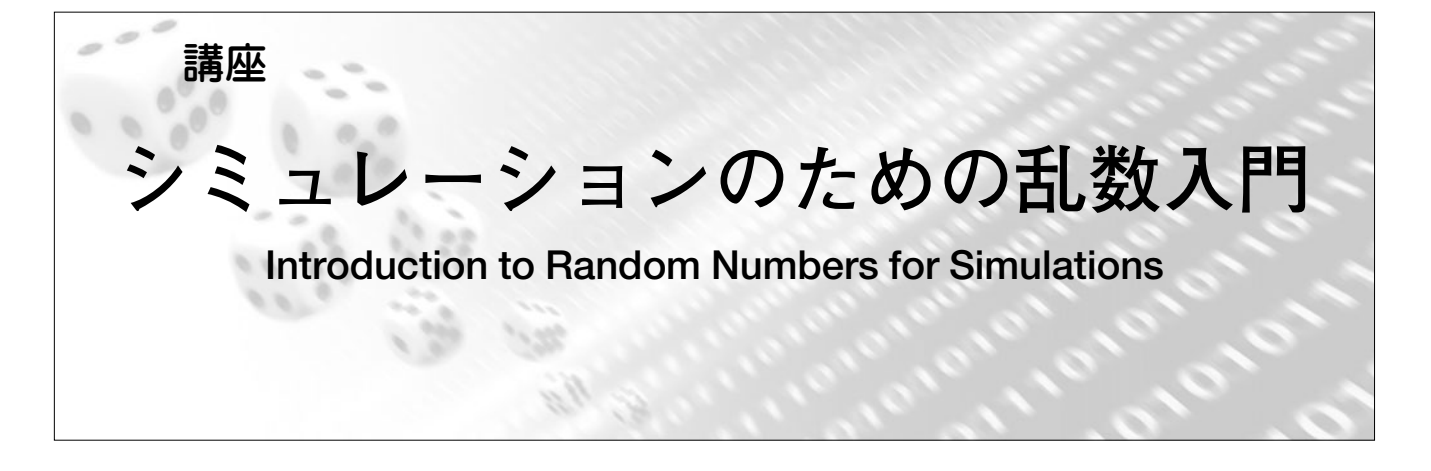

# **1.はじめに**

## **1. Introduction**

宇佐見俊介 USAMI Shunsuke 自然科学研究機構 核融合科学研究所 (原稿受付:2020年3月17日)

非平衡系であるプラズマ中の現象を解析するには,コン ピュータによるミュレーションが非常に有力な手段となっ ています.シミュレーションには様々なモデルや計算手法 がありますが[1],そのうち,いわゆるモンテカルロ法に 基づいた輸送シミュレーションでは,乱数を用いた計算を 繰り返すことから、大量の乱数データを必要とします. 他 にも粒子シミュレーションでは,粒子の初期位置や速度分 布(Maxwell 分布など)を与える際に,乱数が用いられる のが一般的です. また、乱数は、これらのような科学技術 計算だけに留まらず,インターネットショップでの情報通 信の暗号化,二段階認証におけるワンタイムパスワード生 成などにも用いられ[2], 現代社会で必要不可欠なツール となっています.

本講座では,そのような乱数について学んでいきます. 講座を読み始めるにあたって,最初に思い浮かぶ疑問は, 「そもそも乱数とは何か?」ではないでしょうか.乱数が, どのように定義されているのか調べてみると,大辞林(第 三版)では、「乱数とは出現する値に規則性のない数」と あります.この「規則性がない」という定義から、乱数が 満たすべき性質が導かれるように思いますが、数学的に厳 密に定義しようとすると簡単ではありません[3].そこで, まずは,以下のような例を用いて,乱数の性質の一端を覗 いてみましょう.0と1だけからなる数列として,

(a)0,1,0,1,0,1,0,1,0,1,0,1,0,1,0,1 (b)1,0,1,1,1,0,1,0,0,0,0,1,0,0,1,0

の2種類を挙げてみます. (a)は、明らかに0と1が順番 に出現していて,その規則性ゆえに乱数には見えません. 一方, (b)は, 私自身がコインを投げて表を1, 裏を0と して記録した結果ですので,この数列は乱数に近いと言え るでしょう(\*).一見,(b)では,同じ値が連続すること が頻繁にあって作為的な感じがしますが,乱数にはこのよ うな並び方が起こり得ます.0と1が規則性なく出現する ということから,同じ値が連続で出現する率はどのくらい かという統計的性質が導けます. そのため、逆に言えば一 見乱数に見える数列も、乱数が満たすべき統計的性質から 外れていると、乱数とは言えないでしょう。ただし、厳密 には,無限の数列がないと,ある数列が乱数かどうかは判 定できません. 実は(a)の場合も,無限に続く乱数列中に含 まれうることに留意する必要があります。ならば、科学技 術計算で(a)も乱数として使ってよいのか,という疑問が 出てきますが, 答えは NO です. 科学技術計算では, 有限 の数列しか利用しないので,その有限の中で乱数としてふ さわしい統計的性質を満たしていることが望ましい,つま り(b)が望ましいということになります. 乱数発生法にお いて,この点は,議論のあるところではないでしょうか.

(\*) コインの動きは古典力学に従いますので、表裏どちらが出るのかは決定論的であり、ランダムではないという反論もあるかも しれません.一方,コインの動きは,条件のわずかな違い(コインを投げる速度,机の凸凹など)に非常に敏感なので,結果は事実 上予測できません.このことから,表裏どちらが出るのかはランダムと言ってよいでしょう.

*National Institute for Fusion Science, Toki, GIFU 509-5292, Japan*

*author's e-mail: usami.shunsuke@nifs.ac.jp*

上記で述べたような性質は,コンピュータで乱数を用い る際に、極めて重要な要素です. 一般的なコンピュータは 真の乱数を作れず,様々なアルゴリズムにより「疑似乱数」 を発生させています.コンピュータ(すなわち人間)が作 り出す疑似乱数の値は、一見ランダムに見えますが、決定 論的な演算(数式)によって算出されたものですので,原 理的に周期性や,偏りを持っています. そのため,乱数の 性質を満たしているかどうかが大きなチェック対象となり ます.

コンピュータシミュレーション分野では,黎明期から現 在まで,より長周期で,偏りが少なく,かつ高速に疑似乱 数を生成できるアルゴリズムが開発されてきました[4]. 現在では,一般のユーザはプログラミング言語に標準で備 えられている,あるいは数値ライブラリで提供される乱数 発生ルーチンをブラックボックスのように利用することが できます.しかし,その疑似乱数がどのように生成されて いて,その品質がどのようなものか,また間違った利用方 法をしていないか,ということを一度振り返って考えてみ ることは非常に重要なことです.

本講座では,実際に自ら,乱数を使ったシミュレーショ ンモデルを開発して実行している研究者が,乱数が満たす べき条件、乱数発生方法のいくつかのバリエーション、検 定方法, 高速化, 応用例について、詳しく説明します. た だし,著者らは乱数そのものの専門家ではないことから, 数学的に厳密であることを追求しすぎることは避け、シ ミュレーション研究者としての実践的な説明をすることを 心がけました.

掲載内容は,以下のように予定しています.

#### (第1回目)

第2章では、コンピュータにおいて、疑似乱数列を生成 する様々な手法を主に周期長という観点から紹介し、実際 の使い方も説明します.さらに,コンピュータで真の乱数 を発生させる「物理乱数」に関しても触れることにします.

(第2回目)

第3章では,第2章で紹介した様々な乱数発生法を高速 化し,並列実行のプログラム中で用いる方法について説明 します.

第4章では、乱数の品質と検定法を解説します.乱数ら しさについて,周期長や多次元均等分布性といった数学的 な観点から説明し,乱数が満たすべき統計的性質を利用し て、乱数の検定方法をいくつか紹介します.

#### (第3回目)

最後に第5章では,乱数の変換例・利用例を示します. まずは,様々な乱数をいかに生成するか,つまり「乱数の 変換」について論じ,一様乱数から任意の確率分布に従う 乱数を作る方法を説明します. また、基礎的なモンテカル ロシミュレーションに加えて,これまであまり焦点の当 たっていなかった、輸送方程式(非線形偏微分方程式)の 解を求める過程を大域的最適化問題に帰着させるという解 法を紹介し、乱数がどのようにシミュレーションにおいて 利用されているか具体的に解説します.

本講座が,これからシミュレーションで乱数を用いよう とする研究者,学生,さらには,乱数自体に興味のある 人々にとって入門的な役割を果たせたなら幸いです.

## **参考文献**

- [1]プラズマ・核融合学会(編):プラズマシミュレーショ ン(京都大学学術出版会,2018).
- [2]「ランダムと乱数の奇妙な世界」Newton 2018 年 9 月号 pp.70-83.
- [3] D.E. Knuth, *The Art of Computer Programing Volume 2 Seminumerical Algorithms, Third Edition* (Addison-Wesley, 1997).
- [4] 伏見正則, 逆瀬川浩孝(監訳):モンテカルロ法ハンド ブック(朝倉書店,2014).

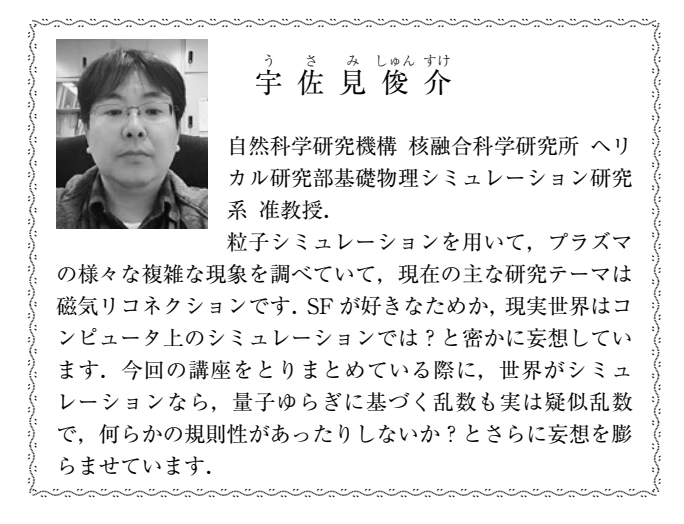

# **講座 シミュレーションのための乱数入門**

## **2.乱数発生の原理**

## **2. Random Number Generation**

佐竹真介,菅野龍太郎 SATAKE Shinsuke and KANNO Ryutaro 自然科学研究機構 核融合科学研究所 (原稿受付:2020年3月17日)

乱数は,発生法により大きく2つに分けることができ,1つは,決定論的な演算による疑似乱数,もう1つ は、ランダムな自然現象を乱数源として利用する物理乱数です.乱数を利用するシミュレーションは、当然のこ **とながら利用した乱数に,その計算結果が影響されます. そのため,利用する乱数について,事前に理解してお** くことが大切です.本章では、まずは、疑似乱数,物理乱数それぞれの発生法について概説します.

## **Keywords:**

pseudo random number, physical random number, quantum random number generator

## **2.1 疑似乱数の発生法**

コンピュータシミュレーションでは,様々な用途で乱数 が必要となります.必要な数が10個程度であれば,人の手 でサイコロを振るなり乱数表を引くなりすればよいです が,乱数を使うシミュレーションで要求される乱数の数は 一般的に数万から数億個といった膨大な量になります.こ れは乱数を利用するシミュレーションの多くが,ある種の ランダムな事象をプログラムで模擬し,その統計的な性質 に基づいて解を求めるという考え方、言い換えれば、ある 種のアンサンブル平均を数値計算で評価することによって 解を得るという考え方に基づいて作られているからです. 一般的に,確率変数のアンサンブル平均の統計誤差は標本 数  $N$  に対し 1/ $\sqrt{N}$  に比例して小さくなります.しかし,も し乱数と思って使っている数列に予期せぬ偏りや相関があ る場合,それを使っていくら多くの標本を用意したとして も,得られる答え(統計量)の信頼性は上がりません. よっ て,性質の良い乱数を効率よく発生させることは,乱数を 使うシミュレーションの規模が大きくなるほど,またより 高い精度の計算が要求されるほど重要になると言えるで しょう.

ところで,我々が現在利用できるコンピュータは,内部 的にはデジタルに表現される数値の四則演算と論理演算 (AND,OR など),ビット操作(2進数で表現された数値 を全体に右または左にシフトする,特定のビットの値を変 更するなど)を組み合わせた手続きによって動いており, 完全に決定論的な演算しか行えません.一方で,乱数とい うのはその名の通りランダムで予測不可能な数列というこ とですから,決定論的な計算機のアルゴリズムからこれを 生成するというのはおかしな話にも聞こえます.

では我々がコンピュータプログラムで利用している乱数 とは何なのでしょうか?本節ではまず,我々が通常プログ ラムで利用している「疑似乱数」の発生原理について説明 します. 疑似乱数とは決定論的なアルゴリズムから生成さ れる「乱数のように見える」数列のことです.本節ではい くつかの代表的な疑似乱数の生成方法と,それらの利点・ 欠点を紹介します. なお本節の内容は[1-3]を参考に書か れています.一方2.2節では,まだあまり一般的に普及して いませんが,疑似乱数とは異なり現実の確率的事象の観測 値から乱数列を取得する「物理乱数」について紹介します. また,疑似乱数の発生法の高速化・並列化といった数値的 な技法や, 疑似乱数の品質, つまり「乱数らしさ」をどう 定義し、評価するかについてはそれぞれ第3章,第4章で 詳しく解説します.

## ● 線形合同法

さて,決定論的な計算機の演算から乱数のように見える 数列を生み出す方法ですが,一般的に使われる方法は全て 何らかの漸化式の計算によって生成します.また,コン ピュータの内部では数字は2進数で表現されますから、こ こで説明する疑似乱数とは4バイトや8バイトの2進数で 表現された整数だと考えて下さい.単純で古くからよく知 られた疑似乱数は「線形合同法」と呼ばれるもので,  ${x_i}$ :  $i = 1, 2,...$  を疑似乱数列とした時, 一般的に以下のよ うな漸化式で表現されるものを指します.

 $x_{i+1} = a_0 x_i + a_1 x_{i-1} + \dots + a_j x_{i-j} + b \text{ (Mod } P)$  (1)

ここでパラメータ a1, b, P はいずれも非負の整数で  $a_i$ <P,  $b$ <P であり, Mod P は $(1)$ 式右辺を P で割った

*National Institute for Fusion Science, Toki, GIFU 509-5292, Japan*

*corresponding author's e-mail:satake@nifs.ac.jp*

余りを取る,という意味です.したがって疑似乱数  $x_i$  は P より小さい非負の整数になります.

これがどのような疑似乱数となるかはパラメータ (aj,b,P)の選び方に強く依存します. 疑似乱数のアルゴリ ズムを考える上で重要となる性質はその「統計的性質」, 「周期性」,「再現性」の3つです.統計的性質とは生成さ れた性質がいかに乱数っぽく振る舞うかのことで,詳しい 説明は第4章で行いますが,ここでは私たちが一般的な確 率的事象に対して期待するような振る舞いを,疑似乱数が どれだけ上手く模擬できているかのことだと考えて下さ い.周期性についてはこの線形合同法に限らず,有限の有 効桁数で演算されるコンピュータの漸化式による疑似乱数 発生法には必ず固有の周期長がある,というのが重要な点 です. つまり, (1)式のような漸化式で数列を生成してい くと,どこかでまた同じ数列の繰り返しになるということ です.また,決定論的なアルゴリズムなので,同じ初期条 件 { $x_{i-j}, x_{i-j+1}, \cdots, x_{i-1}, x_i$ } を 与 え れ ば 同 じ 乱 数 列  $x_{i+1}, x_{i+2}, \cdots$  が毎回得られる,つまり疑似乱数には再現性 があります. 乱数なのに再現性があるというのもおかしく 聞こえますが,同じ計算を同じ条件で走らせた場合に同じ 結果が得られるかどうかは,シミュレーションコードの開 発時のバグ取りや検証のためには必要不可欠な性質です.

線形合同法のうち,特に  $j = 0$  で, $x_{i+1} = a_0 x_i$  (Mod P) という最も簡単な形をとったものは乗積合同法,  $x_{i+1} = a_0 x_i + b(\text{Mod } P)$  の形のものは混合合同法とも呼ば れ,一つ前の値  $x_i$  のみ記憶していればよいので,メモリや 計算速度に制限の多かった古い時代からよく使われた疑似 乱数です. なお、現代では混合合同法のことを線形合同法 と呼ぶことが多いようです.

C 言語や JAVA, Visual Basic, Excel や UNIX OS の標準 的なライブラリーに入っている乱数ルーチンの中身は、現 在でも混合合同法であることが多いようです。こうした標 準化された乱数ルーチンでは、疑似乱数列の初期化のため に seed という値を最初にユーザが指定することになって いますが,これは乗積合同法や混合合同法における最初の  $x_0$  を与えているに過ぎません. 係数( $a_0, b, P$ ) は, 発生する 乱数列の周期長がなるべく長く,乱数としての性質がよく なるように選ばれていますが、原理的にその周期長はP を超えることはありません.例えば,C言語のstdlibに実装 されている RAND( )関数は4バイト整数の疑似乱数ルー チンですが, そのパラメータは $a_0 = 1103515245$ ,  $b = 12345$ ,  $P = 2^{32}$  であり, 周期長は  $2^{31}$  です.

さて,古くから使われてきた線形合同法ですが,その乱 数としての性質にはいくつかの問題があることが知られて います.「乱数らしさ」とは何かについては,また第4章 で詳しく述べますが,線形合同法に関する問題点として は,2進数で表現した乱数の下位ビットに,乱数列全体と しての周期よりも短い周期性が現れること,「結晶構造」 と呼ばれる分布の偏りが見られること,そして最近使われ るようになった他の新しい疑似乱数ルーチンに比べて周期 長が短いことが挙げられます.「結晶構造」とは,例えば  $0 < x_i < M$ の整数疑似乱数列を $r_i = x_i/M$ により $(0, 1)$ 区間

の 実 数 に 変 換 し た 場 合, *n* 次 元 空 間 に  $(r_{nk+1}, r_{nk+2}, \cdots, r_{n(k+1)}), k = 0, 1, 2, \ldots \geq \text{ 1, 2} \& \text{ 2, 3} \& \text{ 3, 4} \& \text{ 5, 5} \& \text{ 6, 6} \& \text{ 7, 7} \& \text{ 8, 8} \& \text{ 9, 1, 2} \& \text{ 1, 2} \& \text{ 1, 3} \& \text{ 1, 4} \& \text{ 1, 5} \& \text{ 1, 6} \& \text{ 1, 6} \& \text{ 1, 7} \& \text{ 1, 8}$ と,結晶のように規則的な格子状に点が並んでしまうこと を指します.例えば混合合同法の場合,2次元平面に並べ るとこの結晶構造が現れます. これは係数 $(a_0, b, P)$ をどの ように選んでも現れます. また, P は周期長が最大になる ように,疑似乱数のバイト長と同じ(4バイト整数なら  $P = 2^{32}$  とするなど)に取ることが一般的ですが, P が偶数 の場合,一番下位のビットが必ず 0,1が交互に現れる,つ まり偶数,奇数が交互に現れるといった性質もあります. 乱数を用いたシミュレーションの中には,このような規則 性が計算結果に影響を与えてしまうものもあるため、疑似 乱数として望ましい性質とは言えません. 周期長が  $2^{31} \approx 20$  億というのも, 100万個の粒子を使ったモンテカル ロシミュレーションを2000ステップ進めただけで1周期使 い切ってしまうということで,現在の大規模計算において は十分に長い周期とは言えなくなってしまいました.

そこで,線形合同法とは異なる疑似乱数がいろいろ と考案されてきました.ここではその代表例として Tausworthe(トーズワース)の方法と,その発展形である Mersenne-Twister (メルセンヌ・ツイスター)法について 簡単に紹介します.

### ● Tausworthe 法

Tausworthe 法は上に述べた多次元分布における結晶構 造を示さない疑似乱数として知られており, M 系列と呼ば れる疑似乱数の仲間の一つです.  $x_i$  を $w$  ビットの2進数を 表す横ベクトルとするとき、以下の漸化式

$$
x_{i+p} = x_{i+q} \oplus x_i \qquad (\text{rk } \text{L } p > q > 0) \tag{2}
$$

によって生成されます. ここで、⊕は各ビットごとに排他 的論理和(XOR)を取ることを意味します. M 系列乱数に ついて詳しく説明するには, {0,1} である2つの要素に対 するガロア体 GF(2)における議論が必要になりますの で,詳しくは[1]を参照ください.ここではごく簡単な説明 にとどめておきます.(2)式に対して GF(2)上の多項式  $x^p + x^q + 1$ を特性多項式と呼びます. もし,  $x^t - 1$ という式 が $t = 2^p - 1$ の場合この多項式で割り切れ,  $t < 2^p - 1$ に対  $C$ ては割り切れない場合,この特性多項式を特に $p$ 次の原 始多項式と呼びます.このとき,(2)式から生成される数 列の各ビットに着目すると、それぞれの{0,1}の並びのパ ターンの周期が 2<sup>p</sup>-1 となることが知られています. 原理 的に,  $(2)$ 式の漸化式が作る数列の周期は,  $2^p - 1$  より長 くなることはないので,原始多項式から生成される数列は 最大周期長を持つことになります.

線形合同法と同様に Tausworthe 法でも、原始多項式と なるような( $p, q$ ) の組み合わせを上手く選ぶ必要がありま す. 代表的な例として,  $(p, q) = (607, 273)$ ,  $(1279, 418)$ 等が知られています. さらに Tausworthe 法では  $p$  個の w ビットベクトル  $x_i$  を初期条件として与える必要があり, 漸化式を回すために 個分の過去の情報を保存しておく必 要があります.一つ留意しなければならないのは,原始多

項式によって生成される数列が最大周期長を与えるのは  $w = 1$  ビットの場合であり,  $w \ge 2$  ビットになった場合に は,  $x_i$  ベクトルの初期条件を上手く設定しないと,  $w$  ビッ トベクトル $x_i \triangleq$ 体のビットパターンの周期長が $2^p - 1$ より 短くなってしまう場合がある点です. 幸い適切な初期ベク トルの与え方は Tausworthe 法のサンプルプログラムに付 随していますので,ユーザは自分で適当に初期ベクトルを 定義せずにそれを利用しましょう.サンプルプログラムは [3‐5]などで見つけることができます.

Tausworthe 法の疑似乱数の性質については,多次元分 布における一様性が良好であることが特徴です.また、線 形合同法の周期長Pはプログラムが扱える最大の整数 $(2^{16})$ や  $2^{32}$ ) を 超 え ら れ ま せ ん が, Tausworthe 法 の 場 合,  $(p, q)$ の上手い組み合わせさえ見つけられれば,  $p \gg w$ と取 れるため格段に長い周期長  $2^p - 1$ を実現できます. XOR 演算もCPUで高速実行されますし,使用するメモリ量も線 形合同法より少し増える程度です. しかしながら、多次元 分布の均等性以外の乱数としての性質については必ずしも よいというわけではありませんでした[6].また,(2)式 において各 w ビットが独立に計算されるため, ビット間で 情報のやり取りがないことが欠点として指摘されています.

### ● Mersenne-Twister 法

そこで、更なる改良として考案されたのが Mersenne-Twister 法[7](以下 MT 法と略す)です.これは,日本の 数学者,松本 眞氏によって考案された方法で,非常に長い 周期性を持つ疑似乱数列が生成でき,乱数としての性質も 良いことから,今では世界中の乱数を使うシミュレーショ ンで幅広く利用されるようになりました.

MT 法の漸化式は形式的に以下のように記述されます.

$$
x_{i+n} = x_{i+m} \oplus (x_i^{w-r} | x_{i+1}^r) A
$$
 (3)

ここで $n > m > 1$  です. また,  $x_i$  は $(2)$ 式と同様に  $w$  ビッ トの2進数を表す横ベクトルであり, A は {0,1} を要素と する  $w\times w$  の正方行列で,次のような形を取ります.

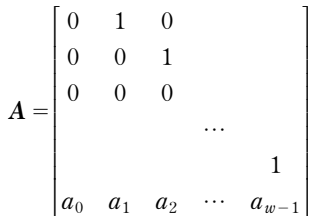

ここで, α はある定数ベクトルで, 演算 xA は以下のような 演算に相当します.

 $xA$ 

 $\mathcal{L} = \begin{cases} x \in \mathcal{L} & \text{if } 1 \leq y \leq y \leq 0 \\ x + y \leq 1, & \text{if } 1 \leq y \leq y \leq 0 \end{cases}$  $\left\{ \right.$  $\left(x \, \text{?E} \cup \text{?E} \cup \text{?E$ 

また,  $x_i^{w-r} | x_{i+1}^r$ は $x_i \odot \pm \overleftrightarrow{w} - r \textrm{ }$ ビットと $x_{i+1} \odot \overline{\textrm{ } } \uparrow$ 位 r ビットをつなぎ合わせて 1 つの ω ビットベクトルにする という操作です. MT 法の漸化式は(3)式ですが, 乱数と して利用する際には,更に以下のような一連のかき混ぜ操 作を行ったベクトル z を出力として取ります.

$$
y_1 = x \oplus (x \gg u),
$$
  
\n
$$
y_2 = y_1 \oplus (y_1 \ll s) \& b),
$$
  
\n
$$
y_3 = y_2 \oplus (y_2 \ll t) \& c),
$$
  
\n
$$
z = y_3 \oplus (y_3 \gg l),
$$
  
\n(4)

ここで  $u$ , s, t, l はある整数定数,  $(\boldsymbol{b}, \boldsymbol{c})$  は  $w \,$  ビットの定 数ベクトル, そして ≫ u, «1 はそれぞれ u ビット右シフ ト, l ビット左シフトを表します. (3)式と(4)式は一見 複雑な演算を行っているように見えますが, XOR, AND, ビットシフトなど簡素な2進数演算のみで構成されてお り,コード化すると思いの外短く記述できます.

MT 法の特徴の1つはその周期長の長さにあります. 適 切にパラメータm, n, r, a を選ぶことにより, 生成され る数列  $x_i$  の周期長が  $2^p - 1 = 2^{nw-r} - 1$  になることが数学 的に証明されています[7]. 先に挙げた Tausworthe 法と 同様,その肝は漸化式(3)を決めるパラメータの選び方に あります.その詳細については数学の専門家ではない筆者 の理解を超えるため,考案者の講義資料[3]を参照いただ くことにします.ごく簡単に説明すると,数列の漸化式の 形を表す特性多項式が  $x^p - 1$  の原始多項式になる, そのよ うなパラメータの組み合わせを見つけ出すことが一般的に は非常に難しいのですが、pが Mersenne 数と呼ばれる,  $p = 2<sup>n</sup> - 1$ の形を取る特別な素数の場合には、特性方程式 が原始多項式か否かの判定が容易になるという性質を使っ ているそうです.Mersenne-Twister の名前もこれが由来 になっています。また、(4)式のような操作は乱数の高次 元分布の均等性をより高めるための工夫です.「高次元分 布の均等性」の説明は第4章で改めてしますが,例えば下 に示す MT 法のサンプルでは周期長が  $2^{19937} - 1$ で, 623次 元空間に均等分布する疑似乱数を生成します.

MT 法については,様々な人が Fortran, C, Java, Pythonなど様々な言語で実装しており, MT 法の考案者の 松本氏のwebページにはそれらへのリンクがまとめてあり ます[8]. なお, 初期のバージョンの MT 法のソースコー ドには,乱数の初期化の seedの与え方があまり良くないも のが使われており,紹介されているコードの中にも旧い初 期化の仕方のままになっているものもあるので注意が必要 です.C言語については,MT法の作者自身が2002年に公開 した修正版(mt19937ar)[9]か,更にSIMD化して改良され た SFMT 版([9]中のリンク)をダウンロードして利用す るのがよいでしょう.

ここでは Fortran 版[10]の利用法について紹介します. なお、他の疑似乱数と同様、MT 法でも漸化式の形を決め るパラメータ(m,n,r,u,s,t,l, $\boldsymbol{a},\boldsymbol{b},\boldsymbol{c}$ ) を適切に選ぶ必要があ りますが,これらは定数としてサンプルコード中に指定さ れているのでユーザが特に気にする必要はありません. 文献[10]の mt19937ar.f は初期化と発生のルーチンのみ含 まれていますので,これらを利用するためのメインプ ログラムを書きましょう. 以下にサンプルプログラム mtsample.f90を記載します(GitHubにも同じコードを公開 してあります[11]).

```
program mtsample
```

```
implicit none
integer(kind=4), parameter :: N=624
integer(kind=4) :: seed,i,nrnd
real(kind=8),allocatable :: rnd(:)
integer(kind=4) :: mti,initialized, mt(0:N-1)
character(len=1) :: yesno
real(kind=8) :: genrand_real1
common /mt_state1/ mti,initialized
```
!

```
print *,"input seed number (0 to continue)"
read(5,*) seed
```
if(seed>0) then

```
call init genrand(seed)
```
common /mt\_state2/ mt

```
else
```
call mt\_initln

```
open(7,file="mt_cont.dat",action="read")
read(7,*) mti,initialized,mt
```

```
close(7)
```

```
end if
```

```
!
```

```
print *,"input number to be generated"
read(5,*) nrnd
allocate(rnd(nrnd))
```

```
!
```

```
do i=1,nrnd
```

```
rnd(i) =genrand real1() ! [0,1]-real8
```

```
end do
```

```
open(8,file="mt_rand.txt",action="write")
write(8,'(f18.15)')rnd(:)
```

```
!
```
!

```
print *,"record the MT status? (y/n)"
 read(5,*) yesno
 if(yesno=="y") then
   open(7,file="mt_cont.dat",action="write")
   write(7,*) mti,initialized,mt
   close(7)
 end if
!
```
end program mtsample

実行するためには,[10]からダウンロードしてきた mt19937ar.f とこの mtsample.f90 を合わせてコンパイルし てください.例えば gfortran なら

gfortan mt19937ar.f mtsample.f90

とすれば良いです.できあがった a.out を実行すると,

input seed number (0 to continue)

と聞かれるので,適当な自然数(4567など)を入れます.次 に,

input number to be generated

と聞かれるので,例えば100と入れてみましょう.すると即 座に100個の倍精度実数の[0,1] 区間疑似乱数が生成さ れ,"mt\_rand.txt"に格納されます.最後に,

record the MT status?  $(y/n)$ 

と聞かれるので,y と入力すると乱数列を次回の計算に継 続するための情報が"mt\_cont.dat"に記録されます. 前回 の続きから疑似乱数を発生させたい場合は,seed に 0 を入 れて下さい. なお, mt\_rand.txt と mt\_cont.dat は実行する 度に上書きされるので注意して下さい.

ここで,「疑似乱数を継続する」というのは、例えばあ るseedからスタートして1万個を一気に生成したのと,同 じ seed から始めて5千個の乱数を2回発生させたので同 じものになるようにするということです。これは、実際に 疑似乱数を使って,1回のジョブに実行時間制限のあるス パコンなどで,非常に長いシミュレーションを複数回繋い で計算する場合に必要となります.サンプルの MT 法の場 合は,項数624の漸化式になっているのでその状態を記録 して、次に実行する時に読み直すことで継続できます. **図1**は seed=4567 で100個一気に生成した場合と,50個ず つを2回継続で生成した場合の乱数の分布をプロットした ものですが,両者が完全に一致していることが確認できま す. なお, mt19937ar.fにはgenrand\_real1の他にも,  $(0,1)$ , ---など様々な区間の乱数を生成する function が定義さ れているので,用途に応じてrnd(i)=genrand\_real1()の所 を切り替えてください.

なお,サンプル中で適当に与えた seed の値の役割です が,これは乱数の初期値を設定するものです.Tausworthe 法や MT 法では漸化式をスタートさせるために,数百の漸 化式の初期値{ $x_i$ }を指定する必要があります. MT 法の初 期化では1項だけの漸化式によるシンプルな疑似乱数ルー チンを使ってその初期値を与えています(線形合同法より は凝ったものですが). seed の値を変えることは漸化式の 初期値のセットを変えることに相当し,より具体的に言え ば周期長 $2^{19937} - 1$ の数列のどこを開始点にするかを疑似乱 数で決めることになります. Tausworthe 法の場合, 初期 値を上手く設定しないと乱数列の周期長が期待通りの長さ にならない場合があると述べましたが, MT 法ではビット 間で情報をやり取りするために,初期値の設定と実現され る周期長に依存性はありません[6].

ところで,このサンプルプログラムで生成する数を百万 など大きめに取ると,それなりに計算時間が掛かることが 体感できると思います. 実はこのサンプルでは、1回につ き1つの疑似乱数を返す function を必要な回数だけ call する形になっています. 実用上は、配列 rnd(nrnd)に一気 に nrnd 個の疑似乱数を生成できた方がコードも書きやす

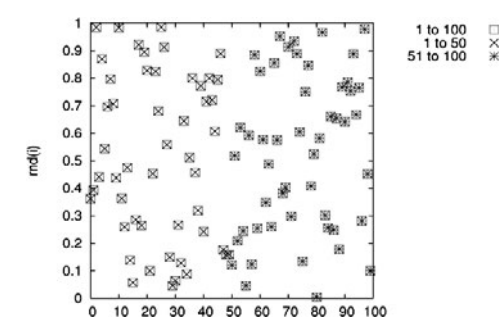

図1 MT 法で生成した乱数のサンプル.100個を1度に生成した 場合と,50個ずつ2回継続して生成した場合をプロットし てあります.

いですし,効率もよさそうですよね?また,現在では大規 模シミュレーションは MPI などの並列環境で実行するの が当たり前になっていますが,疑似乱数の並列化はどのよ うにすればよいのでしょうか?こうした効率化,並列化に 関するテクニックについては次章で解説したいと思いま す.

## **2.2 物理乱数**

本節においては,乱数の生成にランダムな物理現象を利 用した「物理乱数」について紹介します. 乱数の生成に放

## -------------------------**乱数茶話**

 $\leq$  $\frac{3}{2}$ ال<br>الأ  $\frac{1}{2}$  $\leq$  $\frac{3}{2}$ ال<br>الأ  $\frac{1}{2}$  $\leq$  $\frac{3}{2}$ ال<br>الأ  $\leq$  $\leq$  $\frac{3}{2}$  $\frac{3}{2}$  $\frac{1}{2}$  $\leq$  $\frac{3}{2}$  $\frac{3}{2}$ 

------------------------- 少し余談になりますが,疑似乱数は数値シミュレー ションの世界で利用されるだけではありません.一般の 人々が疑似乱数と係わるのは,例えば,コンピュータ ゲームで遊んでいる時ではないでしょうか.敵キャラク タの出現位置や行動などを,プレイヤーが飽きないよう にランダムにするなどの用途に疑似乱数が使われていま す. ところで筆者 (S.S.) が子どもの頃のコンピュータと 言えば, 8 ビットの CPU に 32 kB のメモリという, 非常 に貧弱な計算資源の中でゲームを動かしていました.当 然、乱数発生にメモリを割いたり複雑なアルゴリズムを 採用したりする余裕はありません.当時のパソコンのメ モリ(RAM)は放っておくと電気的に記録されたビット 情報が減衰してしまうので,時々データを書き直す必要 がありました.このタイミングをコントロールするため に CPU 内部にリフレッシュカウンタというレジスタが あり,タイマのようにCPUのクロックごとに値が増えて いきました.当時のCPUはせいぜい数kHzで動作してい ましたが,それでも人間から見れば高速にレジスタの値 が変わるので,このレジスタの値が疑似乱数としてよく 使われていたようです. 他にも, CPU には、命令を実行 するたびにその結果に応じてレジスタの特定のビットが 0になったり1になったりする,フラグレジスタという ものがあります. これは本来, 直前に行った計算がオー バーフローしたとか,論理演算の真偽値を確認するため のものですが,このフラグレジスタの値を乱数として使 うこともありました. 古いゲームの攻略法などで,「乱

射線や,ダイオードの出力雑音,量子ゆらぎなどの物理現 象を利用しようというアイデアは,古くからあり,日本で は,遅くとも1957年には物理乱数発生器を計算機に接続 し,モンテカルロ計算に物理乱数が利用されていたようで す[12]. 以下では, 定電圧ダイオード (ツェナーダイオー ド)の出力信号のゆらぎ,およびレーザー光の偏光の量子 ゆらぎを利用した乱数発生の原理について説明します.

#### **●ダイオードの出力雑音による乱数発生**

まず、定電圧ダイオードを利用した乱数発生器について ですが,出力信号に含まれるわずかな (数 µV 程度の) ゆら ぎ(ノイズ波)をノイズ源として利用します[13].このゆ らぎを ADC(Analog to Digital Converter)の変換範囲まで 増幅し,ある一定間隔の離散時刻でノイズ波のデジタル値 を取得します.各時刻に得られたデジタル値を0000~1111 までの16個の2進数のうちの1つに対応させることで, 各 時刻における4ビットの乱数(0または1の値で表現され る二値乱数)が生成されます. 2回のデジタル値の取得で 8ビット(つまり1バイト)の乱数となり,これを繰り返 すことで,必要なバイト数の二値乱数を作ることができま す.Fortran や C などのプログラミング言語における単精 度浮動小数点型の区間[0,1)に含まれる一様乱数を生成す

数調整」と称して一見無意味な行動をしてからイベント を起こすと(宝箱を開けるなど)決まった結果が起こる, というようなことをたまに聞きますが,これらは乱数の 代わりに使われている上に述べたようなデータの隠れた 規則性を見抜いて,都合のよい結果になるように「調整」 しているわけです.

)<br>-<br>|<br>|<br><br>| انا بالأم<br>الأم - 15 )<br>-<br>|<br>|<br>| )<br>-<br>2 انا بالأمر<br>الأمر - 15 - 15 )<br>-<br>|<br>|<br><br>| )<br>-<br>1 - 15 )<br>-<br>|<br>|<br>| )<br>-<br>|<br>|<br><br>| )<br>-<br>1 - 15 )<br>-<br>|<br>|<br>| )<br>-<br>|<br>|<br><br>| )<br>-<br>1 - 15

今回の記事の執筆のために調べていて興味深かったの が,8ビット PC の時代から線形合同法や XOR を使った M系列の乱数も利用されていたことを知ったことで す. ただし8ビットなので周期が非常に短いですが. 線 形合同法を使ったゲームでも,偶奇が交互に出る性質を 理解せずにくじのイベントの当たり判定に使ってしまっ たために,プレイヤーに癖を見抜かれてしまったという 事例もあったようです.筆者のいとこは以前パチンコ機 器のプログラマーをしていましたが,少ないプログラム 行数で統計性のよい疑似乱数を発生させる方法はないか と相談されたことがありました. パチンコでは不正防止 のために,当たりの確率が規定された通りになっている ことが認可を受けるために必要な一方,プログラムに使 えるメモリ量にも制約があるため疑似乱数ルーチンの選 択で悩んでいたようです.

このようにゲームやギャンブルの世界では疑似乱数は 広く使われていますが,人工知能が発達すると,やがて は疑似乱数に潜む隠れた規則性をあっさり見抜いて、囲 碁や将棋だけでなくコンピュータゲームでも人間のプレ イヤーを凌駕してしまうかもしれませんね.

る場合は、例えば、4バイトの乱数を用いて得た正整数を その最大値に1を足した数で割ることで得られます. 以上 は,4ビットの乱数を基準に説明しましたが,一般に  $\,N\,$  ビットの乱数としても同様です.

ところで,上記の乱数発生法を実際の装置で実現化する 際には,得られる二値乱数の一様性が気になるのではない でしょうか.そこで,乱数の一様性を向上させる方法につ いて紹介します。乱数生成のスピードを落とさずに一様性 を向上させる手法として,排他的論理和による補正手法が 考え出されました[13].文献[13]に従い,この手法を 2ビットの乱数を例として説明します. ADC が2ビット の変換値として0~3を出力するとし、変換値  $k$ の発生確 率を  $p_k$  とします. ここで, k = 0,1,2,3 で,  $\sum_{k=0}^{3} p_k = 1$ です. あらかじめ与えた2ビットの一様乱数表から等しい 確率φで補正値0~3を生成し, ADCの変換値との排他的 論理和を取ります.**表1**に ADC の変換値と補正値との排 他的論理和を行ったときの補正後の値(上段)とその生成 確率(下段)を示しました. ここで、排他的論理和は, 2.1 節でも使いましたが、以下のような演算(⊕と表記)であ り,**表1**では,2ビットの値00~11について,ビットごと に演算して補正後の値を得ています.

 $0 \oplus 0 = 0$  $0 \oplus 1 = 1$  $1 \oplus$  $0 = 1$  $1 \oplus 1 = 0$ 

例えば,変換値1と補正値3で考えると,01 ⊕ 11 = 10 ですので,補正後の値は,2となります.**表1**を見ると,補 正後の値が2となるケースは全部で4つあり,その生成確 率の和は,  $p_0\phi + p_1\phi + p_2\phi + p_3\phi = \phi$  となるので, 補正後の 二値乱数10は確率 φ で生成されることがわかります.他の 補正後の値についても,すべて同じ確率 で生成され,こ のことから,生成された2ビットの乱数の一様性が向上し ていることが分かります.上記の説明は,簡単のために 2 ビットの場合で説明しましたが,2 を N に一般化して, -ビットの乱数とした場合も同様な補正を行えば,生成す る乱数の一様性が向上します. また、補正値の生成方法と

表1 ADCの変換値と補正値との排他的論理和により与えられる 補正後の値(上段)とその発生確率(下段).例えば,変換 値1と補正値3の補正後の値は,2行‐4列目の上段に表 示され,2です.この表は,文献[13]の表1を参考に作成 しました.

|     |                | 補正値            |                |                |                |
|-----|----------------|----------------|----------------|----------------|----------------|
|     |                | $\Omega$       |                | $\overline{2}$ | 3              |
| 変換値 | $\mathbf{0}$   | 0              |                | $\overline{2}$ | 3              |
|     |                | $p_0\phi$      | $p_0\phi$      | $p_0\phi$      | $p_0\phi$      |
|     |                |                | 0              | 3              | $\overline{2}$ |
|     |                | $p_1\phi$      | $p_1\phi$      | $p_1\phi$      | $p_1\phi$      |
|     | $\overline{2}$ | $\overline{2}$ | 3              | 0              |                |
|     |                | $p_2\phi$      | $p_2\phi$      | $p_2\phi$      | $p_2\phi$      |
|     | 3              | 3              | $\overline{2}$ |                | $\Omega$       |
|     |                | $p_3\phi$      | $p_3\phi$      | $p_3\phi$      | $p_3\phi$      |

して,一様乱数表を利用する方法をここでは紹介しました が,別の方法もあります.詳しくは,文献[13]や関連する 特許情報などを参照ください.

このように乱数発生原理の概略がわかると、次に乱数発 生の速度が気になるのではないかと思います.この発生速 度については,近年, 640 MB/s (≈5.1 Gbps)程度になって いるようです.複数台の乱数発生器を用意できるのであれ ば,大規模並列計算機におけるシミュレーションでの利用 に(必要とする乱数の数や呼び出す頻度にも依りますが) ほぼ問題の無いレベルの発生速度であると言えます.

定電圧ダイオードを用いた物理乱数発生器による乱数を 利用したい場合は,例えば,統計数理研究所の乱数ライブ ラリー[14]における乱数取得サービスから乱数をダウン ロードする方法があります.この記事を書いている時点で は,東京エレクトロンデバイス製の物理乱数発生器による 乱数を取得できるようです. 取得できる乱数のデータ型 は、区間[-231,231]の32ビット符号付整数,区間[0,1)の単 精度浮動小数点数および倍精度浮動小数点数です.

## **●レーザー光の偏光の量子ゆらぎによる乱数発生**

次に,光学的な装置を使った「量子乱数」と呼ばれる物 理乱数発生器の原理について紹介します.量子力学的な不 確定性を持つ物理過程の観測値を乱数のソースとして利用 しようというアイデアは1950年代には既にありましたが [14], 初めに考えられたのは放射性物質から出てくる放射 線をガイガー計測器で計測した時の、2つのパルスの発生 間隔が Poisson 分布の確率分布をとるという性質を利用す るものでした.しかし放射性物質を線源として内蔵するこ との問題や,ガイガー計測器の計測速度に原理的な限界が あったこと(数 kbps 程度),小型のレーザー発振器が実用 化されたことなどから,現在では光学デバイスによる量子 乱数発生器が主流になってきています.文献[15]の Table II にいくつかの異なる手法による光学的な量子乱数発生器 の一覧が載っていますが、乱数の生成速度は数 Mbps から 数 Gbps に達しています.

レーザー光を使った量子乱数の例としてここでは, [16] のレーザーパルスの位相差を利用したものを紹介します. **図2**のようなレーザー光の回路を組み,発振したレーザー パルスを一度2つの光ファイバーのケーブルに分岐させ, 片方の経路を長く取ることで,一方をちょうど1パルス分 ずらします.その後,2つのパルスを再び合流させてから

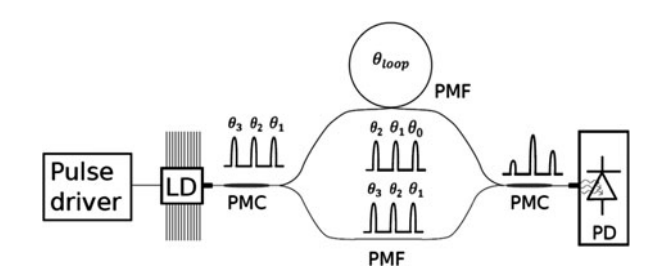

図2 レーザー光を使った量子乱数発生器の概念図([16]の Fig.2 を引用). Adapted with permission from [16] © The Optical Society.

その光の強度を計測します.レーザー光のパルスは量子力 学的揺らぎにより,一つ一つ異なる位相 $\theta_j$ を持った偏光に なっています.したがって2つのパルスを合成した後の レーザー光の強度は、干渉によって $cos(\theta_i - \theta_{i-1})$ の依存 性を持ちます.  $\theta_i$  と $\theta_{i-1}$ が量子力学的な揺らぎから決まる ため,  $\theta_i$  と $\theta_{i-1}$ は互いに独立で一様分布する確率変数であ ると期待できるので,そこから観測光の強度の確率分布が 計算できます. 仮に観測光の強度を $x \in [-1, 1]$ に規格化し たとすると、その確率分布は $1/\sqrt{1-x^2}$ に比例すると期待さ れます.しかし,実際の観測値には観測のノイズやパルス 幅に関係する補正項が入るので,単純に理論通りに分布す るわけではなく,**図3**のようなひずんだ凹型の分布になり ます. この分布は、2つのパルスに何らかの相関関係があ るため生じているわけではなく,上に述べたパルス間の位 相差がランダムであることに起因しています。しかし、こ の測定値には計測誤差やレーザー光源の揺らぎなどの誤差 による期待値からのずれも含まれており,これらの誤差は 必ずしもランダムであるとは言えません。また、非一様な 強度分布のままでは乱数として使うには適さないので、デ ジタル化した計測データをWhirlpool-Hash関数[17]という ものを使って変換したものを乱数として使います. これ は,入力されたデータをある決まった規則に従って変換 し,入力データからは予測できない固定長のデータ列 (Hash 値)を返すもので,暗号化の技術の一つとして使わ れているものです.この際,ある確率分布を持つ確率変数 の最低エントロピー状態という理論を基に,デジタルサン プリングした元データのビット数より低いビット数の Hash 値を乱数として採用することで、元のデータの情報 量を一部落とす代わりに一様性の高い乱数列を得るという 手法[18]を取っています. 具体的には、14ビットでサンプ リングした 1.2×108個の観測データをWhirlpool-Hash関数 で 1.25×108 個の7ビットのバイナリデータに変換してい ます.こうして得られた数列は非常によい一様性を示し,

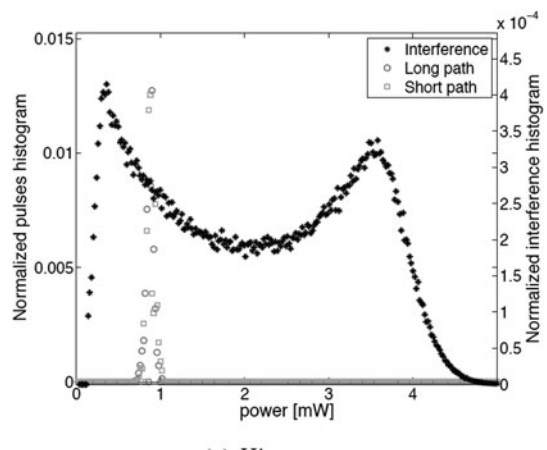

(a) Histograms

図3 短,長2つの経路を通ったそれぞれのパルス強度(〇と□ の印,左の縦軸)と,2つを合わせて観測した場合の強度 (+印,右の縦軸)の分布.2つのレーザーパルスを合成す ると干渉によって広がりを持った分布になります([16] の Fig.3 (a) を引用). Adapted with permission from [16]  $^\copyright$ The Optical Society.

NIST テストと呼ばれる一連の乱数検定テストもパスして います.このケースでの量子乱数の発生速度は理論的には 40 Gbps を超えるとされていますが,実際には,Hash 関数 の演算処理による時間を含めると実用上のスピードは 数 Mbps~Gbps 程度のようです[19].

今回紹介したレーザー光の偏光を利用した手法の他に も,レーザー光を2つにスプリットしたものを再度合わせ て計測することで,観測に混じる量子力学的な真空のゆら ぎを増幅して観測するという原理に基づいた光学的量子乱 数発生器も開発されています[20].この手法も信号をデジ タルサンプリングした生データの情報の一部を捨てる代わ りに統計的性質を向上させる手法を使って,計測データに 含まれる量子的ゆらぎ以外の計測ノイズの影響を落とす後 処理を使います.この原理に基づく乱数発生器がオースト ラリア国立大学の研究グループによって公開運用されてお り[21],乱数発生速度は 5.7 Gbps に達するそうです.イン ターネットを通じて生成された乱数を利用でき,様々なプ ログラム言語からこの乱数サーバのデータを取得するルー チンが公開されているので,関心のある方は[21]のリンク から情報をたどってみてください.

ところで比較参考のために MT 法の発生速度を見る と,2.1節のサンプルプログラムを Xeon のワークステー ション (クロック周波数 2.5 GHz) で実行した場合, 32ビッ ト乱数を1千万個生成するのに約0.2秒,発生速度に直す と約 1.6 Gbps でした. 筆者 (S.S) は数年前に[16]の量子乱 数発生器の試作機のテストに参加させてもらいましたが, 当時はまだ乱数発生器からコンピュータのメインメモリに データを転送するところが律速となり,理論性能ほどの速 度は出ていませんでした。しかしそれでも当時のワークス テーション用CPUでMT法を走らせた場合の10分の1程度 の速度が出ていました. 物理乱数発生器は、まだあまり世 の中に出回っていませんが. [14]や[21]の乱数サーバの実 績値を見ると,物理乱数の発生速度は疑似乱数に比較しう る時代になっていると言え,今後の展開が期待されるとこ ろです.

## **謝 辞**

第2.2節における定電圧ダイオードを利用した物理乱数 の発生原理の詳細についてご教示いただいた,田村義保氏 (情報・システム研究機構 統計数理研究所 特任教授・名 誉教授)に感謝いたします.また,第2.2節に対して, 河村学思氏 (自然科学研究構 核融合科学研究所 助教) よ り,貴重なコメントをいただきました.ここに感謝申し上 げます.

## **参考文献**

- [1] 津田孝夫:モンテカルロ法とシミュレーション(三訂 版)(培風館,1995).
- [2] 伏見正則, 逆瀬川浩孝(監訳):モンテカルロ法ハンド ブック(朝倉書店,2014).
- [3] 松本 眞: 有限体の擬似乱数への応用, http : / / www. math. sci. hiroshima-u. ac. jp / <sup>~</sup> m-mat /

TOKYOHOMEPAGE/TEACH/1011.pdf

- [4] 統計数理研究所 乱数ライブラリー 乱数について http://random.ism.ac.jp/info01.html
- [5] 宮村 修, 牧野 純:ベクトル化乱数発生プログラム,大 阪大学大型計算機センターニュース **75**, 39 (1989). http://hdl.handle.net/11094/65855
- [6]松本 眞,栗田良春:Twisted GFSR:新しい乱数発生 法,京都大学数理解析研究所講究録 **85**, 86 (1993). http://www.kurims.kyoto-u.ac.jp/~kyodo/kokyuroku/ contents/pdf/0850-08.pdf
- [7] M. Matsumoto and T. Nishimura, ACM T MODEL COM-PUT S **8**, 3 (1998).
- $\lceil 8 \rceil$  http://www.math.sci.hiroshima-u.ac.jp/~m-mat/MT/ VERSIONS/versions.html
- [9] http://www.math.sci.hiroshima-u.ac.jp/~m-mat/MT/ MT2002/mt19937ar.html
- [10] http://www.math.sci.hiroshima-u.ac.jp/~m-mat/MT/ VERSIONS/FORTRAN/mt19937ar.f
- [11] https://github.com/satakeshinsuke/random\_number
- --------

 $\sum_{i=1}^{n}$  $\sum_{i=1}^{N}$  $\sum_{i=1}^{n}$  $\sum_{i=1}^{n}$  $\sum_{i=1}^{N}$  $\sum_{i=1}^{n}$  $\sum_{i=1}^{n}$  $\sum_{i=1}^{n}$  $\sum_{i=1}^{n}$  $\sum_{i=1}^{n}$  $\sum_{i=1}^{n}$  $\sum_{i=1}^{n}$  $\sum_{i=1}^{n}$  $\sum_{i=1}^{N}$  $\sum_{i=1}^{n}$ 7

を<br>佐竹真介

------------------- $\zeta$  $\zeta$  $\zeta$  $\zeta$  $\zeta$  $\zeta$  $\zeta$  $\zeta$  $\zeta$  $\zeta$  $\zeta$  $\zeta$  $\zeta$  $\zeta$  $\zeta$ 

自然科学研究機構 核融合科学研究所 ヘリ カル研究部 核融合理論シミュレーション 研究系 准教授,2003年総合研究大学院大 学 博士(学術).

モンテカルロ法を使った3次元磁場配位中の新古典輸送現 象,新古典粘性のシミュレーションや最適化配位の研究が主 なテーマ.乱数については深い思い入れがありますが、特に ギャンブル好きというわけではありません.

- [12] 統計数理研究所 統計科学技術センター 計算機の歴史 https://www.ism.ac.jp/computer\_system/jpn/outline/ hist.html
- [13]田村義保 他:日本統計学会誌 **35**, 201 (2006).
- [14] 統計数理研究所 乱数ライブラリー http://random.ism.ac.jp/
- [15] Miguel Herrero-Collantes *et al.*, Rev. Mod. Phys. 89, 015004 (2017).
- [16] C. Abellán *et al.*, Optics Express 22, 1645 (2014).
- [17] P.S.L.M. Barreto and V. Rijmen, *The Whirlpool hashing function,* https://www.researchgate.net/publication/ 228610491
- [18] N. Nisan and A. Ta-Shma, J. Comput. System Sci. 58, 148 (1999).
- [19]Carlos Abellán *et al.,* Optica **3**, 989 (2016).

-----

- [20] T. Symul *et al., Appl. Phys. Lett.* **98**, 231103 (2011).
- [21] The ANU Quantum Random Numbers Server, https://qrng.anu.edu.au/

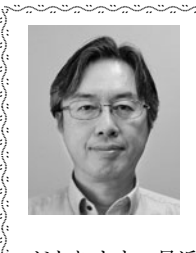

-かん の りゅう た ろう 菅野龍太郎

------------- $\langle$ - $\langle$ - $\langle$  $\langle$ - $\langle$  $\langle$  $\langle$  $\langle$ - $\frac{1}{2}$ 

自然科学研究機構 核融合科学研究所 ヘリ カル研究部 核融合理論シミュレーション 研究系 准教授. 乱数を用いた確率論的な 計算手法であるモンテカルロ法全般に興味

-------------------------

があります.最近の研究では,プラズマの衝突輸送現象に対 するモンテカルロ法に基づいたドリフト運動論シミュレー ションを行っています.

-------------------------

 $\sum_{i=1}^{N}$  $\sum_{i=1}^{n}$  $\sum_{i=1}^{n}$  $\sum_{i=1}^{N}$ 

# **講座 シミュレーションのための乱数入門**

# **3.乱数発生の高速化と並列化技法**

## **3. Techniques of Acceleration and Parallelizing the Random Number Generation**

佐竹真介 SATAKE Shinsuke 自然科学研究機構 核融合科学研究所 (原稿受付:2020年3月17日)

現代のスーパーコンピュータを用いた大規模シミュレーションは,多数の計算ノードを用いた並列計算が標 準的になっています.本章では,MPI 分散並列プログラムにおける疑似乱数の並列発生方法について,数値計算 ライブラリ KMATH\_RANDOM を例に解説します. また, 乱数発生の高速化チューニングの実例や, 物理乱数発 生器を使う場合の高速化,並列化についてのアイデアについても紹介します.

## **Keywords:**

pseudo random number, physical random number, parallel computing

## **・はじめに**

本章では,大規模シミュレーションでの乱数の利用を想 定し,乱数生成を効率的に行うためのプログラミング上の技 法について解説します. 現代の大規模シミュレーションでは 特に,MPI や OpenMP といった分散並列,スレッド並列を 駆使したプログラムを利用することが一般的になっていま すから,そのような並列化プログラムの中で乱数を利用す る上での留意点や工夫について紹介したいと思います. な お,本章では疑似乱数発生法として第2章で紹介した Mersenne-Twister(メルセンヌ-ツイスター)法(MT法)を対 象として説明しますが,物理乱数器の利用を想定した場合 の並列化や高速化に関するアイデアも紹介したいと思います.

まず乱数の並列化の説明に先立って,MPI による分散並 列と, OpenMP (あるいはコンパイラの自動並列化機能に よる)スレッド並列の違いを明確にしておきましょう. 分 散並列は,計算を実行する CPU がそれぞれ物理的,あるい は論理的に分割された異なるメモリ領域に配列や変数を記 憶し,シミュレーションに必要な計算を各CPUが分担して 行い,必要に応じて他のCPUと明示的な通信命令によって データをやり取りする並列計算です.一方,スレッド並列 は,CPU の中にある複数のコアが,同一のメモリ上のデー タを使った演算を分担するやり方で,基本的には Fortran の do loopや C 言語の for loopなどの繰り返し計算を分割し てそれぞれのコアが並列計算する方法です.この両者を組 み合わせたハイブリッド並列も大規模シミュレーションで は一般的に行われています.以下,分散並列における並列 化の区切りを「プロセス」,スレッド並列におけるそれを 「スレッド」と呼んで区別します.

さて,並列シミュレーションにおいて乱数を利用する上 で留意しなければならないことは,プログラムの詳細にも *National Institute for Fusion Science, Toki, GIFU 509-5292, Japan*

依存しますが,基本的に分散並列の各プロセスは異なる乱 数列を利用しなければならないということです. 例えば, 分子動力学(MD)シミュレーションでタンパク質の折り畳 み構造を調べる計算を,10プロセスの分散並列で行うとし ましょう. 異なる初期配置を持ったタンパク質分子を,乱 数を利用して多数用意する際に,それぞれのプロセスで同 じ疑似乱数発生法,例えば MT法で,第2章で説明した seed の値も同じに取ってしまったら,10個のプロセスで全 く同じ計算を開始してしまうことになり,並列化の意味が ありません. そんなことはわかりきったことであり、seed の値をプロセス毎に変えればよい,と考える人もいるかも 知れませんが、それはお勧めできません. 疑似乱数の seed の値は,利用する乱数列の開始点を一周期のどこに取るか を決めるものだと2.1節で説明しましたが,例えば seed の 値を10個のプロセスででたらめに(人手で決める,時計を 使う,他の疑似乱数を使うなど)与えても,それらの部分 列の開始点が互いに十分離れているという保証は全くあり ません.seed の選び方がたまたま悪くて2つのプロセスの 乱数列の開始点が数個しかずれてなかった,ということも 考えづらいですが、起こりえない話ではありません。各プ ロセスが参照する乱数の部分列が確実に重複しないように 選ぶことは,プロセス間で擬似乱数によるおかしな相関関 係が生じる懸念を排除するために必要なことです. それで は,具体的にどのように乱数発生を並列していけばよいの か見ていきましょう.

## **・Mersenne-Twister 法による乱数生成の並列化**

分散並列計算におけるMT法の乱数発生の並列化につい ては,以前にもプラズマ・核融合学会誌の講座で紹介させ ていただいたことがあります[1].その時に紹介したのは,

Dynamic Creator と呼ばれる, MT 法の考案者の松本眞氏 ら自身が開発した技法[2]で,ソースコードも公開されて います[3].Dynamic Creator では,第2章で説明した, MT 法の漸化式の形を決めるパラメータのうち,ベクトル  $(\boldsymbol{a},\boldsymbol{b},\boldsymbol{c})$ を変えることで,特性多項式が互いに素で,最大 周期長がある Mersenne 素数 p に対し 2<sup>p</sup> −1 となり, かつ 高次元に均等分布する疑似乱数の漸化式の型を多数用意す る、という方法を取ります. 数学的に、特性多項式が互い に素な漸化式同士は相関を持たないとされているため, Dynamic Creator は言わば互いに独立な乱数表を複数用意 することに相当します.ただし,特性多項式が互いに素な パラメータ (a,b,c) の探索はトライ&エラー的になされる ため、数千並列の並列計算のための準備には非常に長い時 間がかかります(筆者が十数年前に1024個用意するのに, ワークステーション1台を1か月以上稼働し続ける必要が ありました).

そこで、超多並列計算のための実用的な MT 法の並列化 として今回紹介したいのは,Jump Methodと呼ばれるもの です[4].MT 法の特徴である長大な周期長を活かし,1 つの疑似乱数列の中の,遠く離れた複数の点を並列計算で 乱数を利用する開始点として明示的に指定する方法です. これは、先に述べたような seedの値を単に変化させるのと は異なり, 開始点間の距離を N ≫ 1 個ずつ飛ばしに指定す ることができます.N 個飛ばしした後の漸化式の内部状態 を並列プロセス数 P だけ事前に用意するには,原理的には N 個乱数を発生させては内部状態を記録する(第2章のサ ンプルプログラムにおける"mt\_rand.txt"のデータに相 当)という操作を P 回繰り返せば可能です.ですが,P 個 の乱数列の部分区間が重ならないように N を十分大きく (100兆など)取り,かつ P が数千となると,実用的な方法 とは言えません.しかし,Jump Method に使われる SIMDoriented Fast Mersenne Twister(SFMT)という新しいタ イプの MT 法[5]では, [6]に示される原理に基づいて N 個飛ばし後のMT法の漸化式の内部状態に一気にジャンプ できる計算ルーチンが用意されているので,それを利用す ることで乱数列の遠く離れた先の開始点から始めるための 内部状態を高速に取得できます.SFMT は名前から推察で きるように,高速化チューニングされた乱数発生ルーチン です.従って Jump Method の利用に限らず,逐次的に MT 法で疑似乱数を発生させる用途としても,従来のバージョ ンよりも SFMT を用いた方が高速実行が期待できます.

さて,実際の利用法についてですが,ここでは[5]のオリ ジナルのソースではなく,C,C++,Fortran90での実装が 用意されている,理化学研究所の大規模並列数値計算技術 研究チームが整備・公開しているライブラリ"KMATH\_ RANDOM"[7]をベースに紹介したいと思います.このラ イブラリの利用許諾についてはマニュアルの記載事項を参 照してください.まず前準備として,NTL という数値計算 ライブラリを別途ダウンロード,インストールする必要が ありますが, [8]に説明があるので詳細は省きます. 次に, KMATH\_RANDOM を展開して, random/Makefile.machineというファイルを編集します.必要なのは,利用する

コンパイラとコンパイルオプションの選択,NTLをインス トールしたディレクトリの指定です. random/arch/以下 にいくつかのコンピュータにおけるサンプルがあるので, それを参考にご自身の環境に合わせて設定します。なお, コンパイルするには MPI 環境も必須です. また, MT 法の 周期長  $2^p - 1$  はここでコンパイルオプション "-DDSFMT MEXP=p"で指定します.make コマンドを実行し,コンパイ  $\nu$ が完了すると, random ディレクトリ下の  $c/$ ,  $c$ ++ $/$ , f90 $/$ 以下に libkm\_random.a というそれぞれの言語用のライブ ラリができるので,自分のプログラムで利用するにはこれ をリンクしてコンパイルすることになります.

次に,ジャンプファイルという N 個飛ばしの疑似乱数列 の開始点の状態を記録したファイルを生成します. まず, make ptool を実行すると, random/ptool/に km\_rand\_gen jump ができるので、これを実行します.

 $(\varnothing)$  km rand gen jump -seed S1 S2 -max ranks R -rand \_range M

ここで, -max\_ranksの値Rは想定される並列計算の最大プ ロセス数, -rand\_range の値 M はジャンプの間隔 N= $2^M$ の指数部分を指定します. -seed の値 S1, S2 は, いわゆる 通常の意味での seed の値を S1, S1 + 1, …, S2 と変えたも のを(S2-S1+1)個生成するということです. これは N 個 飛ばしでR個用意する開始点全体の起点が異なるジャンプ ファイルを複数作成することを意味します. 通常, 1つの シミュレーションに使うジャンプファイルはどれか1つを 選べばよいですが、異なるジャンプファイルは、乱数を 使ったシミュレーションを複数回行って統計平均を取りた い場合などに利用します. 試しに S1=1, S2=2, R=200, M=100で実行すると, jump/ディレクトリにfile\_00001, 00002の2つのジャンプファイルのセットができます。こ れで, MT法の疑似乱数に対し, 2<sup>100</sup>飛ばしの開始点の情報 が200個×2系列作られました.この計算は例えば最近の Xeon CPU 上では数秒で終わってしまいます.これは逐次 計算で 2<sup>100</sup>×200個×2回, 通常のMT法で乱数を発生させ るのとは比較にならないほど速いです.

これで前準備は完了です. 次にこのジャンプファイ ルを使って実際に並列計算で SFMT を利用する方法を 見ていきましょう. 第2章と同様に、サンプルプログラム rand test.f90と km rand wrapper.f90を GitHubに挙げ ておきます[8].ifortコンパイラを利用する場合のコンパ イル用 makefile のサンプルが用意してあるので,ご自分 の環境に合わせて修正して make し、実行プログラム kmrand time を作成してください. 実行方法ですが、この サンプルプログラムは MPI とスレッド並列のハイブリッ ドコードになっているので、環境変数 OMP\_NUM\_THREADS に スレッド並列数を設定し,また KMATH\_RAND\_JUMP\_FILE\_PATH に先ほど作成した file\_00001 等のジャンプファイルが格 納されているディレクトリを絶対 pathで設定します.そし て,"mpirun -np N kmrand\_time"のような MPI 実行コマン ドで計算を開始してください. ここで N は試したい MPI 並列数(Nはジャンプファイル作成時の-max\_ranks の値 R 以下)です.

このテストプログラムでは, rand test.f90 の冒頭に指 定された,1プロセス当たり ntest個の乱数を,ntime回発 生させてその平均時間を計測します. そして、そのテスト を nseed 個の異なるジャンプファイルに対して繰り返しま す. 計測結果は"log.txt"に書き出されます. rand test.f90 の主要部分を抜粋すると以下のようになっています.

```
call MPI_INIT(IERR)
```

```
call MPI_COMM_SIZE(MPI_COMM_WORLD,nmpi,ierr)
```
-----------------------------------------

call MPI\_COMM\_RANK(MPI\_COMM\_WORLD,myrank,ierr)

```
call KMATH_Random_Init(handle1,MPI_COMM_WORLD, ierr)
```
do k=1,nseed

```
call KMATH_Random_Seed(handle1, k , ierr)
do j=1,ntime
```
call grnd dsfmt(rnd1, ntest)

end do

```
end do
```
call KMATH\_Random\_Finalize(handle1, ierr) call MPI\_Finalize(IERR)

--------------------------------

また,上のコードの流れは,以下のようになっています.

- 1. MPI INIT で MPI 並列計算を起動
- 2. KMATH\_Random\_Init で KMATH\_RANDOM の利用準備
- 3. KMATH\_Random\_Seed で k 番目のジャンプファイルを読 み込む
- 4.grnd\_dsfmt(rnd1, ntest)で配列 rnd1 に ntest 個の乱 数を発生させる
- 5.KMATH\_Random\_Finalize で KMATH\_RANDOM の利用終了
- 6.MPI\_Finalize で MPI 並列計算の終了

このプログラムでは nseed 個のジャンプファイルについ て,各プロセスで発生した乱数の最初の ntest 個を,"rand s.txt"に全プロセス分をまとめて書き出します(全部を 出力すると膨大になるので 1/100 に縮めてあります). プ ロセス毎,seed 毎に異なる乱数列が生成されることが確認 できると思います.

## **・KMATH\_RANDOM の高速化チューニング**

さて,このサンプルプログラムで発生速度が計測できる ので、次に高速化について考えましょう. 乱数の発生は grnd dsfmt というサブルーチンで行っていますが,これは km rand wrapper.f90 の中に定義されています. 実は, KMATH\_RANDOM が用意する乱数発生ルーチン KMATH\_Random\_Vector は, 高速化のために区間(1,2] の 8 バイト実数 を,386個以上の偶数個発生するという少し変わった作り になっています. なので、1回の必要な発生数が少ない場 合や,奇数の場合の対処法が必要です.また,通常シミュ レーションで使われる乱数は(0,1] 区間に発生させた一様 乱数を利用することが前提になっていることが多いですか ら, KMATH\_Random\_Vectorで発生させた乱数を(0,1]区間に 変換する操作が必要です.スレッド並列が有効になってい

る場合,ある程度の量の乱数列に対する変換をスレッド並 列で一気に行った方が効率が良さそうです。更に、シミュ レーションの中で不定長の乱数を発生させるために KMATH\_Random\_Vector を高頻度に呼ぶより、ある程度の大 きさの,固定長 nbuff の乱数列を一気に生成し,必要な分 だけ切り崩して使っていき,足りなくなったらまた一気に 作る,というやり方にします. 井戸水を使う人は、使うた びに必要な量を井戸まで汲みに行くのではなく,一定量水 瓶にため込んでおいてそこから必要な量だけ柄杓ですくっ て使うのと同じように,ある一定量の乱数を貯めこんでか ら使う方法を、私は「水瓶方式」と呼んでいます. そのよ うな一連の作業をしているのが grnd\_dsfmt になります.

ここで、最も効率が良くなる nbuff を選ぶことで高速化 につながりますが,その値は計算機の環境によります. **図1は**, IFERC-CSC のスーパーコンピュータ IFRS1上 で,8 MPI×5 スレッド並列で kmrand\_time を様々な nbuff とntestに対して実行した際の,乱数100万個当たりの平均 発生時間を表しています. ntest が大きくても小さくても, nbuff=64000 の時に最も乱数発生時間が短くなりました. この例では,チューニングの効果はあまり大きくありませ んが,他の計算機環境では,特に ntestが小さい時にnbuff の選び方で数十%の速度の差が出ることもありました. な おこの水瓶方式ですが, grnd\_dsfmt は MPI の各プロセスで 独立に動くので,それぞれのプロセスで乱数の発生数やタ イミングがずれていても問題ありません(並列化乱数発生 法とは当然そうあるべきものですが).また,2.2節で紹介 したような物理乱数を利用する際も,物理乱数のデバイス にプログラムからアクセスして乱数データを取得するオー バーヘッドタイムを考慮すると,必要に応じて乱数を取得 するよりも,水瓶方式を用いてある程度の量の乱数を一気 に取得する方が効率がよいと考えられます.

## **・物理乱数発生器を利用した並列化**

さて物理乱数の話が出たので,次に分散並列計算を行い

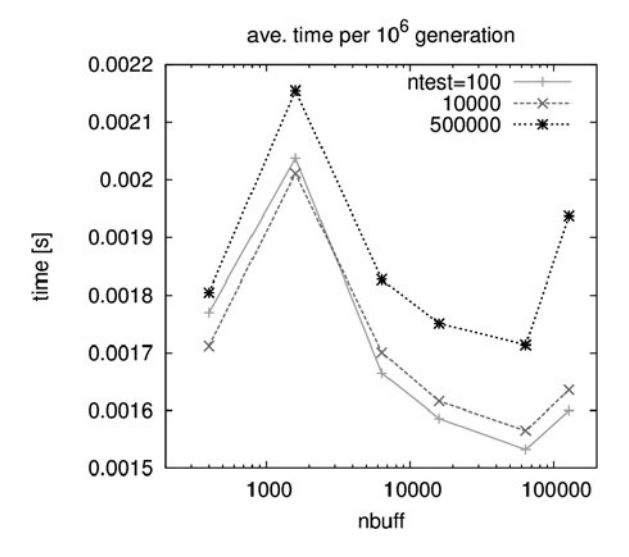

図1 水瓶方式でバッファの大きさ nbuff を変えた場合の,乱数 の発生時間の変化(百万個当たり).nbuff <sup>=</sup> 64000 で極小 値となります.

たいが物理乱数発生器が1つしかない場合、乱数の並列化 をどうするか考えてみましょう.**図2**のように,計算の 1ステップが Calc. A, B, C, …といったルーチンからな り, Calc.B において乱数が必要である場合を想定しま す. この時,例えば量子乱数発生器 (QRNG)が rank0 の MPI プロセスが走るノードにのみあるとします. 考えられ る並列化の方法としては、rankoは物理乱数の取得と、そ れを他のプロセスに分配することに専念し、他のプロセス が計算を担当するというやり方です.この際,「1ステッ プ当たり必要とされる乱数の最大個数(プロセス毎に異な る場合も含め)」×「計算に従事するプロセス数」の乱数を rank0 のプロセスが乱数発生器から取得し、乱数が必要に なる Calc.Bの手前の Calc.Aルーチンの間に MPI\_ISCATTER (あるいは ISEND/IRECV の組み合わせ) (\*)による非同期 通信によって各プロセスに乱数を配信します。このやり方 では,乱数を利用しないルーチンにかかる時間が,必要な 乱数の発生にかかる時間に比べて長ければ,ほぼ待ち時間 なしで並列計算が進められるため,計算の高速化にもつな がります. 各プロセスでは受け取った乱数を1ステップで 全部利用しない場合もありますが,コードの実装を単純に するために,利用しなかった乱数は捨てて,次のステップ で新しい乱数を rank0 から受けとる形にします。この方法 を私は「源泉かけ流し方式」と名付けました.温泉で源泉 から汲んだお湯を,下流の各浴槽の使用量にかかわらず常 に溢れるぐらい十分な量を流し込み続け,使わなかったお 湯は再利用せずに捨ててしまう方式をイメージしたもので す. Master-Slave 形式の並列計算(パラメータ並列計算 で, Master プロセスが計算全体の管理を行い、手の空いた Slave プロセスに次の計算パラメータを順次伝える形式) で初期条件に乱数が必要な場合にも,この源泉かけ流し方 式で Slave プロセスのどれかが計算を終えるまでに, Master プロセスが次に使う乱数をため込んで準備しておく, という形での利用が可能です.また,乱数発生法が物理乱 数に限定されるわけでもなく,疑似乱数を使った並列計算 をしたいが,先に説明したJumpMethodを準備するのが面 倒という場合にも,一つの MT 法で発生させた疑似乱数列 を源泉かけ流し方式で各プロセスに分配して使うことも可 能です.

次に MPI×OpenMP のハイブリッド並列の場合を考え ます.もし**図2**の Calc.A の計算時間が,QRNG で全 MPI プロセスが利用する乱数を発生する時間より十分長い場 合,rank0 を乱数生成だけに専念させるのは CPU コアを無 駄に遊ばせていることになりますので,rank0 には計算に も従事してもらいたいです。そこで、Calc.A の並列実行の 仕方を**図3**のように変更してみましょう.この計算のプロ グラムのイメージは以下のようになります(GitHub[8]に も gensen hybrid img.f90 として上げてあります).

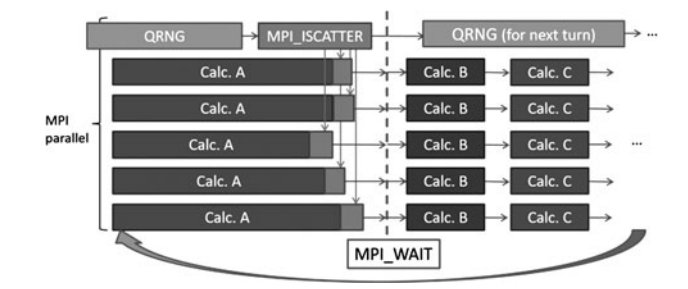

図2 MPI 並列プログラムで量子乱数発生器 (QRNG) が1つし かない場合の「源泉かけ流し方式」におけるプログラムの 流れの模式図.rank0 のプロセスは乱数生成に専念し, Calc.A が終わった他の MPI プロセスは乱数を受信し,乱数 を利用する Calc.B に備えます.

integer :: n,nmpi

real(kind=8) :: rand(n\*nmpi), rand\_local(n)

!\$OMP PARALLEL

!\$OMP MASTER ! only master thread does the following process

if (myrank==0) then !assume MPI rank 0 has the QRNG board

call QRNG GEN(rand,n\*nmpi) !generate random numbers

end if

call MPI\_SCATTER(rand,n,mpi\_real8,rand\_local,n, & & mpi\_real8,0,mpi\_comm\_world,ierr)

!scatter random numbers ( n per each MPI rank) !\$ OMP END MASTER

!\$ OMP DO schedule (dynamic) !thread parallel do j=1,m

…. ! (Calculation A)

- end do
- !\$ OMP END DO
- !\$ OMP END PARALLEL

!... Both communication and calculation A are completed here.

call sub calc B (n, a, b, c,  $\bullet\bullet\bullet$ , rand local) ! Calc B which uses the random numbers

call sub\_calc\_C (.....)

•••

各 MPI プロセスには,0~k-1 の k 個のスレッドがありま す. このうちの0番スレッドが Master スレッドであり, Masterスレッドだけが, \$OMP MASTER~END MASTERの区間 を実行します. Rank0の MPI プロセスの Master スレッドは 乱数を発生器から取得し, MPI\_SCATTERでn個ずつ各プロセ スに分配します. 一方, Rank0 以外の MPI プロセスの Master スレッドは、乱数の受信に携わります. その間, 全ての MPI プロセスにおいて、Master スレッド以外の

(\*)**図2**では簡単のため MPI\_ISCATTER を使っていますが,これでは rank0 自身にも乱数を分配することになります.この無駄を 省くには,総プロセス数を nmpi, 1プロセス当たりに分配する乱数の数を n とした場合,まず n×(nmpi−1)個の物理乱数を rank0 で生成し、それを配列 rand(n\*nmpi)の n+1 番目以降に保存します. 配列 randの先頭の n 個の値は与えなくてよいです. そして, この配列 rand を MPI\_ISCATTER で配信すれば, rank0 自身には無意味なデータが渡り, rank1 以降に生成した乱数が n 個ずつ分配 されます.

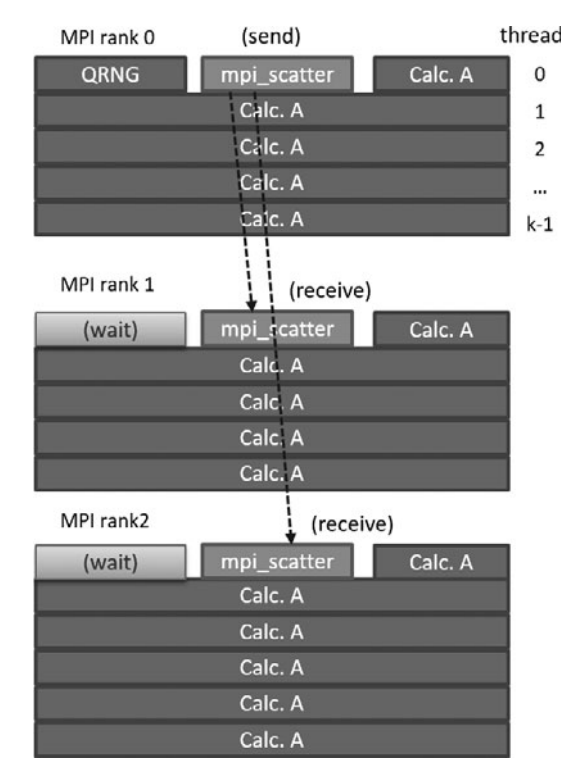

図3 MPI-OpenMP ハイブリッドコードにおける源泉かけ流し 方式の模式図. 各プロセスの Master スレッドは,乱数の送 受信が終わったところからCalc.Aのスレッド並列計算に途 中参加します.

1~k-1 番スレッドは, Calc. Aの Do loop を並列実行し始 めています. \$OMP DO に SCHEDULE (dynamic)が指定されて いるため, Master スレッドが乱数の生成と分配を終え て,まだ他のスレッドが Calc.A を終えていなければ,**図3** に示すように Master スレッドは途中から Calc. Aの並列計 算に参加することになります. このようにすれば、源泉か け流し方式でも乱数発生器を持つプロセスも計算に参加 し,かつ乱数の分配のMPI通信時間をCalc.Aの演算に隠ぺ いすることが可能です.もちろん,この方式が効率よく稼 働するには MPI 並列数とスレッド並列数を適切に選び, Calc.A にかかる時間より乱数生成時間が短くなるように しなければならないので,どんなプログラム・計算環境に も使える万能な方法ではないことに留意してください.

## **・KMATH\_RANDOM における継続計算の方法**

最後に, KMATH\_RANDOM を使った計算を複数回継続する方 法を説明します. 第2章でもみたように、1回のジョブの 最後に MT 法の内部状態をファイルに書き出し,継続ジョ ブの最初にそれを読み直せばよいのですが,MPI 並列プロ グラムではそれを各プロセスが行う必要があります。更 に, grnd dsfmt のように水瓶方式を使っている場合,「水 瓶」の中身も保存し,継続計算に引き継がなければなりま せん.そうでなければ,例えば100ステップを3回つないだ 乱数を使った計算と,150ステップを2回つないだ計算と で途中から利用する乱数がずれてしまいます.

それでは,サンプルプログラムを使って,継続の仕方を 具体的に説明していきましょう. km rand wrapper.f90 に

は,MT 法の内部状態と水瓶方式のバッファの中身を save, load するためのサブルーチン save(load) grnd dsfmt が用意してあります. その利用法のサンプル cont test.f90 が GitHuB に上げてありますのでご参照ください [9]. はじめに, input cont.txt 中 の njob を0にして kmrand cont を MPI 並列で実行すると、インデックスが iseed のジャンプファイルを使って新規に ntest 個の疑似 乱数を各 MPI プロセスが生成し, "out\_r\*\*R\_s\*\*I\_i000"に 書き出します.ここで\*\*RはMPIのランク,\*\*Iは選択した ジャンプファイルの seed 番号です. また,乱数の継続用の ファイル"rand\_cont\_s\*\*I\_i000","grnd\_buff\_ s\*\*I\_i000" も作られます. これらはそれぞれ, MT 法の内部状態と水 瓶方式のバッファの状態を全 MPI ランク分まとめて書き 出したものになっています. 次に, njob=1 として再度 kmrand\_cont を実行すると, 上の継続用ファイル2つを読 み込み,疑似乱数列の続きをntest個作ります.以降,njob =2,3,…とするごとに,"rand\_cont\_s\*\*I\_i\*\*N","grnd buff s\*\*I\_i\*\*N" (N=njob-1)のデータを読んで疑似乱数 列を一つ前のジョブの続きから生成します. ntest の数を いろいろ変えて実行し,各 MPIランクが作る疑似乱数がそ れぞれ異なる系列の乱数列で,かつ各々はジョブの区切り を跨いで連続した乱数列になることを確認してください.

駆け足になりましたが,これでKMATH\_RANDOMライブラリ を利用した,並列化 Mersenne-Twister 法の利用と高速化 と,物理乱数発生器を並列プログラムで利用する方法の解 説はおしまいです. 本章の内容とサンプルプログラムが, 乱数を利用した多並列シミュレーションコードを書く方々 の一助になれば幸いです.

## **参考文献**

- [1] 講座「核融合プラズマシミュレーションの技法 5.粒 子シミュレーションのコーディング技法」プラズマ・ 核融合学会誌 **89**, 245 (2013).
- [2] M. Matsumoto and T. Nishimura, "Dynamic Creation of Pseudorandom Number Generators", Monte Carlo and Quasi-Monte Carlo Methods 1998, Springer, 2000, pp. 56- 69.
- $\left[\!\left[ \,3\,\right]\!\right]$ http://www.math.sci.hiroshima-u.ac.jp/~m-mat/MT/ DC/dc.html
- [4] http://www.math.sci.hiroshima-u.ac.jp/~m-mat/MT/ SFMT/JUMP/index-jp.html
- [5] http://www.math.sci.hiroshima-u.ac.jp/~m-mat/MT/ SFMT/index-jp.html
- [6] H. Haramoto et al., "A Fast Jump Ahead Algorithm for Linear Recurrences in a Polynomial Space", Lecture Notes in Computer Science, vol. 5203, Springer, Berlin, Heidelberg (2008).
- [7] https://www.r-ccs. riken. jp/labs/lpnctrt/projects/ kmath-random/
- [8] https://www.shoup.net/ntl/index.html
- [9] https://github.com/satakeshinsuke/random\_number/ blob/master/Chapter3.tar

# **講座 シミュレーションのための乱数入門**

# **4.乱数の品質と検定法**

## **4. Quality and Verification Methods of Random Numbers**

佐竹真介 SATAKE Shinsuke 自然科学研究機構 核融合科学研究所 (原稿受付:2020年3月17日)

疑似乱数には様々な発生法がありますが,良い疑似乱数,悪い疑似乱数の判断はどのように考えられている でしょうか.本章ではまず,結晶構造や多次元均等分布性について説明した後,乱数の満たすべき統計的な性質 に基づくいくつかの検定テスト法と,それを2.1節と3章で紹介した疑似乱数の発生法に対して試した結果を紹 介します.

## **Keywords:**

pseudo random number, quality of random number, verification of pseudo random number

本章では,「良い乱数」「悪い乱数」とはどういうもの か,疑似乱数の品質の判断基準と検定の仕方について概説 します. 第2章でも繰り返し述べてきたことですが、疑似 乱数をシミュレーションに利用するにあたって最も気にする べきことの1つが、この乱数の「品質」です. 疑似乱数の 発達の歴史は,いかに品質の良い疑似乱数を効率よく決定 論的なアルゴリズムから生み出すかの探求であると言って も過言ではないでしょう. また、疑似乱数に対する品質の不 満や不信が物理乱数発生器の開発を促したとも言えます.

とは言え,何をもって「良い」疑似乱数であるとするか というと,これは非常に難しい問題でもあります.例えば 偏微分方程式や数値積分の数値解法であれば,より高精度 で誤差の蓄積が少ない,保存すべき量を保存する,数値不 安定性を起こしにくい,といった明確な良し悪しの基準を その数値アルゴリズムの用途に応じて定められます.しか し乱数の場合,確率論的な統計量に対しての判定の議論が 主となり,「この試験をパスした疑似乱数は真の乱数に近 い」と言い切れるものがある訳ではありません. むしろ, 発生した数列が,真の乱数であるならば満たす,考えうる 限り多くの統計的な性質 A, B, C, …を満たすならばそれ は良い乱数だ,という少し漠然とした判断基準になりま す.また,数学的に厳密な乱数の品質の議論をするには高 度な数学(統計学だけでなく整数論, Galois (ガロア)体 等)の知識を必要とするため,この講座で全てを説明する ことはできません.そこで,ここではわかりやすい検定法 の実例を挙げながら解説したいと思います.

## **・疑似乱数の結晶構造と均等分布性**

「とても良い」乱数を定義することは難しいですが,「と ても悪い」疑似乱数を見つけることはそれほど難しくあり *National Institute for Fusion Science, Toki, GIFU 509-5292, Japan*

ません.2.1節で線形合同法(混合合同法)の問題点は,周 期長の短さと,多次元分布における結晶構造であることを 触れました. この結晶構造とは, 乱数列 $\{r_i\}$ を用いて, n 次元空間に点列 $(r_i, r_{i+1}, \cdots, r_{i+n})$   $(i = 1, 2, \cdots)$ を並べた時 に、その点列がn次元空間を一様に埋め尽くすのではな く,ある決まった大きさの 次元格子の頂点にのみ点列が 存在することを意味します.**図1**に2.1節で紹介した線形 合同法による乱数列 $r_{i+1} = 1103515245r_i + 12345(\text{Mod }2^{32})$ を3次元空間に並べた場合の例を示します。見る角度を選 ぶと, 図のように点列 $(r_i, r_{i+1}, r_{i+2})$ がある平面上に整列し ていることがわかります.このようなパターンは,真に一 様な乱数であれば出ないため,線形合同法は品質が劣る疑

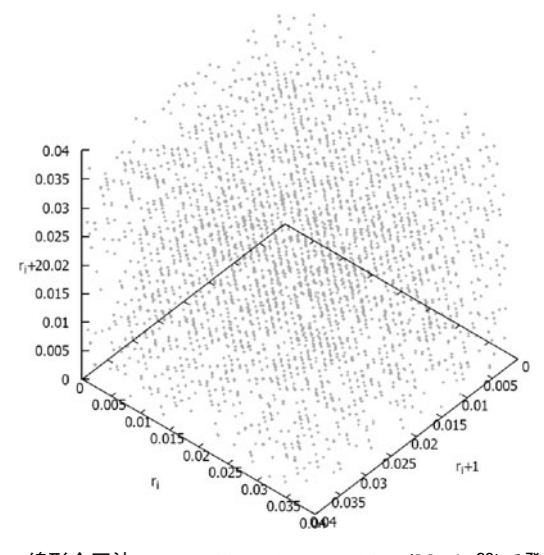

図1 線形合同法 *ri*+1 <sup>=</sup> 1103515245 *ri* + 12345 (Mod 232)で発生し た乱数から,3次元空間に点列(*ri*, *ri+1*, *ri*+2)を並べた場合に 見られる結晶構造の例.

*corresponding author's e-mail:satake@nifs.ac.jp*

似乱数だと判断されるわけです.

線形合同法については,次元 n をどのように取っても必 ず結晶構造を持つことが数学的に証明されています[1]. 対照的に,2.1節で紹介した Tausworthe(トーズワー ス)法や Mersenne-Twister (メルセンヌ - ツイスター)法 (MT法)は,長周期性だけでなく、多次元空間における分 布の均等性が良いという特徴も持ちます. 例えば、最もよ く使われている, 周期長が  $2^{19937} - 1$ の32ビット整数バー ジョンの MT 法の場合,623次元空間に均等分布するとさ れています.しかし,実際にこのような超多次元空間の分 布を,長い疑似乱数の一周期に渡って調べることは不可能 です.そのため,これらの疑似乱数における多次元均等分 布性は,乱数発生法の原理から以下のように説明されます [2].

まず Tausworthe 法の場合, 漸化式

 $x_{i+p} = x_{i+p} \oplus x_i$  $(i)$  (1)

 $(x_i \leq (0,1)$ を元とする $w \leq y$ トの行ベクトル)に対応する 特性多項式  $x^p + x^q + 1$  が Galois 体 GF(2)上で定義され,こ れ が  $t = 2^p - 1$ の 時 は 多 項 式  $x^t - 1$  を 割 り 切 る が,  $t$ < $2^{p}$ -1に対しては割り切れない場合に、この特性多項式 を p 次の原始多項式と呼び、生成される数列の各ビットの 周期がそれぞれ 2<sup>p</sup>-1 となると2.1節で説明しました. ま た、2<sup>p</sup>-1が(1)式の形の漸化式が取りうる最大周期長で もあります. このように最大周期長を取っている場合,  $x_i$ の  $j$  番目のビット $x_{i,j}$  に着目して, それを  $p$  個ずつの組にし て並べたもの ${x_{i,j}, x_{i+1,j}, \cdots, x_{i+p-1,j}}$ }  $(i = 1, 2, \cdots, 2^p - 1)$  を 考えると,これらの組の取りうるパターンは,全てのビッ トが0というパターンを除いた 2 –1 通りです。実は、特 性多項式が  $p$  次の原始多項式となる場合には,この  $x_{i,j}$  を  $p$  個並べた組{ $x_{i,j},\cdots,x_{i+p-1,j}$ }が取りうる $2^p-1$ 通りの全パ ターンが,乱数列の一周期の中にちょうど1回ずつ含まれ ることが証明されています.Tausworthe 乱数の各ビット はこのような意味で p 次元に均等分布している、と言われ ます.

ところで Tausworthe 法では  $w \n\in \mathcal{P} \times \mathcal{P}$ トベクトル $x_i$ の各 ビットは独立に決まるため、 $x_i$ の初期値を上手く選ばない とwビットベクトル全体としての周期を各ビットの最大周 期長2<sup>0</sup>-1に一致させられないと2.1節で説明しました. で はw ビットベクトル  $x_i$  に対する均等分布性に関してはど うでしょうか?その説明をするために,まず定義を明確に しましょう. 疑似乱数の周期を P とした時, w ビットベク トル $x_i \geq n$  個並べた組 $\{x_i, x_{i+1}, \dots, x_{i+n-1}\}$  $(i = 1, 2, \dots, P)$ が $v$  ビット( $v \leq w$ )の精度で n 次元均等分布するとは,  ${x_i, x_{i+1}, \cdots, x_{i+n-1}}$  の上位  $v \in \mathcal{V}$  トが取りうる  $2^{nv} - 1$  個 (全てゼロは除く)のパターンが,一周期中に同じ回数だけ 現れることを意味します. Tausworthe 法では,  $x_i \sim z$  $\nu \, \hat{\mathbf{c}}$   $\rho$  個(ここで $\rho$ は周期長ではなく,  $(1)$ 式の階数)並 べた組 { $\pmb{x}_{i},\pmb{x}_{i+1},\cdots$ , $\pmb{x}_{i+p-1}$ } が,全 $w$  ビットの精度で均等分 布しうる次元は最大で[p/w] であることが知られています ([a] は a 以下の最大整数の意味). しかし, 実際に何次元 で 均 等 分 布 す る か は, 周 期 長 と 同 様 に 初 期 条 件

 $x_i$ ( $i = 1, 2, \cdots, p - 1$ ) の各ビットの選び方に依存しま す.2.1節でも述べましたが,世の中に出回っている Tausworthe 法のプログラムは適切な初期化ルーチンと通 常セットになっているのでユーザがあまり気に病まずとも よいですが,周期長や均等分布性のよい初期値の設定の仕 方について詳しく知りたい方は[3,4]を参考にして下さい.

ところで $w \n\in \mathcal{P} \times \mathcal{P}$ トルの組 $\{x_i, x_{i+1}, \dots, x_{i+p-1}\}$ が取 りうるビットの組み合わせは  $2^{pw} - 1 > 2^p - 1$ 通りあるの で,これらの組み合わせが一周期中に1回ずつ出てくるよ うな数列を作ることができれば,より長周期でより高次元 に均等分布する疑似乱数列を作ることができそうです. そ こで, Tausworthe 法では各ビットが(1)式から独立に決 まっていたものを,ビット間でのシャッフルを取り入れる ことによってそれを実現したものが MT 法です.MT 法の 漸化式は

 $x_{i+n} = x_{i+m} \oplus (x_i^{w-r} | x_{i+1}^r) A$  (2)

でした $(\vec{x})$ (式の詳細は2.1節を参照). この場合,  $x_i \sim$ クトル を $w$  ビット乱数として先ほどと同様に漸化式の階数 $\emph{n}$  だけ 並べた組 { $x_i, x_{i+1}, \cdots, x_{i+n-1}$ } を考えると, 取りうるビット の組み合わせは $2^{nw-r}-1$ 通りになります. MT 法ではこれ らが一周期の中で1通りずつ出るようにパラメータ $(m, n, r, A)$ が上手く選択されています.例えば,2.1節で紹介したサン プルコード mt19937ar.f では,  $n = 624$ ,  $m = 397$ ,  $r = 31$ ,  $w = 32 \text{ } \mathfrak{C} \mathfrak{H} \mathfrak{h}$ , 周期長  $P = 2^{624 \times 32 - 31} - 1 = 2^{19937} - 1 \text{ } \mathfrak{C} \mathfrak{L} \mathfrak{O}$ ており,  $w \n\in \gamma$ ト精度で $\lfloor (nw - r)/w \rfloor = 623$ 次元均等分布す ることになります. なお, MT 法では  $w$  ビット精度の均等 分布性だけでなく、各上位vビットに対する均等性につい ても工夫されています. 上位v ビットに関する均等分布性 は、理論上 $\lfloor (nw-r)/v \rfloor$ 以下にしかなり得ませんが, MT 法では  $v = 1, 2, \dots, w-1$  のそれぞれについても極力最大値 に近づくように、 $x_i \sim$ クトルに追加の"Tempering"と呼ば れる操作を付け加えています (2.1節の(4)式を参照). 各  $v \n\mathbf{E}'$   $v \rightarrow \mathbf{E}'$  ) がくさん すいことの様に なっているかは,[5]に示されています.このように,MT 法は単に周期長が長いだけでなく,多次元分布の均等性に ついても Tausworthe 法より良好になるように作られてい ます.

## **・統計的性質による疑似乱数の検定**

ここまで多次元分布の均等性について見てきましたが, それさえ良ければ品質のよい疑似乱数であるという訳では ありません. 実際に我々が疑似乱数を使う時には,  $w \n\mathbf{C}$ ッ ト整数乱数  $r_i \in [0, 2^w - 1]$  を  $2^w - 1$  で割って $[0, 1]$  区間の 一様 乱数 と し て 使 う こ と が 一 般 的 で す. 以 下,  $x_i = r_i/(2^w - 1)$ としてこの実数疑似乱数列 $\{x_i\}$ の品質につ いて調べていきましょう. {x<sub>i</sub>}が「良い一様乱数」として 満たすべき統計的な性質は,いくらでも挙げることができ ますが,例として以下のようなテストを考えてみましょ う.

 $($ **i**) 連検定:例えば,  $x_{i-1} > x_i < x_{i+1} < x_{i+2} < \cdots < x_{i+m} > 0$  $x_{i+m+1}$ となるような区間のことを,長さmの上昇連と呼び

ます(逆は下降連).このような連が全体の長さ  $N$  の数列 の中に出現する数を $\,l_{\mathfrak{m}}^{\,N}\,$ と表します.あるいは,平均値 1/2 以上(未満)の値が m 回続く連を考え,その出現数を  $f_{m}^{N}$ とします.  $\{x_i\}$  が一様乱数であるなら,それらの期待値は 以下のように求まります[1,6].

$$
E[I_m^N] = \frac{2}{(m+3)!} [N(m^2 + 3m + 1) - (m^3 + 3m^2 - m - 4)],
$$
  

$$
E[f_m^N] = \frac{N+3-m}{2^{m+1}}.
$$

十分な長さ $N$ の乱数列を発生させ, その中の長さ $m$  の連の 出現回数と,上記の期待値との間に統計的に有意な差が生 じていないかを確認します.

(ii)**近接値の出現率**:2つの連続した乱数の組 { $x_i, x_{i+1}$ }  $(i = 1, 2, ...)$  が, 区間  $\Delta_{m-1} < |x_{i+1} - x_i| \le \Delta_m$  に現れる回数  $c_{\it m}^{\it N}$  の期待値は,

$$
\mathbb{E}[c_m^N] = (N-1)[(2\Delta_m - \Delta_m^2) - (2\Delta_{m-1} - \Delta_{m-1}^2)]
$$

となります.  $\Delta_m \ll 1$ に対して調べることで、近接した値が 不自然に連続して出ていないかを確認します.

**()平均値と二乗平均値の分布**:これは最も単純なテス トの一つと言えます.一様乱数 { $x_i$ } の平均,二乗平均の期 待値はそれぞれ E[ $x_i$ ]= 1/2,E[ $x_i^2$ ]= 1/3 ですが,大きさ  $N_{\mathrm{s}}$  の標本を多数取った場合, { $\mathrm{x}_i$ } が一様乱数であれば  $\mathrm{x}_i$ ,  $x_i^2$  の 平 均 値 は そ れ ぞ れ, 正 規 分 布 N(1/2,1/(12 $N_s$ )), N(1/3,4/(45Ns))に従って分布するはずです. 生成された 疑似乱数列の標本平均が,この分布に従うかを確認します.

なお,連検定と近接値の出現率の検定については,(i) の連の長さ,あるいは(ii)の近接値の区間  $\varDelta_m$  のインデック ス $m = 1, 2, \cdots$  に対する出現数分布の期待値が上の E[ $l_m^N$ ],  $\mathrm{E}[f_m^N]$ ,  $\mathrm{E}[\,c_m^{\,N}\,]$  のように求められているので, 長さ  $N$  の標 本中の長さmの連の出現数の分布が, 期待値の分布とどの 程度よく一致しているかをチェックします. このような「分 布の当てはまりのよさ」のチェックには  $\chi^2$  検定が使われます. ある確率的事象が k 個の互いに背反なクラス  $C_1, C_2, \cdots, C_k$  に 分別される時, S 個の標本中の $i$  番目の事象  $C_i$  の観測度数  $n_i$ ,その期待度数  $E_i\, \, (\sum_{i\,=\, 1}^k n_i = \sum_{i\,=\, 1}^k E_i = S\,)$  に対して次 式から求められる値を $\chi^2$ 値と呼びます.

$$
\chi^2 = \sum_{i=1}^k \frac{(n_i - E_i)^2}{E_i} \tag{3}
$$

もし観測度数の分布(例えば,疑似乱数列に含まれる長さ m の上昇·下降連の個数の分布)が、疑似乱数が一様乱数 であると仮定して求めた期待値の分布に実際に従っている なら, ( 3 ) 式に従って長さ $N$  の標本を $S$  個用意して評価し た $\chi^2$  値は, 自由度  $\nu = k - 1$  の $\chi^2$  分布に従うと期待されま す. ここで自由度  $\nu$  の  $\chi^2$  分布 (確率密度関数) は次式で定 義されます.

$$
f(\chi^2, \nu) = \frac{1}{2^{\nu/2} \Gamma(\nu/2)} (\chi^2)^{\nu/2 - 1} e^{-\chi^2/2}
$$
 (4)

今回の検定では、(i) の連検定については $m = 1, 2, \dots, 5$ と $m \geq 6$ の計6ケースの出現率, (ii)の近接値の出現率に ついても  $\Delta_k = \{0.00, 0.01, 0.02, 0.05, 0.10, 0.20, 1.00\}$  とした 場合の計6区間について調べるので,それぞれ自由度  $=6-1=5$ の  $\chi^2$  分布に従うかどうかをチェックします.

一方,(iii)の平均値,二乗平均値の検定は Z 検定によっ て行います. ある確率変数  $X$ の母集団の平均値と分散が  $(\mu_0, \sigma^2)$ と仮定される時,大大きさ $N_s$ の標本 $\{x_i\}$ の標本平均 を $\bar{x}$ とし、次式で定義される値 Z によって「母集団の平均 値が である」という仮定が正しいか否かを判定します.

$$
Z = \frac{(\bar{x} - \mu_0)\sqrt{N_s}}{\sigma} \tag{5}
$$

仮説が正しければ, Zは平均0, 分散1の正規分布 N(0,1) に従うはずです. もし標本から評価した |Z| が 1.96 以上の場合, 仮説が正しければその確率は5%なので、こ の場合 「有意水準 5 %で仮説(母平均が  $\mu_0$  である)は棄却 された」ことになります. 同様に, |Z|> 2.58 となる場合は 有意水準1%で棄却されます.ここでは,疑似乱数 { $x_i$ } の平均値, 二乗平均値について、母集団が[0,1]の一様乱 数であるとの仮説から得られる平均と分散の期待値  $(\mu_0, \sigma^2)$  を用いて Z 検定します.

なお通常, Z検定は  $N_s$  個の標本のサンプリング1回につ いて Z を評価し,仮説が正しいか否かを判定しますが、こ こではそのようなサンプリングを S 回行い, 評価したZ が実際にN(0,1)の正規分布をしているか, 5%, 1%の棄 却域に入るサンプル数が実際に $0.05S$ ,  $0.01S$ に近いかを 調べます.

乱数検定の対象としては、2.1節で紹介した線形合同法  $(x_{i+1} = a_0 x_i \text{ (Mod } P), a_0 = 1103515245, b = 12345, P = 2^{32}),$ Tausworthe 法  $(x_{i+p} = x_{i+p} \oplus x_i, p = 250, q = 103)$ , Mersenne-Twister 法 (mt19937ar.f) と, 第3章で紹介した KMATH\_RANDOM 版の SFMT の4つとします. なお, SFMTについてはJumpMethodによって 2100飛ばしで作っ た初期値から開始した10本の乱数列それぞれについてテス トしました. それぞれの疑似乱数から大きさ N=10万の標 本をS = 1万回サンプリングし、上記の検定を行いました.

まず,2種類の連と,近接値の出現頻度の分布を見てみ ましょう.結果はどの疑似乱数もほぼ同じものになったた め,代表として mt19937ar の例を**図2**に示しました.この 図では3つのテストそれぞれにおける、連や近接値の実際 の出現数(図中点で表示)と期待値(線で表示)を比較し ていますが,一様乱数を仮定して得られる期待値とよい一 致をしていることがわかります.この出現率の分布の期待 値との適合度を見るために,  $(3)$ 式で評価した  $\chi^2$  値の度 数分布をグラフにしてみると,**図3**のようになり,確かに 自由度5のx<sup>2</sup>分布に従っていることがわかります.紙面の 都合上全ての結果について図は載せませんが,SFMT の10 本の乱数列だけでなく、Tausworthe 法や、乱数としての 品質が劣るとされている線形合同法についても**図2**や**図3** をプロットしても有意な差は見られませんでした.

次に疑似乱数の平均値,2乗平均値の分布について見て

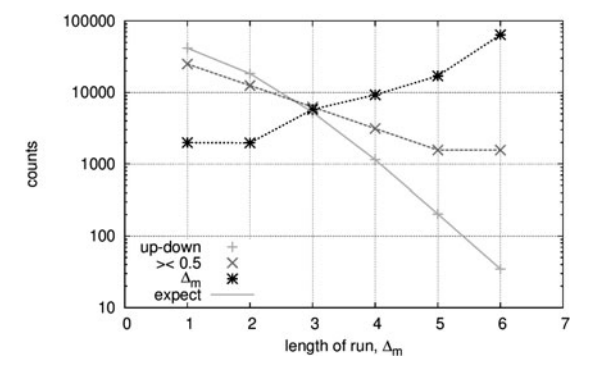

図2 mt19937ar の疑似乱数に対する2種類の連と近接値出現回 数の分布."up-down"が上昇‐下降連,"> < 0.5"が 0.5 以上又は以下の連,が m-<sup>1</sup> <sup>&</sup>lt; |*xi*+1 - *xi*|- <sup>M</sup> の近接値の出 現数であり,点がそれぞれの観測値,線が期待値を表しま す. 長さ10万の乱数列を1万回サンプリングして評価しま した.

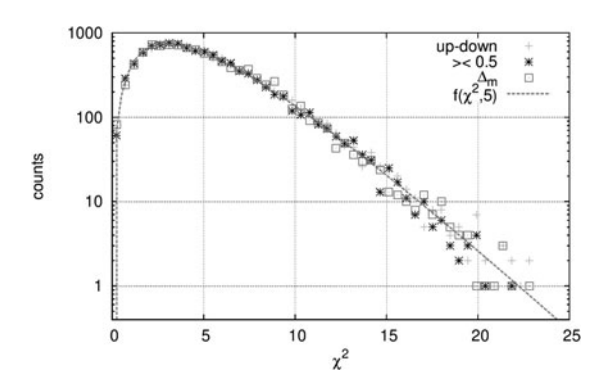

図3 mt19937ar の疑似乱数に対する2種類の連と近接値出現回 数の出現数分布に対する $\chi^2$  値の度数分布 (サンプル数=1 万).点がそれぞれの観測値,曲線が(4)式による自由度  $5 \, \mathcal{O}$   $\chi$ <sup>2</sup> 分布を表します.

みましょう.**図4**に線形合同法の結果を代表として示しま す.こちらも,一様乱数を仮定して求めた正規分布とよい 一致を示していることがわかります。この場合も、乱数の 発生法による有意な差は現れませんでした. (5)式による -検定の結果についても見てみましょう.**図5**では,平均 値と二乗平均値について,有意水準5%,1%で棄却され るサンプルが1万個のうち実際にいくつあったかをプロッ トしてあります. また, 図3で見た x<sup>2</sup> 値の分布について  $\delta$ ,  $\chi^2$  値が大きくて連などの分布が期待値によく一致して いると言えない標本数 (自由度5の場合 $\chi^2$  > 11.07 が5%,  $\chi^2$  > 15.09 が 1 %の棄却域)も合わせて示しました. どの 乱数発生法のどの検定結果も、実際にほぼ5%, 1%の標 本がそれぞれの棄却域に入っています.

これらの結果から、ここで取り上げた4つの疑似乱数 は,どれも今回紹介した検定をパスしたと言えそうです. 驚くべきことに,線形合同法は明らかに結晶構造という乱 数らしからぬ性質を持っているのに,これらの検定はパス できました.2.1節で整数の線形合同法乱数が偶・奇,偶・ 奇,のパターンを繰り返すことを紹介しましたが,このよ うな乱数らしからぬ性質も今回のテストでは見逃されてし まいます.本章の冒頭でも述べた通り,「このテストさえ 合格すれば OK」と言い切れるような,万能な乱数の検定 法がある訳ではなく,考えうる限り多くのテストを合格で

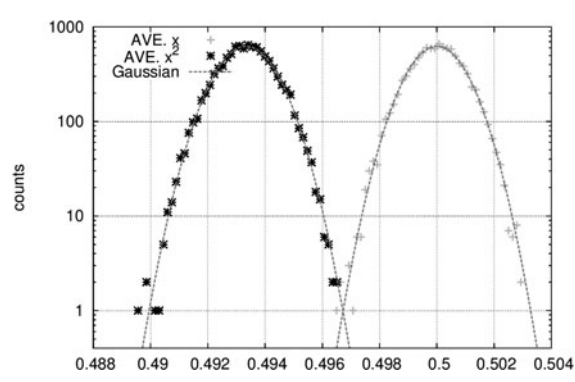

図4 線形合同法で発生させた疑似乱数(標本の大きさ10万)の 平均値と2乗平均値の分布(サンプル数1万).なお2乗 平均値は 0.16 右にオフセットしてプロットしてあります. "Gaussian"は一様乱数の場合に期待される正規分布を表 します.

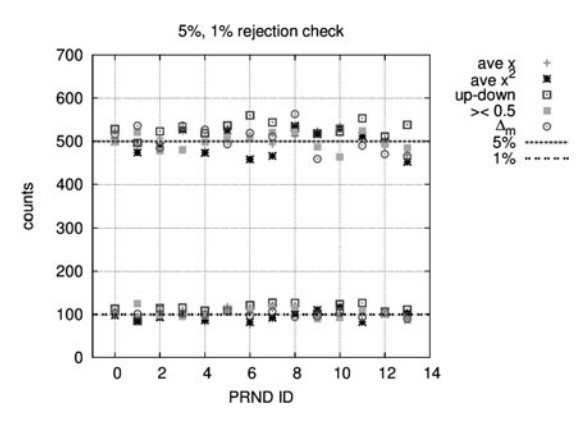

図5 平均値,2乗平均値に対する Z 検定と,2種類の連と近接 値の出現率に対する $x^2$ 検定で,それぞれ有意水準 5%,1%で棄却された標本数.横軸は乱数の発生法を表 し,ID <sup>=</sup> 1~10 が10個 の SFMT,11が 線 形 合 同 法,12が Tausworthe 法, 13が mt19937ar の結果です. また, ID = 0 は10個の SFMT の平均値を表します.

きる疑似乱数の発生法が「より乱数らしい」と言えるだけ です.また,様々な検定を組み合わせても,「実際上この 種の検定で棄却できるのは異常に不都合なアルゴリズム で,非常によいものを積極的に見出すことは,はなはだ難 しい」([1]の p.32より抜粋)ことが以前から指摘されてお り,それゆえにより複雑な乱数検定法が多く考案され続け ています.例えば,NIST SP 800-22[7]と呼ばれる乱数検定 用のツール群には15種類もの検定法が含まれています。し かしながら,その検定法の中には問題点を指摘されている ものも存在しているため[8],利用には注意が必要です.

なお, NIST の検定法では疑似乱数に対する各テストの合 否判定は,棄却域に入るサンプル数に対するZ 検定によって 行っており、具体的には各テストにおいて1%棄却域に入った 標本数が全体数 S に対して S× $\left[0.01\pm Z\sqrt{\frac{0.01(1-0.01)}{S}}\right]$ , (Z = 2.58) の範囲に入っていれば、疑似乱数が「期待通り に有意水準1%の棄却域でテストに不合格した」ため「乱 数検定のテストに合格した」という判断をします。ここで も、乱数の品質の検定はあくまで統計学的なスタンスでな されることが現れています.

NIST の合否判定を今回参考として行ったテストに当て

はめると, S = 1 万なので合格の範囲は100±25ということ になります. テスト結果の内訳を見ると, 10個の SFMT の内の2つと線形合同法の上昇·下降連テストの $\chi^2$ 検定 において126あるいは127個の標本が1%の棄却域に入った 他は、全て100±25の範囲に収まりました。上昇連、下降 連のテストについては筆者自身の経験として,一標本当た りの長さ N をかなり大きく取らないと,乱数の発生法に依 らずテストから評価した  $\chi^2$  値が期待される  $\chi^2$  分布より若 干上振れする傾向があります. これは長さ N の数列に含ま れる連の総数自体が確率変数であることや,**図2**からわか るように平均値以上・以下の連の分布と比較して,上昇・ 下降連の分布は長さ5や6以上の連の出現率が長さ1,2 の連に比べて極端に少ないため、 $\chi^2$  値の誤差 (分散) が大 きく出やすいためではないかと予想しています.いずれに しても、棄却されたサンプル数の1, 2程度の差をもって 直ちに SFMT の内の2つと線形合同法がテストに不合格 だとみなすのは早計でしょう. 実際, 1サンプルの長さを  $10$ 万から $100$ 万に延ばすと,全てのZ検定, $\chi^2$ 検定において 1%の棄却域に入った標本数が 100±25 の合格圏に収まり ました.このように,検定法によって適切な1サンプルの 大きさが異なったり,  $\chi^2$  値の出方に癖があったりするの で、NIST やその他、世の中に出回っている乱数の検定法 を使う際,テストのサイズ設定や合否判定の解釈には注意 が必要です.

検定プログラム群としては他にも,TESTU01[9]と呼ば れる乱数の品質検定プログラム群が知られています. こち らはテストの規模に応じて SmallCrush, Crush, BigCrush いう3つの検定プログラム群が用意されており,最も詳細 な検定をする BigCrush では106種類もの検定法による160 通りのテストが行われます. 文献[9]の Table.I には多くの 乱数発生法に対する検定テストの結果が載っており、棄却 域10<sup>-8</sup>%で不合格だったテストの数が示されています. 残 念ながら本節で試したものと同じ線形合同法はありません が,パラメータの異なる様々な線形合同法の結果が載って おり,おしなべて多くのテストで不合格になっています. Tausworthe 法(本節と同じものは文献[9]の Table.I 中の GSFR (250, 103)), MT法(同 Table 中の MT19937)の結 果も載っています. Tausworthe 法に比べて MT 法の方が 不合格になったテストの数が少ないことがわかりますが, MT 法でも BigCrush の160個のテスト中2つで不合格に なっています.これを「たった2つ」とみなすか,「2つも 不合格」とみなすかは,先ほども述べたように万能な乱数 のテストというものがないため難しいところです。なお MT 法については初期のバージョンには、初期化の seed の値を変えても初期ベクトルの状態があまり変わらない, 一旦漸化式中のベクトルのビットが0が過多な状態に陥る とそこからなかなか抜け出せない,といった問題点が指摘 されていました。これらが2つのテストで不合格になった ことと関係があるかについては,筆者が調べた限りでは はっきり述べられたものはありませんでした.初期化の問 題については本講座で紹介した mt19937arにおいて既に改 善されており、また0超過状態からの回復についても並列

化 MT 法として紹介した SFMT において改善されていま す. もし、BigCrush テストの結果を重視するのであれ ば,MT 法を改良して省メモリ化し,かつ BigCrush テスト も全て通るように出力を工夫した TinyMT[10] が MT 法 の作者らによって発表されているので,それを使うという 選択肢もあります. ただし均等分布性の次元は元の MT 法より低くなっています.TinyMT はまだ新しく一般的に 普及していないため本講座では紹介しませんでしたが, Dynamic Creator や Jump Methodも備えているので,最新 の疑似乱数を試したい方は利用してみてはいかがでしょう か.

## **・並列乱数の品質について**

ここまで,1つの疑似乱数発生法に対する品質の検定に ついて説明してきましたが,最後に,第3章で紹介したよ うな並列疑似乱数についての品質について少し述べたいと 思います. 乱数を並列化する上で重要な性質は、それらの 乱数列同士が互いに独立で相関関係を持たないことです. 第3章では MT 法の並列化の方法として,過去に本学会誌 [11]で紹介した Dynamic Creatorの他に,1本の MT 法乱 数列のそれぞれ遠く離れた点を出発点として,並列計算に おいて異なる部分区間の乱数列を利用するという Jump Method を新たに取り上げました. 並列計算によるシミュ レーションで、これら並列疑似乱数を利用する時には、そ れらの乱数列が互いに独立であるという前提で利用するわ けですが,その保証はどこにあるのでしょうか?

Dynamic Creator の場合は, MT 法を特徴づける漸化式 の形が異なるものを必要な数だけ用意するというものでし た.その独立性については,作者自身も厳密な数学的証明 はなく,漸化式を特徴づける特性方程式が互いに素な疑似 乱数同士は独立である,という仮説に基づいていると説明 しています[12].一方,Jump Method では1本の MT 法の 疑似乱数列を例えば 2100 飛びに使うという方法であり、そ れぞれの部分区間が統計学的な意味で独立とみなせるかど うかについて,筆者が調べた限り具体的な説明は見当たり ませんでした. しかし、MT 法が持つ一般的な意味での疑 似乱数の品質の良さや高次元均等分布性を踏まえると,部 分区間 A と B から取った数列 $\{a_i\}$  と  $\{b_i\}$  に対して, 例え ば $a_j b_{j+k}$   $(k = 0, 1, ...)$ に対する相関係数を具体的に評価し たところで,何かおかしな相関が現れることはないと期待 して良さそうです. このように, MT 法による疑似乱数並 列化に関しては,まず間違いなく大丈夫だろう,という感 じで実応用に供されているというのが実情のように思われ ます.

筆者自身は15年くらい前から MT 法(当時は Dynamic Creator,現在は Jump Method)を並列シミュレーション に応用してきましたが,当時から並列乱数列の独立性につ いて議論や検証の話が見当たらないことに不安を感じつつ 使い始めました.最終的には,160本(後に1024本)の Dynamic Creator の MT 法乱数列について, $_{160}C_2(\sqrt{1024}C_2)$ 通りの全ての組み合わせに対して,相関チェックを自ら試 すという実力行使に出ました.この際に考えた Checkerboard test と名付けた検定法[13]では,2つの乱数列  ${a_j}{b_j}$  = [0,2<sup>n</sup>] に対し,  $(2^n \times 2^n)$  の2次元のマス目を考 え,  $(a_j, b_j)$  を順次打っていき, iステップ目まで進んだ時 に、全部で  $N = 2^{2n}$  個のマス目のうちまだ1度も点を打た れていない数 $m(i)$ を観測します.  $\{a_j\} \{b_j\}$ が無相関な一様 乱数だと仮定した場合の期待値とその分散は

$$
E[m(i)] = N \left\{ 1 - \left(\frac{N-1}{N}\right)^i \right\} \approx N \exp\left(-\frac{i}{N}\right),
$$
  

$$
\sigma^2 [m(i)] = N \left\{ N + (N-1) \left(\frac{N-2}{N}\right)^2 - (2N-1) \left(\frac{N-1}{N}\right)^i \right\}
$$

と与えられます. これに対し、観測した $m(i)$ が  $E[{\rm\,m\it(i)}] \pm (1-3) \times \sigma(i)$  の範囲に現れる割合が,上式の期 待値と分散を持つ正規分布に従うかどうかをチェックしま した. もしテストの結果がそうなっていなければ  $\{a_j\}\{b_j\}$ が無相関な一様乱数だという仮定が棄却される,即ち相関 があると考えられるわけです.MT 法は32ビットの精度を 持っていますが,その精度でチェックすることは時間的に 不可能だったので,{ $a_j$ }{ $b_j$ }∈[0,2 $^{14}$ ] にビットを落として  $i$ =20N まで追跡しました.その結果は[13] に示すよう に、独立な乱数として期待される通りに $m(i)$ がiと共に減 少するということが,Dynamic Creator で作った全ての MT 法の乱数列の組み合わせについて確認できました.

このようなテストをわざわざするほど並列乱数の独立性 について心配する必要は今にして思えばなかったかも知れ ません.また,このテストに限らず乱数の検定全般につい てよく指摘される点ですが,いくら乱数のテストを行った としてもそれはテストを行った部分区間における品質を チェックしたに過ぎないということは否めません.しかし ながら,並列乱数の独立性については自らテストをしなけ れば何も分からないという程に,検定法や検定結果が発表 されていないというのが実情です.並列計算に疑似乱数を 応用するプログラマは,その事実を頭の片隅に留めておい てもよいのではないか,と私は考えます.よりシビアに乱 数の独立性を求めたいユーザは、第2.2節で紹介したよう な物理乱数の利用を検討するのも一つの手段だと思いま す.

## **・おわりに**

最後に本章の補足として,実際にシミュレーションを行 う際に乱数を検定してから使うべきか否か,という問題に ついて少し述べたいと思います.例えば粒子シミュレー ションで1空間セル当たり N 個のテスト粒子の初期速度 を乱数で与える際に、大きさ Nの疑似乱数に対して本節で 例を示したような統計 学的な検定テストを行え ば,5%,1%など任意の有意水準で「一様乱数らしくな い」疑似乱数のセットを排除することも可能です.しかし, 疑似乱数が実際に真の乱数に近い挙動をしている場 合,1%の棄却域に入るような 個の疑似乱数のセット は,実際に約1%の確率で生じて然るべきものでもありま

す.空間セルの数が例えば10万個ある場合,統計的には 1000個のセルで疑似乱数が1%の棄却域に落ちる可能性が ある,ということです.

この例のように,初期分布を作るのに乱数を使う場合は 1回きりのことなので,検定を掛けて棄却域に入った場合 は乱数を作りなおしたとしても,総計算時間に対する計算 時間の増加は無視できるでしょう。また、テスト粒子の平 均初期速度がなるべく仮定した初期条件通りの状態から計 算をスタートさせたいといった要請があるかも知れませ ん.しかしそれならば,平均値が棄却域に入るような乱数 でもそのまま 個のテスト粒子の初速の決定に使い,後で 粒子の速度を全体的にずらして仮定した初期条件に粒子の 平均速度を合わせてもよいわけです. また、時間発展シ ミュレーションの中で,ランダムウォークや衝突計算を乱 数で模擬する場合,1%の棄却域に入る乱数を一々排除し ていると計算時間の増大につながりかねませんし,何より 本当に1%の確率で起こるはずの「レアイベント」を人為 的に排除してしまう可能性があります.

筆者自身は初期化においても時間発展計算の最中におい ても,疑似乱数の検定はしてもいいが,それは乱数の品質 の確認のためだけであり,棄却域に入る乱数もそのまま使 うというスタンスを取りますが,これはシミュレーション コードが扱う問題の性質や研究者個々人の乱数に対する考 え方によって変わりうるものだと思います。ここで強調し ておきたいことは,乱数の検定法が統計的な性質に基づく ものである以上,真の乱数でも疑似乱数でも,ある確率で 検定の棄却域に入る乱数の標本は必ず生じ,むしろそれは 乱数として自然な振る舞いであるということです.

本章では筆者自身の過去の経験を交えながら,疑似乱数 の品質について概説してみました。乱数を使うシミュレー ションを行う研究者の方々が,ふと「自分が使っているこ の疑似乱数は大丈夫なのだろうか?」という疑問を感じた 時にこの記事で紹介した内容が参考になれば幸いです.

## **参考文献**

- [1] 津田孝夫:モンテカルロ法とシミュレーション(三訂 版)(培風館,1995).
- [2]松本 眞,栗田良春:Twisted GFSR:新しい乱数発生 法,京都大学数理解析研究所講究録 **85**, 86-95 (1993).
- [3]伏見正則:乱数(東京大学出版会,1989).
- [4] B.J. Collins, G. Barry Hembree, J. Association for Computing Machinery 33, 706-711 (1986).
- [5]松本 眞:有限体の擬似乱数への応用,http://www. math.sci.hiroshima-u.ac. jp/~m-mat/TOKYOHOMEP-AGE/TEACH/1011.pdf
- [6]H. Levene and J. Wolfowitz, Ann. Math. Stat. **15**, 58-69 (1944).
- [7] https://csrc.nist.gov/projects/random-bit-generation/ documentation-and-software
- [8]吉田等明 等:電子情報通信学会 信学技報 **112**, 13 (2012).
- [9] P. L'ecuver and R. Simard, ACM T. Math. Software, 33, Article 22 (2007).
- [10] M. Saito et al., RFC 8682, DOI 10.17487/RFC8682 (https: //www.rfc-editor.org/info/rfc8682).
- [11] 講座「核融合プラズマシミュレーションの技法 5.粒 子シミュレーションのコーディング技法」プラズマ・ 核融合学会誌 **89**, 245 (2013).
- [12] M. Matsumoto and T. Nishimura, "Dynamic Creation of Pseudorandom N umber Generators", Monte-Carlo and Quasi-Monte Carlo Methods pp. 56-69 (Springer, Berlin, Heidelberg, 1998).
- [13] S. Satake *et al.*, Lecture Notes in Computer Science book series Vol. 4759, pp. 344-357 (Springer-Verlag, Berlin, Heidelberg, 2006).

なお、本講座の執筆のために統計数理研究所の研究者に 意見を聞きに伺ったことがきっかけで、朝日新聞の記者か ら乱数のシミュレーション研究への応用について取材を受 けました。その記事は2020年6月3日の朝日新聞夕刊およ び朝日新聞デジタルに『現場へ!「乱数の世界へようこ そ」』というタイトルで掲載されました。

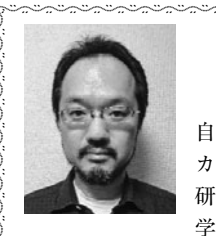

 $\sum_{i=1}^{n}$  $\sum_{i=1}^{n}$  $\sum_{i=1}^{n}$  $\sum_{i=1}^{n}$  $\sum_{i=1}^{n}$  $\sum_{i=1}^{n}$  $\sum_{i=1}^{n}$  $\sum_{i=1}^{n}$  $\sum_{i=1}^{n}$  $\sum_{i=1}^{n}$  $\sum_{i=1}^{n}$  $\sum_{i=1}^{n}$  $\sum_{i=1}^{n}$  $\sum_{i=1}^{n}$  $\sum_{i=1}^{n}$ )

を<br>佐竹真介

------------------ $\zeta$ - $\langle$  $\zeta$ - $\langle$  $\zeta$ - $\langle$  $\zeta$ - $\zeta$  $\zeta$ - $\lambda$ 

自然科学研究機構 核融合科学研究所 ヘリ カル研究部 核融合理論シミュレーション 研究系 准教授,2003年 総合研究大学院大 学 博士(学術).

--------------------------

モンテカルロ法を使った3次元磁場配位中の新古典輸送現 象,新古典粘性のシミュレーションや最適化配位の研究が主 なテーマ.乱数については深い思い入れがありますが、特に ギャンブル好きというわけではありません.

# **講座 シミュレーションのための乱数入門**

# **5.乱数の変換と利用例**

## **5. Transformation of Random Numbers and its Applications**

佐竹真介,菅野龍太郎,本多 充 $1$ 

SATAKE Shinsuke, KANNO Ryutaro and HONDA Mitsuru<sup>1)</sup>

自然科学研究機構核融合科学研究所, <sup>1)</sup>量子科学技術研究開発機構

(原稿受付:2020年5月22日)

この章では,プラズマ・核融合分野,特に,磁場によって閉じ込められた核融合プラズマの理工学における シミュレーションにおいて,乱数がどのように利用されているのかを紹介します.シミュレーションにおいては, 一様乱数だけでなく,正規乱数など様々な乱数が目的に応じて利用されています.そこで,まずは,乱数を用い たシミュレーションを行う際に必須である,様々な乱数を生成する「乱数の変換」について説明します. 次に,シ ミュレーションにおいて、具体的にどのように乱数が用いられているのかを解説します. 乱数を用いるシミュ レーション手法は,一般に,モンテカルロ法と呼ばれます.ここでは,モンテカルロ法に基づくシミュレーショ ンについて,基礎的な例を挙げて説明します.また,近年,様々な科学技術分野において注目を集めている遺伝 的アルゴリズムと,そのアルゴリズムを用いた大域的最適解を求めるシミュレーションについても説明します.

## **Keywords:**

random number transformation method, Monte-Carlo method, Dirichlet-Poisson solver, stochastic differential equation, genetic algorithm, global optimization

## **5.1 乱数の変換**

本講座の第2章から4章で紹介してきた疑似乱数や物理 乱数は基本的に $x_i \in [0,1]$  の実数値一様乱数でした(利用 するサブルーチンによって $(0,1)$ ,  $[0,1)$  ないし $(0,1]$  の場 合もありますが,ここでは厳密な区別はしません).しか し,様々なシミュレーションに乱数を利用する際には,一 様乱数以外の様々な確率密度関数に従う乱数が必要になり ます.本節では,そのような任意の確率密度関数に従う疑 似乱数を発生させる方法を紹介します.

任意の確率密度関数に従う乱数を生成する方法として は,大きく分けて2つの代表的な方法が知られています. まず1つ目は,逆変換法(直接法)と呼ばれる方法で,確 率密度関数 fに対し累積分布関数

$$
x = F(y) = \int_{a}^{y} f(t) dt
$$

を考えることで, 一様乱数 { $x_i$ } から F を通じて f に従う乱 数 $\{y_i\}$ を生成するという方法です. 以下, 具体的に見てい きましょう.

ここでは簡単のため、確率密度関数の定義域が $[a, b]$ の 連続な関数であるとします.もし下限,上限の両方あるい はいずれかが $-\infty$ ,  $+\infty$  となる場合は,  $t < a$ ,  $t > b$  で十分 に $f(t) \simeq 0$ とみなせるような下限,上限を設定しておきま しょう. さて、確率密度関数の性質として,  $f(t) \geq 0$ である こと, 定義域全体で積分すると1になることの2つがあり ます. したがって、累積分布関数 $F(y)$ は、値域を $[0,1]$ 

*National Institute for Fusion Science, Toki, GIFU 509-5292, Japan*

に持つ単調増加関数になります (fが不連続な場合につい ては後述). よって、yはFの逆関数  $F^{-1}$ を使って

$$
y = F^{-1}(x)
$$

のように表すことができます. さて、今Xが区間 $[0,1]$ に一様分布する確率変数とすると,  $X \leq x$ となる確率は  $Pr(X \le x) = x = F(y)$ です. この時, これに対応して,  $Y = F^{-1}(X) \le y = F^{-1}(x)$  となる確率も同じく $F(y)$ で す. すなわち,

$$
\Pr\{F^{-1}(X) \le y\} = \Pr\{X < F(y)\} = F(y)
$$

が成り立ちます. 上式より, 区間 $[0,1]$ の一様乱数 $\{x_i\}$ を用いて  $y_i = F^{-1}(x_i)$  として与えた { $y_i$ } は累積分布関数  $F(y)$ に従う分布をとる,つまり確率密度関数  $f$ に従う分布 になることがわかります.

ところで,  $F^{-1}(x)$ は常に解析的に表せるわけではなく, 不連続な関数である場合も考えられます.そのような場合 は, 生成したい乱数 $\{y_i\}$ の値域 $[a, b]$ を十分細かく分割し, 数値積分を使うなどして  $x_k = F(y_k)$   $(k = 0, 1, 2, \dots, N)$ , ただし  $x_0 = 0$ ,  $x_N = 1$ , の離散データのテーブルを用意 します.そして,一様乱数ルーチンで生成した  $x_i$  の値が  $x_k \leq x_i < x_{k+1}$ に入る時,例えば線形補間を用いて,

$$
y_i = y_k + \frac{y_{k+1} - y_k}{x_{k+1} - x_k} (x_i - x_k)
$$

*corresponding author's e-mail:satake@nifs.ac.jp*

のようにして $y_i = F^{-1}(x_i)$ の近似値を得ることで $\{y_i\}$ を生 成することが可能です.

なお,  $\{y_i\}$ が離散値しか取らない場合も, 上と同様の考 えから逆変換法を用いて生成できます.確率変数 y が  $m$  通りの離散値  $y_k$ ( $k = 1, 2, \cdots, m$ )を取り,それぞれの発 生確率が  $p_k$  であるとします(ただし  $\sum_{k=1}^{m} p_k = 1$ ).この 時,区間 $\left[ \,0,1\right]$  一様乱数  $x_i$  に対して,

 $\sum_{k=0}^{n-1} p_k < x_i \leq \sum_{k=0}^{n} p_k$ 

を満たす $n \geq \mathcal{R}$ め, この $n \in \mathcal{N}$  ン $y_i = y_n \geq \mathcal{R}$ 用すること で,  $\{y_i\}$  を生成します. ただし, 上式の総和を取る時に便 宜的に  $p_0 = 0$  とおきます.

もう1つの代表的な方法は棄却法と呼ばれるもので,一 様乱数を使った試行錯誤によって得たい分布に従う乱数を 発生させるものです. まず、先ほどと同様に、生成したい 乱数{y<sub>i</sub>}の範囲が[a,b], その確率密度関数を f とし, さら に $f(t) < c$ であることが既知であるとします. ここで,  $c$ は厳密な最大値である必要はなく、確実に  $f(t) < c$  となる ような適当な定数を設定すれば大丈夫です(近い方が乱数 の生成効率はよいですが). 次に、一様乱数発生ルーチン を使って,二組の一様乱数 $\xi_j \in [\,a,b\,]$ と $\eta_j \in [\,0,c\,]$ を用意し ます. これに対して,  $f(\xi_i)$  と  $\eta_i$  の大小関係を判定します. もし  $f(\xi_j) > \eta_j$  であれば  $y_i = \xi_j$  を採用し, そうでなければ 破棄し,次の( $\xi_j, \eta_j$ )に対して同様の判定を行います. そし て, 必要な個数の{ $y_i$ }が採用されるまでこの判定を繰り返 せば,確率密度関数を f に従う乱数 {y<sub>i</sub> } が生成されます.

この他にも,  $f(t) = e^{-t}$  や正規分布の場合など, 特定の関 数の場合に使える乱数の変換法が色々と知られています. ここでは代表的なものとして、2次元空間における正規分 布  $f(x,y)$  を与える,Box-Muller 法を紹介します.

Box-Muller 法では区間[0,1] 一様乱数を二組用意しま す. それらを{ $u_i,v_i$ }とします. この手法では $u_i$  と $v_i$  は無 相関で独立な一様乱数であることを前提としますが, 第4 章で説明したような「品質の良い」疑似乱数であれば、実 際に独立な疑似乱数列を2系統使う必要はなく、1系統の 疑似乱数列からその奇数番目を  $u_i$ , 偶数番目を  $v_i$ , という 具合に取れば十分です.さて,平均が(0,0),分散共分散行 列が $\binom{1}{0}$  $\sqrt{0}$ - となる2次元正規分布関数は

$$
f(x, y) = \frac{1}{2\pi} e^{-\frac{x^2 + y^2}{2}}
$$

で 与 え ら れ ま す が, こ れ を 極 座 標 系( $r=\sqrt{x^2+y^2}$ ,  $\theta = \tan^{-1}(y/x)$ )で表現すると,

$$
f(r,\theta) = \frac{r}{2\pi}e^{\frac{-r^2}{2}}
$$

であり,  $\theta$  に関しては $[0,2\pi)$  に一様に分布していることに なります(ここで因子 r は (x, y) → ( r, $\theta$  ) の座標変換のヤコ ビアンから出てきます). また,  $\int_0^\infty dr\, r e^{-r^2/2} = 1$  を満たす ことは容易に確認できます。そこで、r方向に関する分布 を乱数から生成する方法を考えると,累積分布関数

$$
u = F(r) = \int_0^r dr' r' e^{-\frac{r'^2}{2}} = 1 - e^{-\frac{r^2}{2}}
$$

の値域が[0,1] なので先ほどの逆変換法が使えそうです. しかしこのままでは逆関数が簡単に記述できないので,  $u' = 1 - u$  と置き換え, $u' = e^{-\frac{r^2}{2}}$ とすると,その逆関数は  $r = \sqrt{-2\ln(u')}$  であることがわかります.ところで  $(r, \theta)$  $\rightarrow$  $(x, y)$  の逆変換は

$$
x = r \cos \theta, \qquad y = r \sin \theta
$$

で与えられるので,一様乱数 { $u_i, v_i$ } を用いて,

$$
x_i = \sqrt{-2 \ln(u_i)} \cos(2\pi v_i),
$$
  
\n
$$
y_i = \sqrt{-2 \ln(u_i)} \sin(2\pi v_i),
$$

と与えると, { $x_i, y_i$ }は2次元空間の正規分布 $f(x, y)$ に従う 分布を持つ乱数となります.

他にも様々な関数形の確率分布を一様乱数から生成する 方法が知られていますが,ここでは紹介しきれないので, 興味のある方は文献[1,2]などを参照してください.

(佐竹)

## **5.2 乱数の利用例**

ここからは,磁場によって閉じ込められた核融合プラズ マの理工学における乱数を用いたシミュレーション手法を いくつか紹介します.シミュレーションにおいてどのよう に乱数が用いられているのかを説明する前に,なぜシミュ レーションで乱数を用いるのかについて考えてみます.

まずは,シミュレーションによって扱われるプラズマの 諸現象が,どのような方程式により記述されているのか, その概略を見ていきましょう.議論を単純化するために, 完全電離プラズマが, それぞれ N/2 個の水素イオンと電子 で構成されているとします. ここで,  $N \sim 10^{21}$ 程度です. このとき,荷電粒子の運動は,Newton 方程式(および電磁 場を解くために Maxwell 方程式)で記述することができま す [3-5]. 電場と磁場をそれぞれEおよびBとし, j番目の 荷電粒子の質量を $m_i$ ,電荷を $q_i$ として,Newton 方程式か ら粒子の位置  $\mathbf{x}_i(t)$  および速度  $\mathbf{v}_i(t)$  は,

$$
\dot{\mathbf{x}}_{j}\left(t\right) = \mathbf{v}_{j}\left(t\right)
$$

および

$$
\dot{\mathbf{v}}_{j}(t) = \frac{q_{j}}{m_{j}} \{ \mathbf{E}(t, \mathbf{x}_{j}(t)) + \mathbf{v}_{j}(t) \times \mathbf{B}(t, \mathbf{x}_{j}(t)) \}
$$

で与えられます. ここで,  $j = 1, 2, 3, \dots, N$  です. この Newton 方程式と Maxwell 方程式を解くことができれば,原理 的には,プラズマの温度,密度,閉じ込め時間など,磁場 閉じ込め核融合炉のプラズマ性能を評価するために必要な 情報を得ることができるはずです. しかし、現実には、こ の方程式系を解くことは不可能です. なぜなら、全粒子間 の相互作用を考慮して、 $N$  個すべての荷電粒子の Newton 方程式を解く必要があるからです.

そこで,プラズマの状態を近似的に記述する基礎方程式

としては、水素イオンと電子のそれぞれに対して、2体相 互作用のみを考慮した6次元位相空間内の1体粒子分布関 数  $f_a$ ( $t, \mathbf{x}, \mathbf{v}$ ) の時間発展方程式である Boltzmann 方程式:

$$
\left\{\frac{\partial}{\partial t} + \mathbf{v} \cdot \frac{\partial}{\partial \mathbf{x}} + \frac{q_{\alpha}}{m_{\alpha}} (\overline{\mathbf{E}}(t, x) + \mathbf{v} \times \overline{\mathbf{B}}(t, x)) \cdot \frac{\partial}{\partial \mathbf{v}}\right\} f_{\alpha} = C_{\alpha} (f_{\alpha})
$$

が用いられます.ここで,α は粒子種を表し, $\overline{\mathrm{E}}$  および $\overline{\mathrm{B}}$ は外場とプラズマの集団運動が作り出す電磁場とします. 個の Newton方程式から Boltzmann方程式を導出する議 論については,文献[3‐5]を参照ください.上式の右辺 は,2体相互作用(Coulomb 衝突)によって起こる速度空 間での拡散を表現する Landau 衝突項で,Fokker-Planck 型の式(\*1)として記述されます[3].さらに,左辺にお いて,荷電粒子のジャイロ運動に対して近似的な取り扱い を行うことで,5次元位相空間の1体粒子分布関数の運動 論方程式(近似の取り方によって,ジャイロ運動論方程式, またはドリフト運動論方程式)を得ることができます [5,6].この運動論方程式によって,現実的にプラズマの諸 現象を扱うことができるようになります.

プラズマの振る舞いは,運動論方程式によって記述され るわけですが,次に,シミュレーションにおいてなぜ乱数 が用いられるのかを Landau 衝突項に注目して考えていき ます.例えば,プラズマ性能を決める主な要因の1つであ る微視的乱流輸送を扱うシミュレーションにおいては、運 動論方程式の主に左辺の寄与により生じる1体粒子分布関 数の微細揺動に対する数値計算の高精度化のために,分布 関数そのものを5次元の連続体として扱うことが多く [7],Landau 衝突項は,速度空間の微積分方程式とし て,差分スキームなどを使って数値的に解きます.このよ うな微視的乱流シミュレーションは,理化学研究所のスー パーコンピュータ「京」などの大規模計算機を利用して100 時間程度の計算時間を必要とします[8,9].一方,最近の研 究[10]で、プラズマ性能を劣化させる不純物の輸送におい て,Coulomb 衝突の寄与による輸送現象(新古典輸送)の 重要性が指摘されていますが,そのような現象に対するシ ミュレーションにおいては,微視的乱流シミュレーション ほどの速度空間分解能は要求されていないので,計算コス トの低減を優先した粒子的なシミュレーション手法を用い ることが多いです[11].その場合,Landau 衝突項による 拡散現象は,分布を構成するテスト粒子の速度空間におけ るランダムウォークによってモデル化されます.そのよう な Coulomb 衝突の効果を考慮したシミュレーションにお いて,粒子のランダムウォークを具現化するため,乱数が 用いられるのです.このような乱数の利用に対する簡単な 例を5.2.1節で紹介します.また,このシミュレーション手 法を発展させると,科学技術分野で扱われることが多い Dirichlet-Poisson 混合問題に適用することができ,そのよ うな応用についても紹介します.

上記のような運動論方程式を解く際には,多くの場合, プラズマを閉じ込めている磁場や,プラズマの温度および 密度の分布は,既知である,もしくは,初期に与えたもの

に近いと仮定しています.一方,プラズマの力学的平衡状 態における磁場や,温度・密度分布そのものは,計算コス トを考えて、通常, Boltzmann 方程式から導かれる3次元 空間の流体方程式とMaxwell方程式を自己無撞着に解くこ とで求めます[12].この流体方程式に基づいて温度・密度 分布を決定する輸送方程式が非線形偏微分方程式であるた めに,解を数値的安定に求めることが困難になる場合があ ります[13]. そのような場合に対処するため, 5.2.2節で 紹介する遺伝的アルゴリズムを用いた手法が開発されてい ます. この場合,乱数は、物理現象のモデル化に用いると いうより,非線形偏微分方程式を解くアルゴリズムにおけ るツールとして使用されているわけです.

以上のように,乱数は,運動論方程式を解く際の膨大な 計算コストを減じるためのモデリングにおいて利用された り、流体方程式により記述される非線形な輸送方程式を解 くために利用されたりしています.

(菅野・本多)

## **5.2.1 拡散過程とその応用**

本節では,乱数を用いた基礎的なモンテカルロシミュ レーションの代表的な例として,拡散方程式の解法と Dirichlet-Poisson 混合問題への適用の2つを取り上げ、乱 数がどのように利用されているのか紹介します.紹介する シミュレーション手法の数学的基盤は,確率過程論です. 「確率過程」とは、時間と共に変化する確率変数(確率的に 値が定まる変数)です.この後に示すように,シミュレー ションにおける乱数の役割は,数値計算上の単なるツール ではなく,確率過程論に基づいて拡散現象を粒子的にモデ リングしたときに導かれる数学的性質の具現化を担ってい ます.

以下では,確率過程論における数学的結果(定理など) を用いた手法の説明に重点を置きますので,数学用語の厳 密な定義や数学的結果の導出については,文献[14‐17]な どを参照ください. なお. 本節で扱う手法では、簡単のた め、空間を1次元としますが、 $n$  次元空間 $(n > 1)$  へ拡張 できます.

## **●拡散方程式の解法**

プラズマ・核融合分野におけるモンテカルロシミュレー ションの代表的なものの1つは、拡散方程式の解法ではな いでしょうか.ここでは,荷電粒子の Coulomb 衝突や,熱 拡散などのランダムネスが内在する物理現象に対する粒子 的なモデリングに基づいたシミュレーション手法を紹介し ます. 以下のような拡散方程式 (Fokker-Planck 方程式)を 解くことを考えることにします.

$$
\frac{\partial}{\partial t}f(t,x) = -\frac{\partial}{\partial x}[A(x)f(t,x)] + \frac{1}{2}\frac{\partial^2}{\partial x^2}[D(x)f(t,x)]\tag{1}
$$

ここに、時間パラメータを $t \geq 0$ , 空間を x とし,  $t, x \in \mathbb{R}$ で、Rは実数とします. また,  $A(x)$ ,  $D(x) \in \mathbb{R}$ および  $D(x) \geq 0$  です. 式 $(1)$ を解くため, 分布  $f$ を構成する粒子 の位置  $x(t)$  という量を導入し,  $x(t)$  の時間変化の式を

(\*1) Fokker-Planck 型とは,どのようなものかについては,5.2.1節で紹介します.

 $dx(t)/dt = A(x(t)) + J \leq \vec{B}$ 項, と表現しましょう. ここ で,この「ノイズ項」から生じるランダムウォークの歩幅 が拡散係数  $D(x)$  を与えるように設定します.多数の粒子 に対して、この式を解くと、時刻tにおけるそれぞれの粒 子の位置  $x(t)$  が求まりますので,粒子の位置分布も得ら れ,それが式(1)の解です.数学的に,もう少し厳密に言 えば,式 $(1)$ の解 $f(t,x)$ を求めるために,式 $(1)$ に対する 粒子描像の微分方程式:

$$
\mathrm{d}x(t) = A(x(t))\,\mathrm{d}t + \sigma(x(t))\,\mathrm{d}W(t) \tag{2}
$$

に注目し、この式を解いて得られる「確率過程  $x(t)$ 」の分 布が解  $f(t,x)$  であること(\*2)を利用します.ここで,  $D(x) = \sigma(x)\sigma(x)$  です.この確率過程  $x(t)$  は,拡散過程と も呼ばれます. 式(2)の右辺第2項における $W(t)$  は, 数学 における意味での「Brown 運動」で, Wiener 過程とも呼ば れます [14] .Wiener 過程  $W(t)$  は,①連続で,②離散時刻  $0 = t_0 < t_1 < t_2 < \cdots < t_{k-1} < t_k$ を適当に取って,  $W(0) = 0$ として、任意の時刻  $t_k$  に対して  $W(t_k) - W(t_{k-1})$  が平均0 で分散 $(t_k - t_{k-1})$  の正規分布  $N(0, t_k - t_{k-1})$  に従い, ③ま た,  $k \neq j$ として $W(t_k) - W(t_{k-1})$  と $W(t_j) - W(t_{j-1})$  が互い に独立となるという性質を持ちます[14]. 式(2)の「ノイ ズ項」において dW(t)/dt のように書かない理由は、W(t) が至るところ微分不可能であるためです.

式(2)のような方程式は、確率微分方程式と呼ばれ、日 本の数学者,伊藤 清氏によって,1942年に数学的基礎が与 えられました[18]. 式(2)は,確率過程 $x(t)$ を求めるた めの「積分」を表現していて,

$$
x(t) = x(0) + \int_0^t A(x(s)) ds + \int_0^t \sigma(x(s)) dW(s) \qquad (3)
$$

のように与えられます. 式(3)の右辺第3項は、伊藤積分 と呼ばれ,  $\sigma(x(s))$  における時刻 s の取り方に気を付けて,

$$
\int_0^t \sigma(x(s)) \, dW(s) = \lim_{\Delta t \to 0} \sum_{k=0}^{n-1} \sigma(x(t_k)) \{ W(t_{k+1}) - W(t_k) \} \tag{4}
$$

のように定義されます.後で数値計算することを意識し て,  $\Delta t = t/n \geq U$ ,  $t_k = k \Delta t$ ,  $W(t_{k+1}) = W(t_k) + \Delta W \geq U$ ます. ここで, AW は, 平均0で分散1の正規分布  $N(0,1)$ に従う正規乱数 $\gamma$ を用いて,  $\varDelta W$ = $\gamma \sqrt{\varDelta t}$ と表現でき ます.確率微分方程式(2)の解の存在とその一意性のた め,A(x) およびσ(x) の満たすべき条件は,適当な定数  $C_0$ および $C_1$ に対して

$$
|A(x)| + |\sigma(x)| \le C_0 \{1 + |x|\}
$$
 (5 a)

および

$$
|A(x) - A(y)| + |\sigma(x) - \sigma(y)| \le C_1 |x - y|
$$
 (5b)

です. ここで,  $x, y \in \mathbb{R}$ です. 詳しくは, 文献[14,15]など で論じられていますので,そちらを参照ください.

具体的な例で,拡散方程式を解くモンテカルロシミュ レーションがどのようなものかを見ていきましょう。プラ ズマ中のテスト粒子(例えば、電子とします)が,背景プ ラズマ(水素イオンとします)との Coulomb 衝突によ り,速度空間をピッチ角散乱する場合を考えます. 電子の 速さを $v$ ,磁力線方向の速度を $v_\parallel$  として,  $\varepsilon = v_\parallel/v$  で速度空 間を表現することにします.  $\varepsilon$  は, 電子のピッチ角 $\alpha$  (速度 ベクトルと磁力線のなす角) の余弦 cosα を表します. ここ で、ピッチ角散乱によって速さvは変化しないと仮定して います. & の取り得る値は, -1≤&≤1です. 電子の速度空 間 きにおける分布 f を与える拡散方程式は、以下のように 表現されます[19].

$$
\frac{\partial}{\partial t}f(t,\xi) = -\frac{\partial}{\partial \xi} \left[ -\nu_{\text{ei}}\xi f \right] + \frac{1}{2} \frac{\partial^2}{\partial \xi^2} \left[ \nu_{\text{ei}} \left\{ 1 - \xi^2 \right\} f \right] \tag{6}
$$

簡単のため、ここでは、電子 - イオン衝突周波数 ν<sub>εi</sub> を定数 と仮定します.式(6)に対応する拡散過程 $\xi(t)$ ,つま り,テスト粒子の速度空間における位置の時間発展は,時 間ステップを △t として、式(2)のように与えられる確率 微分方程式から自然に導かれる計算スキーム:

$$
\xi(t + \Delta t) = \xi(t) - \nu_{\text{ei}} \xi(t) \Delta t + \sqrt{\nu_{\text{ei}} \{1 - \xi^2(t)\}} \Delta W \quad (7)
$$

により与えることができます. ここで,  $d\xi(t) \approx \xi(t + \Delta t) - \xi(t)$ としました. また、テスト粒子は、時刻 $t = 0$ で位置 $\xi(0)$ から出発するとします. 式(7)のような計算法は、Euler-丸山スキームと呼ばれています[20,21].もちろん,常微分 方程式の解を求める数値計算スキームと同様に, Runge-Kutta スキーム (後で紹介します) など高次の近似法もあ ります[20-22]. ここでは, Euler-丸山スキームを利用す ることにします.

式(7)のような計算スキームは、確率微分方程式の時間 離散近似です.時間離散近似には,大別して,確率微分方 程式の解の経路 $\left\lbrace \xi(t) \right\rbrace_{t \geq 0}$ をよく近似する 「強い近似」 と解 の平均や分散などの分布特性を近似する「弱い近似」があ り $[20]$ ,  $\Delta W$ に対して、強い近似では正規乱数 $\gamma$ を用いて  $\Delta W$ = $\gamma \sqrt{\varDelta t}$ ,弱い近似では,例えば, $\varDelta W$ = $\pm \sqrt{\varDelta t}$  のように 取ります. ここで、弱い近似における"±"は、コイン投げな どで発生させた,値が+1または-1の二値乱数を用いて, それぞれ確率 1/2 で与えられるとします.(弱い近似にお いては, △W に対して他の取り方もあります.) どちらの 近似を採用するかは,この後に示すように,問題ごとに適 切に判断すればよいでしょう.

拡散方程式(6)を数値シミュレーションで解く場合に は,Euler‐丸山スキーム(7)における強い近似の採用は, あまり有効ではないことがわかっています。以下では、こ のことについて説明します. 式(7)において強い近似を採 用すると、数値的に き > 1 となる不具合が生じます. すな わち, 数値計算において △t は有限な値であるので, 1ス テップの計算の際に発生させた正規乱数の絶対値が,ある 值 $\gamma_0$  より大きくなると  $|\xi| > 1$  が発生します. ここで,  $\gamma_0$ 

(\*2)証明については,例えば,文献[14]の問題8.3を参照ください.この後で紹介する,式(10)を用いる計算法との関係も説明さ れています.

は、ある時刻  $t$  における  $\xi$  の値を  $\xi(t) = \pm (1 - \varepsilon)$  として,

$$
\gamma_0 = \frac{(1-\theta)\varepsilon + \theta}{\sqrt{\theta\varepsilon(2-\varepsilon)}}\tag{8}
$$

です. ただし,  $0 < \theta = \nu_{ei} \Delta t < 1$ ,  $0 < \varepsilon < 2$ で, また,  $\xi = \pm (1-\varepsilon)$ の正符号は $\xi > 1$ となるケース, 負符号は  $\xi$ <-1となるケースで選ぶこととします. ξ = 1-ε から 出発するテスト粒子の1ステップの計算で不具合 ( $\xi > 1$ ) が発生する確率  $P_{\text{err}}$  は,  $P_{\text{err}} = (1/2) \arccos(\gamma_0/\sqrt{2})$ で す. 出発点を ξ = -1+ε とした場合も同じです. ここに, erfc(x)=1-erf(x) で, erf(x) は, 誤差関数です. 発生確率  $P_{\text{err}}$ から, 不具合は,  $|\xi| = 1$ の近傍で比較的起こりやすいこ とがわかります(\*3).時間ステップ *Δt* を小さくするこ とで、1ステップ毎の発生確率 Perr は小さくできます が,ゼロにはならないので,根本的に解決したとは言えま せん. 数学的に  $\varDelta t \to 0$  の極限を取れば,  $P_{\rm err} \to 0$  (つまり, 式(7)を確率微分方程式として見たときには測度ゼロのイ ベント)となりますが,シミュレーションにおいてはゼロ でない確率で発生するレアイベントとなります。そのた め、|ミ|>1となった場合の処理をどうするか考える必要が ありますし、どのような処理でも、拡散方程式(6)には含 まれていない操作なので、| き|=1近傍のテスト粒子の分布 への影響が心配です. また、拡散方程式(6)の基となる Landau 衝突項のモデリングでは、小角度散乱を前提とし ていますので[3,19], 有限な⊿t の場合に, ⊿W=γ√4t にお ける の値によって散乱効果が大きくなりすぎること自 体,レアイベントとは言え,モデリングの前提に反するの ではないかという疑問もあります.

以上の議論から,この問題では,Euler‐丸山スキームに おける強い近似の採用は,あまり有効ではないことがわか りました. そこで、文献[23]に従い、弱い近似で扱うこと にし,  $\Delta W = \pm \sqrt{\Delta t}$  として,

$$
\xi(t+\varDelta t) = \xi(t) - \xi(t)\nu_{\rm ei}\varDelta t \pm \sqrt{(1-\xi^2(t))\nu_{\rm ei}\varDelta t} \qquad (9)
$$

のように計算することにします. ここで, ±については, 例えば、1ステップごとに0から1の範囲の一様乱数を Tausworthe (トーズワース)法で発生させ、その値が1/2 未満なら負符号, 1/2 以上なら正符号とします. 式(9)の ように計算すれば、| $\xi$ |>1となる不具合は起こりません. 時刻 $t = 0$ で初期分布 $f(0, \xi)$ となるようにテスト粒子の初 期位置 $\xi(0)$ を設定すれば、式 $(9)$ によって与えられる時 刻  $t$  におけるテスト粒子の位置の分布が,拡散方程式( 6 ) $\,$ の数値解 $f(t,\xi)$ になります. 時間ステップ $\varDelta t$  を十分小さく 取れば、分布の計算に関して、式(9)は、確率微分方程式 として見たときの式(7)の良い近似となり,シミュレー ションにおいて、分布  $f(t,\xi)$ は、初期分布  $f(0,\xi)$ に依ら ず,1衝突時間  $\tau_{\rm ei}$  (=  $\nu_{\rm ei}^{-1}$ ) 以降に理論通り一様な分布に緩 和します. ただし, どのような初期分布であっても,  $\xi(t)$ の数値計算における最初の1ステップ以降は,テスト粒子

は[-1+δ,1-δ]の範囲に存在することになります. ここ で,  $\delta = \nu_{ei} \Delta t / 2$  です[23]. また, 有限個のテスト粒子を用 いた手法なので,得られた分布に統計的な誤差は生じま す. 統計誤差は、テスト粒子数  $N_{\rm t}$ に対し,  $1/\sqrt{N_{\rm t}}$ に比例し て小さくなります.

以上が,テスト粒子の位置分布によって拡散方程式の解 を与えるモンテカルロシミュレーションの紹介ですが、こ れとは別の計算法もあります. 関数  $u(t,x) \geq t > 0$ で,

$$
u(t,x) = \mathbf{E}^x \left[ \mathbf{\Phi}(x(t)) \right] \tag{10}
$$

であると定義すると、このとき,  $u(t,x)$ に対して以下の関 係式が成り立つことを利用します[14].

$$
\frac{\partial u}{\partial t} = \mathcal{L}u \, \Leftrightarrow \mathcal{L} \, \mathcal{U} \, u(0, x) = \varphi(x) \tag{11}
$$

ここで,演算子 ${\mathcal L}$ は,式(2)に対応して,

$$
\mathcal{L} = A(x)\frac{\partial}{\partial x} + \frac{1}{2}D(x)\frac{\partial^2}{\partial x^2}
$$
 (12)

であり,  $E^x[\Phi(x(t))]$ は, 式 $(2)$ に従って時刻 s = 0 に位置  $x$  から出発した確率過程 { $x(s) \}$ <sub>s ≥ 0</sub> の分布による  $\varPhi(x(t))$ の期待値で,この場合には,式(2)が与える時刻  $t$  におけ る x か ら y へ の 遷 移 確 率 密 度 を p(t, x, y) と し て,  $\int \varPhi(y) p(t, x, y)$ dy と表現することもできます. 最初に紹介 した計算法と式(10)を用いる計算法は,Kolmogorov の前 進方程式と後退方程式の関係になっています[14].

先ほどのピッチ角散乱の問題に適用してみましょう。解 くべき方程式は

$$
\frac{\partial}{\partial t} f(t, \xi) = -\nu_{\text{ei}} \xi \frac{\partial f}{\partial \xi} + \frac{1}{2} \nu_{\text{ei}} \{1 - \xi^2\} \frac{\partial^2 f}{\partial \xi^2}
$$
(13)

で,対応する拡散過程は,式(7)(数値計算する際には, 式(9))です. 例えば, 初期分布を $f(0,\xi) = \Phi(\xi) =$  $(2-sin(\pi \xi))$ /4であるとすると、各時刻tにおける解  $f(t,\xi) = \mathrm{E}^\xi\big[\varPhi(\xi(t))\big]$  は,図1のようになります.ここで, 速度空間の位置  $\varepsilon$  における時刻  $t$  の分布の値  $f(t,\xi)$  は, 式 (9)により与えられる、時刻  $t = 0$ にきから出発したテス ト粒子の時刻  $t$  での位置  $\xi(t)$  における  $\varphi(\xi(t))$  の平均値で す. 当然のことながら, 図1の分布は, 時刻  $t = 0$  でテスト 粒子を初期分布  $\varPhi(\xi)$  となるように配置し,式(9)によっ て時間発展させたテスト粒子の位置の分布と同じものにな ります. 最初に紹介した計算法の方が、シンプルでわかり やすく感じるかもしれませんが,式(10)を用いる計算法の 考え方は,より一般的な初期値境界値問題への応用に発展 させることができ,次に紹介する手法とも関連していま す.詳しくは,例えば,文献[15]で論じられていますので, そちらを参照ください.

#### ● Dirichlet-Poisson 混合問題への適用

この節の後半では,科学技術分野で扱われることが多い (\*3)出発点を | $\varepsilon$ |=1とした場合は, | $\varepsilon$ |>1となる不具合は発生しませんが, 式(5b)を満たしていないため, 解の一意性に問題が あるように見えます.しかしながら,後で示す式( 9 )に従って,有限な時間ステップ Δt で数値的に解く際には,右辺第 2 項がある ために,そのような問題は生じません.

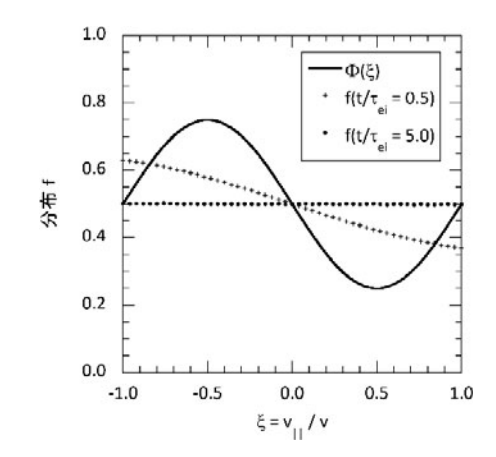

図1 ピッチ角散乱による電子分布 *f*(*t, ξ* )の時間発展を式(10)に 基づき計算. このシミュレーションにおいて,  $\nu$ ei $\varDelta t$  = 10<sup>-3</sup> と設定し, −1≤ $\xi$ ≤1の範囲の格子点 (分割数50) のそれぞれ に対して, 10<sup>5</sup>個のテスト粒子を用いて期待値 E<sup> $\xi$ </sup>[Φ(ξ(t))] を求めました. 実線は, 初期分布Φ(ξ) = { 2 - sin (πξ)}/4, 記 号+は時刻 *t/*rei = レeit = 0.5 における分布,記号●は時刻 *t*/ei <sup>=</sup> 5.0 における分布です.

Dirichlet-Poisson 混合問題に対して,モンテカルロ法をい かに適用するか紹介します. 次の方程式を考えます.

$$
\{\mathcal{L} + \eta(x)\} u(x) = F(x) \tag{14}
$$

ただし, 演算子 ${\mathcal L}$ および境界条件は, 以下の通りとします.

$$
\mathcal{L}u = \frac{1}{2}D(x)\frac{\partial^2 u}{\partial x^2} + A(x)\frac{\partial u}{\partial x}
$$
 (15a)

$$
\hat{\mathbf{B}}\mathbf{R} \hat{\mathbf{B}}\mathbf{f} : x = x_0, x_1 \; \mathcal{L} \; \mathbf{B} \; \mathcal{L} \; \mathcal{L}, \; u(x) = G(x) \qquad (15b)
$$

ここで, 空間 x については,  $x \in [x_0, x_1]$  を仮定しています. 式(15a)から、これに対応する確率微分方程式は、次のよ うになります[14,15].

$$
\mathrm{d}x(t) = \sigma(x(t))\,\mathrm{d}W(t) + A(x(t))\,\mathrm{d}t\tag{16}
$$

ただし,  $D(x) = \sigma(x)\sigma(x)$ です. 方程式(14)の解は,式  $(16)$  に従う確率過程  $x(t)$  により

$$
u(x) = \mathbf{E}^{x} \left[ \mathbf{G}\left(x(\tau)\right) \exp\left\{ \int_{0}^{\tau} \eta\left(x(s)\right) \mathrm{d}s \right\} \right]
$$

$$
-\mathbf{E}^{x} \left[ \int_{0}^{\tau} F(x(s)) \exp\left\{ \int_{0}^{s} \eta\left(x(\tau)\right) \mathrm{d}r \right\} \mathrm{d}s \right] (17)
$$

と与えられます[14,15]. ここで, Ex[·] は, 式(16)に従っ て、時刻  $t = 0$ に位置  $x \nrightarrow$  ら出発した確率過程 $\{x(t)\}_{t \geq 0}$ の分布による期待値を意味します. また,  $\tau$ は, 式(16)に 従って動くテスト粒子(モンテカルロ法におけるサンプル 粒子) それぞれに対して,区間 $[x_0, x_1]$  の外へ最初に出た時 刻によって与えられます.式(17)により数値解 $u(x)$ を求め るには,すべてのテスト粒子それぞれに対する時刻 の値 が必要となるので,式(16)の $A(x)$ の値などから,計算時間 がどれくらいか推定できても,乱数を用いてシミュレー ションしているために,計算時間を正確に定めることはで きないという欠点があることに注意ください.

式(17)を用いる計算法では、各テスト粒子の経路  ${x(t<sub>k</sub>)}_{k=1,2,3,...}$ と境界に最初に到達した時刻 $\tau$ が重要であ

り,Runge-Kutta スキームを採用することで,これらを与 える式(16)に対する計算精度を向上させることができま す.ここで,式(16)に対する Runge-Kutta スキームは,以 下の通りです[21,22].

$$
x(t + \Delta t) = x(t) + \frac{1}{2}\Delta t(A_1 + A_2) + \frac{1}{2}\sqrt{\Delta t}(\sigma_1 + \sigma_2)\gamma_1
$$
\n(18a)  
\n
$$
A_1 = A(x(t))
$$
\n(18b)

$$
\sigma_1 = \sigma(x(t))\tag{18c}
$$

$$
A_2 = A(x(t) + A_1 \Delta t + \sigma_1 \sqrt{\Delta t} \gamma_2)
$$
\n(18d)

$$
\sigma_2 = \sigma(x(t) + A_1 \Delta t + \sigma_1 \sqrt{\Delta t} \gamma_2)
$$
\n(18e)

ただし, $\gamma_1$  と $\gamma_2$  は, $N(0,1)$  に従う互いに独立な正規乱数 です.これらの正規乱数は,例えば,Tausworthe 法で発生 させた 0 から1 の範囲の一様乱数を使って, 5.1節で説明し た Box-Muller 法で生成します.

以下の例題に適用してみましょう.

$$
\left(x^3 + 8x^2 + \frac{1}{2}x\right)\frac{d^2f}{dx^2} - (4+x)\frac{df}{dx} - 2(1+x)f
$$
  
=  $5x(1-x) - 2x$  (19)

ただし,  $x \in [0,1] \geq U \subset (x_0 = 0, x_1 = 1)$ , 境界条件は  $G(0)=1$  お よ び  $G(1)=0$  と し ま す.式(19)の 解 は,  $f(x) = 1 - (x/2) - (x^2/2)$  です. シミュレーションの結果を **図2**に示します.ここで,**図2**では,得られた数値解の平 滑化のため,最小二乗法を用いた多項式近似を行っていま す.多項式の項数の決定には,AIC(Akaike Information Criterion,赤池情報量規準)[24]を利用しました.AIC は, 統計モデルの良さを評価し,良いモデルを選択するための 指標です. 数値的に得た解 fを微分したい場合には、その ままでは数値解の統計誤差がノイズになるので, AIC など を利用しながら数値解を平滑化することが有効です。ま た,得られた数値解の妥当性は,異なる乱数列を使って複 数回, 数値解を求めて確認します. 例えば, 2回計算して 得られた数値解をそれぞれ  $f_1,\;f_2$  として,以下のような相

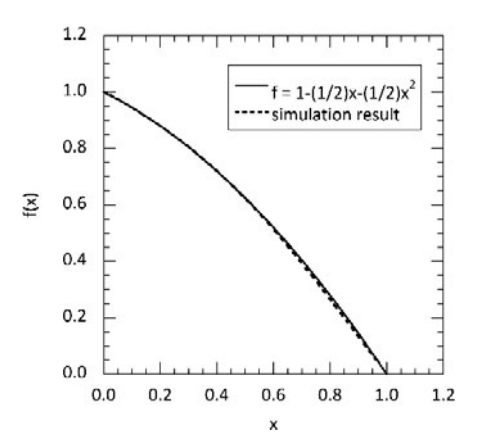

図2 方程式(19)の解析解と数値解. 解析解を実線, 数値解を破 線で示しています[25].数値解は,式(17)に基づき計算. 区間[0, 1]における格子点(分割数100)のそれぞれに対して 103個のテスト粒子を用いて、数値解を求めました。また,  $\Delta t$  = 10<sup>-4</sup> と設定. 得られた数値解の相対誤差は.  $\epsilon$ <1/200 でした.

対誤差

$$
\epsilon = \int_{x_0}^{x_1} |f_1 - f_2| \, dx / \int_{x_0}^{x_1} |f_1| \, dx \tag{20}
$$

が十分小さいなら,数値解として妥当と言えます.

例題(19)では解がわかっていましたが,もちろん,事前 に解がわからない問題を解くのが通常です。第4章で議論 した,乱数の統計的品質が良いと判定される疑似乱数を利 用していれば,疑似乱数の性質が計算結果に影響すること は一般的には考えづらいです.それでも乱数の検定法で見 抜けないような,疑似乱数の隠れた非ランダム性が計算結 果に影響を与える可能性を排除したいのであれば、物理乱 数を利用することで、数値解の妥当性を判断する際に、そ のような影響を考えなくてよくなります.

ところで,例題(19)では,式(17)における指数関数の引 数に含まれる η が負の値で、計算の実行に問題は無かった のですが, ηが正の値を取る場合には, 式(17)のままでは 不具合(テスト粒子によっては,指数関数部分の数値計算 が破綻するなど)が発生することがあります。そのような 不具合への対処の1つとして,式(14)において  $\eta(x)u(x)$ を右辺に持っていき,ソース項  $F(x) - \eta(x) u(x)$  として処 理すると,数値解が落ち着くまで再帰的に計算を行う必要 はありますが (つまり, ソース項における  $u(x)$  として, 最 初は適当な近似解を与え,それにより得られた近似解をま たソース項の u(x) に代入して計算を繰り返すことで), う まく克服できる場合があります[25]. 例として、以下のよ うな方程式を考えます.

$$
\frac{\mathrm{d}^2 f}{\mathrm{d}x^2} + \pi^2 f = 0\tag{21}
$$

ただし,  $x \in [0,1]$ として, 境界条件は $G(0) = 1$ および  $G(1) = -1 \leq L \pm \zeta$ . 式(21)の解析解は,  $f(x) = \cos(\pi x)$ です. 計算結果を図3に示します. ここで, f(x) として最 初に与えた近似解は,  $f(x) = -2x + 1$ です. シミュレーショ ンにおけるその他の設定は,**図2**と同じです.**図3**に示し たように, 式(17)で $F(x) = 0$ かつ $\eta = \pi^2$ とすると計算に失

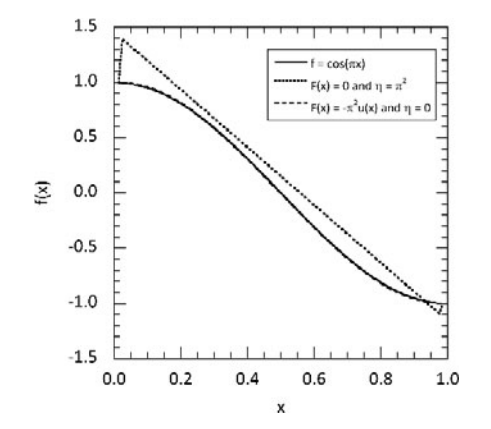

図3 方程式 (21) の解析解と数値解. 解析解を実線, 式(17)で *F*(x) = 0 か つ η = π<sup>2</sup> と し た 場 合 は 点 線, 式(17)で  $F(x) = -\frac{\pi^2 f(x)}{n}$   $\sup$  = 0 とした場合の数値解 (得られた数 値解の相対誤差 € = 1/100)を破線で示しています[25].

敗し,  $F(x) = -\pi^2 f(x)$  かつ $\eta = 0$  とすれば解析解と良く一 致する数値解が得られました.もちろん,例題(19)におい ても,左辺第3項を右辺に持っていき,ソース項として 扱って問題無く解くことができます[25].

以上のように,本節では,確率過程論に基礎づけられた モンテカルロシミュレーションを紹介しました.プラズ マ・核融合分野では,ここで紹介したもの以外に,いろい ろなモンテカルロ手法が開発・利用されています.例え ば,文献[26‐44]などです.文献[26‐31]は Coulomb 衝突の モデリング,[32‐38]は運動論方程式の解法,[39‐42]は流 体方程式の解法,[43]はプラズマ‐壁相互作用研究におけ る動的モンテカルロ法,[44]は中性子・光子輸送に関して 書かれています.興味を持たれた方は,これらの文献を参 照ください.

(菅野)

## **5.2.2 輸送方程式求解への応用**

プラズマ輸送研究や統合モデリングにおいて,プラズマ の巨視的な時間発展や定常状態における分布を求めるため に輸送コードが広く用いられています。とりわけ、運転シ ナリオ開発や実験解析においては定常状態を対象とするこ とが多く,非定常輸送コードでプラズマの分布が変化しな くなるまで時間発展させて定常状態の分布を求めていま す. 輸送コードは放物型偏微分方程式である1次元の輸送 方程式に基づいており,通常は有限差分法や有限要素法に よって時空間方向に離散化して数値的に解きます.温度分 布を求めたい場合,圧力(内部エネルギー)を従属変数と した輸送方程式を解きます. 拡散係数(輸送係数とも言い ます)がプラズマの内部状態に対して不変である場合,ま たはその応答が線形である場合は求解は容易です.しか し、現実のプラズマの輸送は新古典輸送や乱流輸送によっ て支配され,それらは温度勾配などの熱力学的力に非線形 に依存しています. そのため、輸送方程式は非線形の偏微 分方程式となり,解析的に一般解を求めることは困難です し,数値的に解けたとしても数値的安定に求めることも困 難になります.従来型解法の枠内で数値的安定に定常解を 求めるアルゴリズムが提案されてきましたが[45,46],期 待した結果が得られないこともしばしばです.

本節では,輸送方程式を解いてプラズマの定常分布を求 めるという問題を,定常状態を満たす温度と温度勾配の適 切な組み合わせを求める大域的最適化問題へと転換し、そ の解法としてメタヒューリスティックなアルゴリズムであ る遺伝的アルゴリズム[47,48]を適用した例を紹介します. ここまで読まれてきて,この話が一体どう乱数と関係する のか疑問に思われたかもしれませんが、遺伝的アルゴリズ ムの中で乱数は重要な働きをします.以下では,まず遺伝 的アルゴリズムの簡単な紹介をしたのちに,遺伝的アルゴ リズムを用いた輸送方程式の求解法へと進んでいきます.

#### ● 遺伝的アルゴリズムとは

遺伝的アルゴリズムは進化的アルゴリズムの中でも代表 的なものであり,自然界における自然淘汰,遺伝,交叉,突 然変異などの生命の進化過程を数値的アルゴリズムで模し たものになります.遺伝的アルゴリズムでは必然的に進化 遺伝学の用語が多く使われますが,あくまで数値的な最適 化アルゴリズムであり,生物学の文脈で使われる概念とは 必ずしも厳密に一致しませんのでその点はご留意くださ い.一口に遺伝的アルゴリズムと言っても実装は様々かと 思いますが,以下では PIKAIA[49,50]という Fortran言語 における実装を基に,遺伝的アルゴリズムがどのようにし て大域的最適解を求めるのかを見ていきましょう.

最適解,すなわち解を求めるためには,当然ですが最適 さの基準が必要になります.この品質の尺度を適応度と呼 び、適応度を求めるための関数を適応度関数 $f(x)$ と言いま す.大域的最適化問題を解くとは,パラメータ空間  $x \in [0,1]$  で  $f(x)$  を最大化するパラメータ x を見つけるこ とを言います. なお,  $x$ は適当な規格化によって[0,1]に収 まるようにしています.

------------------------まず,これから生存競争を繰り広げる個体(表現型とも

## **乱数茶話**

5.2.1節で紹介したモンテカルロシミュレーションで は,拡散方程式を解く際に,対応する確率微分方程式に 従うテスト粒子の運動を利用しました.例えば,拡散方 程式(13)に対応した確率微分方程式(の計算スキーム) として式(7)(数値計算する際には,式(9))を用いまし たが,これ以外にも式(13)に対応する確率微分方程式は あるのでしょうか?このことに関して,文献[14]に興味 深い問いが載っています. それは、「いつ伊藤過程は拡 散過程となるか? | です. 伊藤過程とは, 次のように与 えられる確率過程  $y(t)$  を指します. より正確な定義 は,文献[14]を参照ください.

 $dy(t) = \alpha(t) dt + \beta(t) dW(t)$ 

ただし, $\alpha(t)$  およびβ(t) も確率過程で,任意の時刻 t≥0に対して確率1で以下を満たすとします.

$$
\int_0^t |a(s)| ds < \infty \ \text{is} \ \mathcal{L} \ \text{if} \ \int_0^t \beta(s)^2 ds < \infty
$$

文献[14]による「問い」への答えですが,以下の拡散過 程  $x(t)$ 

 $dx(t) = A(x(t)) dt + \sigma(x(t)) dW(t)$ 

 $\mathcal{L}$   $y(t)$  との間に,  $\alpha(t)$  に対する次の条件付き期待値につ いて

 $\mathbf{E}^x\left[\alpha(t)|\mathbf{F}_t\right] = A\left(\mathbf{y}^x(t)\right)$ 

かつ,β(t) について

-ال<br>العالمي ال<br>العام  $\frac{3}{2}$  $\frac{1}{2}$  $\frac{1}{2}$ ابل<br>الاستراك ال<br>العالمي  $\frac{3}{2}$  $\frac{3}{2}$  $\frac{1}{2}$  $\frac{1}{2}$ ال<br>العالمي ال<br>العام  $\frac{3}{2}$  $\frac{1}{2}$  $\frac{1}{2}$ -ال<br>العالمي ال<br>الأنتالية<br>الأنتالية  $\frac{3}{2}$  $\frac{1}{2}$  $\frac{1}{2}$ ال<br>العالمي ال<br>العالمي

 $\beta(t)\beta(t) = \sigma(y^x(t))\sigma(y^x(t))$ 

が、ほとんどすべての時刻 t. およびほとんどすべての テスト粒子に対して成立する場合,  $x(t)$  と  $y(t)$  は, 法則 の意味で一致する(つまり同じ分布を持つ)というので す. ここで,  $y^x(t)$  は $t = 0$  で位置  $x$  から出発した  $y(t)$ を意味し, $F_t$ は{y(s);s  $\leq t$ } の生成するσ–加法族[14]

言います)の集団を生成します. 扱う問題にも依りますが, 一般的に多くのテスト粒子数を必要とするモンテカルロ法 とは異なり,個体数は典型的に100程度です.アルゴリズム の流れは以下の通りです. (1)パラメータ空間の中で個体 をランダムに生成し,各個体の適応度を評価します.(2) 次に,適応度に応じて現在の集団からつがいを選択し交配 させ,次世代の集団を作ります.(3)次世代の集団を現世 代と置き換え,(4)新しい集団の個体に対して適応度を評 価します.集団の中で最適な(最大の適応度を持つ)個体 が,設定した基準を満たすか設定した世代数に到達するま で, (2) - (4)の過程を繰り返します. 最終世代の集団で最 適な個体の持つパラメータ  $\arg\left(\max\right)$ - $\in [0,$ , 1 1]  $f(x)$  が最適解とな ります.

<u>بي بي بي</u><br>-以上が遺伝的アルゴリズムの"アルゴリズム"になりま すが,これだけだと乱数との関わりがはっきりしないかも

- 16 - 16 - 5 )<br>-<br>|<br>| )<br>-<br>1 -<br>-<br>-<br>-- 16 - 16 )<br>-<br>|<br>| )<br>-<br>2 )<br>-<br>1 -<br>-<br>-<br>-- 16 ان<br>بالا<br>بالا )<br>-<br>|<br>| )<br>-<br>1 )<br>-<br>1 ان<br>الأساس - 16 ان<br>مارچ )<br>-<br>|<br>| )<br>-<br>1 -<br>-<br>-<br>-- 16 - 16

です.

試しに,拡散方程式(13)で考えてみましょう.  $\mu(t)$ を-1/10から+1/10の範囲の一様乱数として,次のよう に式(9)に加えてみます.

 $\xi(t+\Delta t) = \xi(t) - {\xi(t) + \mu(t)}\nu_{ei}\Delta t \pm \sqrt{1-\xi^2(t)}\nu_{ei}\Delta t$ 

この式を用いて,  $E^{\xi}[\Phi(\xi(t))]$ を計算すると, 例えば,  $t$ / $\tau_{\rm ei}$  = 0.5における分布は, 図4のように図1と同じ結果 になります.  $|\xi| > 1$ とならない範囲で,  $|\mu(t)|$  の最大値を 変えてみても,結果は変わりません.つまり,このよう な一様なノイズは、分布  $f(t,\xi) = E^{\xi} [\Phi(\xi(t))]$ に影響し ません.

ここで紹介した文献[14]の数学的結果は,微視的運動 から巨視的スケールの分布が従う方程式へのモデリング にとって、重要な意味を持つように思えるのですが,い かがでしょうか.

> (菅野) 1.0 simulation w/o uniform noise simulation with uniform noise  $0.8$  $=0.5$  $0.6$  $\mathsf{f}(t,\xi)\circledast t/\tau_{_{\mathrm{el}}}$  $0.4$ 分布  $0.2$  $0.0$  $-1.0$  $-0.5$  $0.0$  $0.5$ 1.0  $\xi = v_{||}/v$

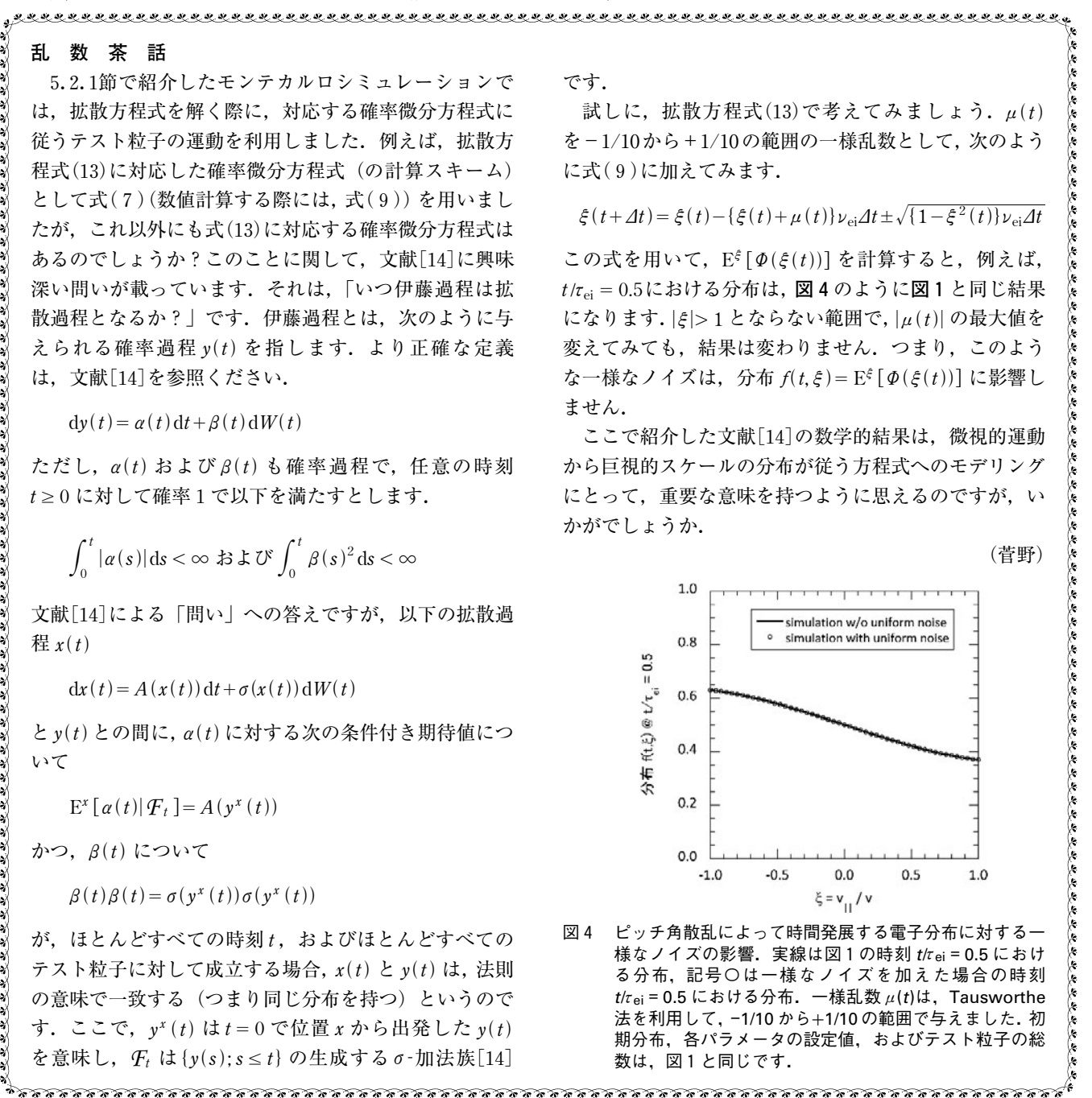

しれません. そのため、乱数との関連という観点から各段 階をもう少し詳細に見ていきたいと思います.

まず,個体とは何かについて説明します.個体とは遺伝 子の集合からなるものとして捉えられており、最適化した いパラメータの組の数だけ遺伝子の組があると思ってくだ さい. 例えば, 2次元空間 $(x, y)$  (ここで,  $x, y \in [0, 1]$ ) に おいて(0.5,0.5)に最も近い $x = (x, y)$ を求めるとします. 念 のためですが, 理想的な答えは(0.5,0.5) なので自明です! あくまで遺伝的アルゴリズムの概念をわかりやすく伝 えるために設けた問題です. 適応度関数の設定方 法は色々ありますが,ユークリッド距離の二乗の逆数  $f(x) = [(x-0.5)^2 + (y-0.5)^2]^{-1}$  とすれば良いことがわかり ます.x,yは何桁かの数字 (遺伝子) からなっており,今 回の例では座標値になる訳ですが,その初期の座標値を [0,1] の一様乱数から生成し, 個体数分だけ繰り返します. これが(1)で行っている作業です.オリジナルの PIKAIA では線形合同法による乱数を用いていますが,筆者はそれ を Mersenne-Twister(メルセンヌ‐ツイスター)に換装し て使用しています.

(2)の過程は遺伝的アルゴリズムの中でも最も重要なも のです. 個体の集団の中から, 1組のつがい, すなわち父 と母を選択します.父と母をランダムに選択するのではな く,適応度に応じて選ばれる確率を変える必要がありそう です.そのために,まずルーレット選択と呼ばれるサンプ リング手法を用いると,どうなるか見てみましょう.その 方法ではまず, 全個体の適応度の和 F と, 個体番号が若い 方から順に定義される適応度の累積分布を作成し準備して おきます. そして, 一様乱数  $R \in [0, F]$  を生成すると, その 乱数Rは必ず離散的な累積分布のどこかの区間に対応する 値を取り,その区間を示すインデックス値から特定の個体 番号と一対一対応が付けられるために,乱数によって個体 を選択できます.ルーレット盤は個体数で分割されてお り,各個体の適応度の大きさによって区間の面積が決定さ れているイメージです (イメージしにくい方は[48] の 図2.5をご覧ください).これで問題は全くないように思い ますが、実は適応度の大きさに応じて決めてしまうと、多 くの問題が生じることが知られています。わかりやすい例 を挙げると,1つか2つの個体が極端に高い適応度を持っ ておりその他がそうでない場合,このサンプリング方式で はほぼ常に適応度の高い同じ個体が選ばれてしまうことに なり,最適化過程にとって重要な集団の多様性が失われて しまいます.それを避けるために,ランキング選択と呼ば れる方法が使われます.適応度の高い順に個体を並べるの ですが,個体の選ばれやすさはランク(順位)の高さで決 まり,適応度の値そのものでは決まらない,という方式で す.つまり個体間での選択確率の差が同じである,という わけです.ランクを横軸に取り,相対適応度を縦軸に取る と,右肩下がりの直線を引くことができますが,この勾配 を制御することによって,淘汰圧の強さを調整することが できます.

このようにして選ばれたつがいの父を P1:  $(x, y) = (0.1234, 0.5678),$  母を P2:  $(x, y) = (0.8642, 0.7531)$ 

としましょう.座標値は有効数字4桁で取ったので,合わ せて8つの遺伝子を持った個体から各々の染色体 SP1: 12345678,SP2: 86427531 を作ります.このエンコード 過程は自明かと思います.次に,一点交叉と呼ばれる演算 を行います. 両親の染色体のつがいに対して乱数によって 決まった位置で染色体を切断し、付け替えます。この場合 ですと、一様整数乱数 $K \in [1,8]$ を生成し、例えば4が選ば れたとすると,3番目と4番目の遺伝子座の間で組み替え が起こるため,染色体はそれぞれ SO1: 12327531, SO2: 86445678となります.PIKAIAでは世代ごとに集団の 数は増減しないため、2人の親から2人の子が生まれるこ とになります.つまり,これらは子の染色体となります. 更に,ある変異率(通常は 0.005 程度です)で突然変異を起 こします. 染色体を構成する遺伝子ごとに生成した一様乱 数  $R$   $\in$   $[$  0, 1  $]$  が変異率を下回った場合に, その遺伝子を一 様整数乱数  $K \in [0,9]$  で置き換えます.これを一様な一点 突然変異と呼びます. 突然変異のさせ方は他にも色々あり ますが,詳細な説明は割愛します.ここでは SO1 に対して は6番目の遺伝子が9に,SO2 に対しては2番目の遺伝子 が3になったとしましょう。これをデコードすると、子は それぞれ O1:(0.1232, 0.7931), O2:(0.8344, 0.5678) となりま す. こうして生まれた子世代は一旦プールされ、親世代と 同数になるまで上記の過程が繰り返されます。なお、ラン キング選択方式からわかるとおり、適応度の高い個体は1 つの世代で何度でも親に選ばれることがあります.

子世代に個体が出揃うと、(3)の世代交代を行います. 最も簡単で広く使われている方法は,集団を完全に子世代 の集団で置き換えてしまう,というものです. 但し,エ リート選択という手法を使う場合は,親世代で最も適応度 が高い個体は無条件で子世代へと引き渡されます. 交叉や 突然変異によってその世代での最適個体を壊してしまうの を避けることで、収束を悪くしないための工夫です。子世 代からは1個体がランダムに排除されてしまいますが,仮 に選ばれた子世代の個体が親世代の最適個体よりも適応度 が高い場合は,親世代の最適個体は次世代に引き継がれま せん.

最後に,こうして作られた子世代の適応度を評価するの が(4)です.P1,P2,O1,O2 の適応度を評価すると,O2 が最も大きな値を示していることがわかります.これは O2が(0.5,0.5)に最も近い個体であることを示しており, この例では、1世代を経てより"優秀"な子どもが生まれ たことになります.参考までに,このシミュレーションの 結果を**図5**に示します.**図5**では各世代において最適個体 の持つ座標値が世代ごとに示されています. 既に第1世代 から正解にかなり近く,10世代程度で正解と見なして申し 分ない精度に到達し,第25世代で完全に正解に到達しま す. なお, 適応度関数  $f$ の定義から,  $(0.5, 0.5)$  における適 応度は無限大になりますが,数値的に工夫することで無限 大を避けるようにしています.ただし,遺伝的アルゴリズ ムはメタヒューリスティックアルゴリズムであるため、正 解に必ず到達する保証はないことに注意してください。こ の例では (0.5,0.5) にたどり着きましたが, 選択する乱数

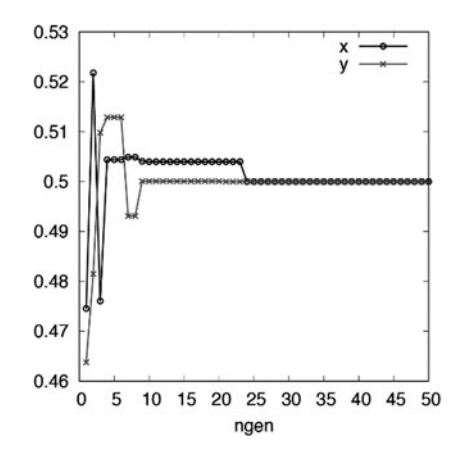

図5 各世代における最適個体の持つ遺伝子(*x*,*y*座標).最初の 10世代でほぼ正解の(0.5, 0.5)に収斂し,25世代で完全に正 解と一致します.

シードによっては 0.4999などで止まってしまうこともあり ます. しかし、それでも十分正解と見なせるでしょう. こ こまで簡単に遺伝的アルゴリズムの実装を見てきました が,数多の過程において一様乱数が用いられていることが わかるかと思います.

#### ● 大域的最適化手法を用いた輸送方程式の求解

遺伝的アルゴリズムは大域的最適化手法の一つとして位 置付けられており,多峰性を持ったパラメータ空間におい て最適解(最大値とします)を見つけることを得意としてい ます. 多峰性の例として,  $x \in [0,1]$  における正規分布の重 ね合わせからなる関数 y(x)= $\sum_{j=1}^{2} A_j \exp[-(x-x_j)^2/\sigma_j^2]$ を考え,その最大値を見つけてみましょう.ここで,  $[A_1, x_1, \sigma_1, A_2, x_2, \sigma_2] = [0.9, 0.2, 0.025, 0.3, 0.7, 0.15] \succeq \iota$ ま す. 最大値 0.9 は  $x = 0.2$  を中心とする急峻な正規分布の頂 点に位置する一方,幅広い裾野を持った正規分布に極大値 あります.Newton 法などに代表される局所最適化手法で は、極大値ではなく最大値を見つけられるかどうかはひと えに初期値の選択に掛かってきますが,問題を解く前に最 大値にたどり着く適切な初期値を知っていることは稀で す.局所勾配に依存する最適化手法では,*x*≳0.282 に初期 値を取ると極大値 0.3 へと向かってしまい真の最大値 0.9 を見つけることはできません.言い換えると,ランダムに 初期値を選んだ場合,7割強の確率で最大値を求められな いことになります.大域的最適化手法は局所最適化手法と 比べ一般に計算コストが掛かる一方で,アルゴリズムにも 依りますが局所最適化手法よりも広くパラメータ空間を俯 瞰する特徴があります.極大値近傍に適応度の高い個体が 集まっている状況下でも, 突然変異などで $x = 0.2\,\mathrm{if}$ 傍に個 体が生じるとそちらの方が高い適応度を持つため、局所最 適解から抜け出して最大値を見つけ出せます.

遺伝的アルゴリズムは最大値を見つける際に微分値を必 要としません.そのため,微分を高精度に評価することが 困難であったり,僅かな微分値の違いが結果を大きく左右 してしまったりするような問題であっても,安定に解を見 つけることができます.そのような問題の例としては,分 布の勾配に強い依存性を持つ輸送モデルを用いる場合が挙 げられます.分布の勾配という微分の精度が,輸送モデル

が算出する輸送係数に大きな影響を与えてしまいます。そ こで微分に依らない解法である遺伝的アルゴリズムに着目 し,大域的最適化手法を用いた定常輸送方程式の解法の開 発に取り組みました[18].

以下では、簡単のため1粒子種のみを考えます。定常の 輸送方程式は

$$
0 = -\frac{1}{V'} \frac{\partial}{\partial \rho} V' \left( -n \langle |\nabla \rho|^2 \rangle \chi \frac{\partial T}{\partial \rho} \right) + S \tag{22}
$$

と書けます.  $\rho$ は規格化小半径,  $V$ は体積,  $'$ は $\rho$  微分,  $n$ は密度,  $\chi$  は拡散係数,  $T$  は温度,  $S$  は加熱パワーなどに対 応するソース項になります.  $\langle |\nabla \rho|^2 \rangle$ は平衡計算で求められ るメトリックであり,ここでは既知であるとします.  $\chi = \chi(T, T', n, n', \cdots)$ は一般に密度, 温度やそれらの勾配 などに非線形に依存しているため、式(22)は非線形の偏微 分方程式となります. V, n, S が既知である場合に,この方 程式を満たすTを求める,というのがここで考える問題で す.ここで,式(22)の括弧内は熱流束 $\,Q\,$  であり,

$$
Q(\rho) = -n \langle |\nabla \rho|^2 \rangle \chi \frac{\partial T}{\partial \rho} \tag{23}
$$

を使って

$$
0 = -\frac{\partial}{\partial V} (V'Q) + S \tag{24}
$$

と書き換えられます.式(24)を空間積分すると,

$$
V'Q(\rho) = \int_0^{\rho} V'S d\rho \equiv P(\rho)
$$
 (25)

となります.ある磁気面を横切って外側に流れ出る熱流束 は,その磁気面より内側に吸収されたパワーと等しいこと を表しています. 式(23)の温度 T を変化させることで式 (25) を満たすようにQ を変えることから, P/V'を目標熱流 束と呼びます.

では、どのように式 $(25)$ を満たす $T$ を見つければ良いの でしょうか.通常の手法ですと,空間方向にメッシュを作 成し,有限差分法や有限要素法で空間離散化し,非線形項  $\tau$ ある  $\chi$  を線形化してT に対する連立一次方程式を作 り,それを直接法ないし間接法で解き,得られた解(温度) を再び に代入して連立一次方程式を解き直し,その作業 を温度が収束するまで繰り返します[51].ここではそのよ うな一般的な方法を採らずに解Tを求める方法を考えてみ ましょう. 温度勾配を規格化した $1/L<sub>T</sub> = (-\partial T/\partial \rho)/T$ で式 (23)を表記すると,

$$
Q(\rho) = -n \langle |\nabla \rho|^2 \rangle \chi(T, 1/L_T) T \frac{1}{L_T} = \frac{P}{V'} \tag{26}
$$

となります. 最後の等式は式(25)から来ました. 式(26)で は  $\chi$  の  $T$ , 1/ $L_T$  の依存性を陽に書きました. 温度と温度勾配 には物理的に現実的な定義域がありますから,そのパラ メータ領域内で各 $\rho$ において式(26)を満たす(T, 1/L<sub>T</sub>)の組 み合わせを見つけることができれば,それが式(22)の解と

なります. この手法だと, 直接温度の微分値である 1/LT を探しているため,微分方程式の解を求めるのに微分が不 要であることがわかると思います.

解の組み合わせを求める手法ですが、極端なことを言え ば,そのパラメータ領域内を極度に細かく分割して全ての 組み合わせに対して当てはめを行えば,どこかで解は見つ かるでしょう. 現実的にはそこまで細かな分割はできませ んので,計算精度と掛かる計算時間を秤にかけて妥当な刻 み幅を決めざるを得ません. 非線形性の強い輸送モデルを 用いる場合,僅かな勾配の差が大きな熱流束の差を生んで しまうため,先程まで極端に細かくないにしてもやはり十 分細かな分割が必要になります.規格化温度勾配の定義域 を[0,10] として, 刻み幅を0.01とかなり粗く取ったとして も,1000メッシュ必要になります.温度に対しても同じく 1000メッシュ用意すると,組み合わせは 10<sup>6</sup> にも上ります. これを,空間分割数分繰り返さなくてはいけないため,膨 大な試行が必要になります.さらに,この組み合わせの中 には解として全くあり得そうに無い組み合わせも存在して いるため,無駄の多い手法であることがわかります.その ような無駄を省くために,この解の組み合わせを見つける アルゴリズムとして大域的最適化手法である遺伝的アルゴ リズムを用いるのです.遺伝的アルゴリズムでは,最初こ そモンテカルロ的にランダムに値を生成しますが,そこか らはより解に近い(適応度の高い)組み合わせを持った個 体がより生き残るため,急速に最適解へと収斂していきま す.

熱流束を求める時は、"正解"である目標熱流束  $P/V'$ が 事前にわかっていたため, Q を目標熱流束に合わせること ができたのですが,正解がわかっていない温度Tはどのよ うに求めたら良いでしょうか. 一つの考え方は,  $1/L<sub>T</sub>$  の値 が定まったのだったら,それは温度に対する常微分方程式 になるため、境界の温度さえわかれば後は全て積分で求め られる,というものです.しかし,この手法は上手くいか ないことがあることがわかっており[18],別の手法を考え る必要があります. 式 $(23)$ で $V'Q = P$ であることに留意し て外側境界から積分してみましょう. すると,

$$
T(\rho) = T(\rho_b) + \int_{\rho}^{\rho_b} \frac{P}{n \langle |\nabla \rho| \rangle^2 \chi(T, 1/L_T)} \frac{d\rho}{V'} \tag{27}
$$

という関係が得られます.  $T(\rho_h)$ は計算領域の外側境界  $\rho = \rho_{\rm b}$  での固定された温度であり, Dirichlet 条件に相当す るものです.式(27)は非線形の積分方程式であり,被積分 関数中の $\chi$ に陰に含まれる $T$  ( $T_r$ とします)と左辺の $T(T_1)$ が同一となるようなTを見つけなければなりません. 本来 このような解を見つけることは難しいのですが,大域的最 適化手法によって比較的容易に見つけ出すことができま す. ところで, 式(27)は $1/L$ <sub>T</sub> にも陰に依存しているため,  $1/L$ <sub>T</sub> も適切に定まらなければ収束解にはたどり着きませ ん. つまり,式(26)も同時に満たさなくてはいけません. 各個体の持つ $(T, 1/L_T)$ に対して式(26)および(27)を計算  $L$ , 得られた $Q$  と  $T$  に対して

$$
f_1 = \left[\frac{P - V'Q}{P}\right]^2, \quad f_2 = \left[\frac{T_1 - T_r}{T_1}\right]^2 \tag{28}
$$

を評価し,最終的に遺伝的アルゴリズムによって

$$
f = [\max(f_1, f_2)]^{-1} \tag{29}
$$

を最大化する個体を見つけます. その個体の持つ  $(T, 1/L_T)$ が最終的な式(22)の解となる訳です.  $f_2$ の意味は わかりにくいかもしれませんが, f2 が小さいとはすなわ ち、ある温度 $T_r$ を入力として用いて式 $(27)$ を計算した時に 得られるT1が入力のTrとがほぼ同じである,ということを 意味しています. そのようなT は式(27)を満たしてい る,ということがわかるかと思います.

## -**計算例**

上記のアルゴリズムで温度分布を解いた計算例を一つ示 します.計算は,上記のアルゴリズムに基づく定常輸送 コードGOTRESSで行いました.加熱分布や平衡はJT-60U のとある放電実験のデータから持ってきました。輸送モデ ルには CDBM[52]を用い,径方向50点で1粒子種(電子に 相当します)の温度分布の計算を PC クラスタで実行した ところ,約 2.77 秒で計算を終えました. 平均すると,各径 方向点当たり212世代で収束解が得られていることになり ます.なお,世代ごとの個体数は100であり,CDBM の評価 を行った回数の総数は106万6千回になります.**図6**が示 すとおり,各径方向位置において目標熱流束に対応する加 熱パワー累積分布 (実線)と輸送熱流束に対応するパ ワー累積分布 V'Q (丸印) が一致していることがわかりま す. これは、式(26)を満たしていることを示しています. その時の規格化温度勾配分布は**図7**に,温度分布は**図8**に 示されています.温度分布や規格化温度勾配分布が共に滑 らかに得られていることがわかるかと思います.この時の 規格化温度勾配分布は温度勾配を何らかの微分スキームで 微分したものではなく,温度分布と独立に得られたもので あることを強調しておきます.また,**図8**には拡散係数分 布も示されています.GOTRESS 内部では新古典熱拡散係 数も計算しているため,CDBM で評価された乱流熱拡散係 数との和が示されています。なお、磁気軸においては規格 化温度勾配,つまり輸送熱流束は0であることが自明であ

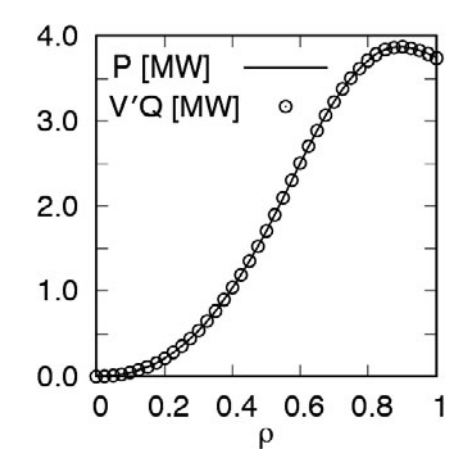

図6 目標熱流束に対応する加熱パワー累積分布 *P* と輸送熱流束 に対応するパワー累積分布 *V´Q*.

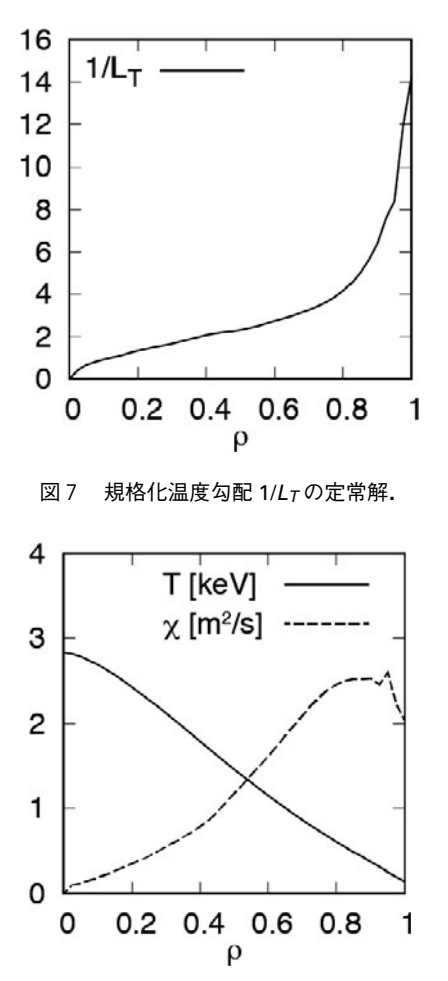

図 8 温度 *T の*定常解とその時の拡散係数 χ.拡散係数は CDBM で評価された乱流熱拡散係数に新古典熱拡散係数が重畳さ れたものです.磁気軸での拡散係数は0としています.

るため,磁気軸では計算しておらず,磁気軸での温度は温 度勾配零の条件から算出しています。そのため磁気軸での 拡散係数を算出する必要はなく,0と置いています.

本節では,一見およそ繋がりがなさそうな遺伝的アルゴ リズムと偏微分方程式の求解が,解法の工夫によって結び つけられ,輸送方程式を解くという実際の問題へと適用で きることをご紹介いたしました.輸送コードとしての GOTRESS は複数粒子種を扱えたり並列計算が行えたりす るなど多くの特徴を備えています.詳細は[53]を参考にし てください.

(本多)

## **謝 辞**

5.2.1節におけるシミュレーションで利用した Tausworthe 法に基づく疑似乱数発生プログラムを提供いただ いた,高丸尚教氏(中部大学 工学部 教授)に感謝いたし ます.また,5.2.1節に対して,松山顕之氏(量子科学技術 研究開発機構 六ヶ所核融合研究所 主幹研究員) より、貴 重なコメントをいただきました.ここに感謝申し上げま す.

## **参考文献**

- [1] 津田孝夫:モンテカルロ法とシミュレーション(三訂 版)(培風館,1995).
- [2] 伏見正則, 逆瀬川浩孝(監訳):モンテカルロ法ハンド ブック(朝倉書店,2014).
- [3] D.R. Nicholson, *Introduction to Plasma Theory* (Wiley, 1983); 小笠原正忠,加藤鞆一[訳]:プラズマ物理の基礎(丸 善,1986).
- [4] D.G. Swanson, *Plasma Kinetic Theory* (Chapman and Hall/ CRC, 2008).
- [5] プラズマ・核融合学会[編]:プラズマシミュレーショ ン(京都大学学術出版会,2018).
- [6]渡邉智彦,洲鎌英雄:プラズマ・核融合学会誌 **81**, 534 (2005).
- [7]渡邉智彦:プラズマ・核融合学会誌 **81**, 686 (2005).
- [8]前山伸也:プラズマ・核融合学会誌 **91**, 589 (2015).
- [9] S. Maeyama *et al.*, Phys. Rev. Lett. 114, 255002 (2015).
- [10] M. Nunami *et al.*, Phys. Plasmas 27, 052501 (2020).
- [11] K. Fujita et al., Plasma Fusion Res. 14, 3403102 (2019).
- [12] J.P.Freidberg, *Ideal Magnetohydrodynamics* (Plenum, 1987).
- [13] M. Honda, Comput. Phys. Commun. 231, 94 (2018).
- [14] B. Øksendal, *Stochastic Differential Equations: An Introduction with Applications* (Springer, 2003); 谷口説男[訳]:確 率微分方程式―入門から応用まで(丸善,1999).
- [15] A. Friedman, *Stochastic Differential Equations and Applications* (Dover, 2004).
- [16]保江邦夫:確率論(数理物理学方法序説4)(日本評論 社,2001).
- [17]保江邦夫:物理数学における微分方程式(数理物理学方 法序説別巻)(日本評論社,2002).
- [18]高橋陽一郎[編]:伊藤清の数学(日本評論社,2011).
- [19] P. Helander and D.J. Sigmar, *Collisional Transport in Magnetized Plasmas,* Chapter 3 (Cambridge University Press, 2002).
- [20] P.E. Kloeden and E. Platen, *Numerical Solution of Stochastic Differential Equations* (Springer, 1999).
- [21] T. Misawa and H. Itakura, Phys. Rev. E 51, 254 (1995).
- [22] J.R. Klauder and W.P. Petersen, SIAM J. Numer. Anal. 22, 1153 (1985).
- [23]A.H. Boozer and G. Kuo-Petravic, Phys. Fluids **24**, 851 (1981).
- [24] 坂元慶行 他:情報量統計学, 第4章 (共立出版, 1983).
- [25] R. Kanno *et al.*, Plasma Fusion Res. **6**, 2403066 (2011).
- [26] T. Takizuka and H. Abe, J. Comput. Phys. 25, 205 (1977).
- [27] K. Nanbu and S. Yonemura, J. Comput. Phys. 145, 639 (1998).
- [28] C. Wang et al., J. Comput. Phys. 227, 4308 (2008).
- [29]Y. Masaoka and S. Murakami, Plasma Fusion Res. **8**, 2403106 (2013).
- [30] G. Zhang and D. del-Castillo-Negrete, Phys. Plasmas 24, 092511 (2017).
- [31] S. Satake *et al.*, Comp. Phys. Comm. 255, 107249 (2020).
- [32]X.Q. Xu and M.N. Rosenbluth, Phys. Fluids B **3**, 627 (1991).
- [33]W.X. Wang *et al.,* Plasma Phys. Control. Fusion **41**, 1091 (1999).
- [34] S. Brunner *et al.*, Phys. Plasmas 6, 4504 (1999).
- [35] S. Murakami et al., Nucl. Fusion 40, 693 (2000).
- [36] S. Murakami et al., Nucl. Fusion 46, S425 (2006).
- [37] S. Matsuoka *et al.*, Phys. Plasmas 22, 072511 (2015).

--------------------------

- [38] H. Yamaguchi and S. Murakami, Nucl. Fusion 56, 026003 (2016).
- [39] Y. Feng *et al., J. Nucl. Mater.* **266-269**, 812 (1999).
- [40] A.M. Runov *et al.*, Phys. Plasmas 8, 916 (2001).
- [41] M. Kobayashi et al., Contrib. Plasma Phys. 44, 25 (2004).
- [42] R. Tatsumi *et al.*, Plasma Fusion Res. 15, 1403003 (2020).
- [43] プラズマ・核融合学会[編]:プラズマシミュレーショ ン,第7.4.1節(京都大学学術出版会,2018).
- [44]桜井 淳:日本原子力学会和文論文誌 **2**, 555 (2003).
- [45] S.C. Jardin *et al., J. Comput. Phys.* 227, 8769 (2008).
- [46] G. V. Pereverzev and G. Corrigan, Comput. Phys. Commun. **179**, 579 (2008).
- [47] J.H. Holland, *Adaptation in Natural and Artificial Systems:*

-------------- $\zeta$  $\zeta$  $\zeta$  $\zeta$  $\zeta$  $\zeta$  $\zeta$  $\zeta$  $\zeta$  $\zeta$  $\zeta$  $\zeta$  $\zeta$  $\zeta$  $\zeta$ 

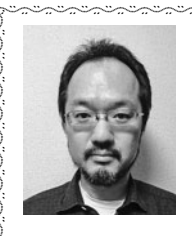

-を<br>佐竹真介

----

------------------- $\zeta$  $\zeta$  $\zeta$  $\zeta$  $\zeta$  $\zeta$  $\zeta$  $\zeta$  $\zeta$  $\zeta$  $\zeta$  $\zeta$  $\zeta$  $\zeta$  $\zeta$ 

自然科学研究機構 核融合科学研究所 ヘリ カル研究部 核融合理論シミュレーション 研究系 准教授,2003年総合研究大学院大 学 博士(学術).

モンテカルロ法を使った3次元磁場配位中の新古典輸送現 象,新古典粘性のシミュレーションや最適化配位の研究が主 なテーマ.乱数については深い思い入れがありますが、特に ギャンブル好きというわけではありません.

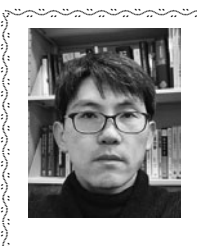

 $\sum_{i=1}^{n}$  $\sum_{i=1}^{n}$  $\sum_{i=1}^{n}$  $\sum_{i=1}^{n}$  $\sum_{i=1}^{n}$  $\sum_{i=1}^{n}$  $\sum_{i=1}^{n}$  $\sum_{i=1}^{n}$  $\sum_{i=1}^{n}$  $\sum_{i=1}^{n}$  $\sum_{i=1}^{n}$  $\sum_{i=1}^{n}$  $\sum_{i=1}^{n}$  $\sum_{i=1}^{n}$  $\sum_{i=1}^{n}$ )

 $\sum_{i=1}^{n}$  $\sum_{i=1}^{n}$  $\sum_{i=1}^{N}$  $\sum_{i=1}^{n}$  $\sum_{i=1}^{n}$  $\sum_{i=1}^{N}$ 

ほん だ みつる 多 充

量子科学技術研究開発機構 那珂核融合研 究所 先進プラズマ研究部 上席研究員.主 にトカマク中の輸送現象や輸送シミュレー ションを研究対象としていますが,機械学

習やベイズ推定、最適化問題にも興味を持っていて研究への 応用を進めています.家族でカラオケボックスに行くことが 多かったのですが,昨今の情勢でなかなかままなりませ ん.95点以上を獲れる曲を増やすのが目標です.

*An Introductory Analysis with Applications to Biology, Control, and Artificial Intelligence,* second ed. (MIT Press, Cambridge, 1992).

- [48] C.R. Reeves, J.E. Rowe, *Genetic Algorithms: Principles and Perspectives* (Kluwer Academic Publishers, New York, 2002).
- [49] P. Charbonneau, Astrophys. J. Suppl. Ser. 101, 309 (1995).
- [50] http://www.hao.ucar.edu/modeling/pikaia/pikaia.php
- [51] J. Candy *et al.*, Phys. Plasmas 16, 060704 (2009).

----

- [52] M. Honda and A. Fukuyama, Nucl. Fusion 46, 580 (2006).
- [53] M. Honda and E. Narita, Phys. Plasmas **26**, 102307 (2019).

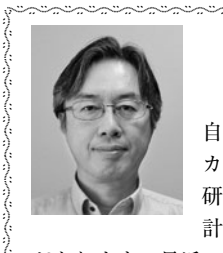

--------------------------

 $\widetilde{\phantom{a}}$ ------------------------

 $\sum_{i=1}^{n}$  $\sum_{i=1}^{n}$  $\sum_{i=1}^{N}$  $\sum_{i=1}^{n}$ 

-かん の りゅう た ろう 菅野龍太郎

------------- $\langle$  $\langle$  $\langle$  $\langle$ - $\langle$  $\langle$ - $\langle$  $\langle$  $\langle$  $\langle$  $\sqrt{ }$ 

自然科学研究機構 核融合科学研究所 ヘリ カル研究部 核融合理論シミュレーション 研究系 准教授. 乱数を用いた確率論的な 計算手法であるモンテカルロ法全般に興味

があります.最近の研究では,プラズマの衝突輸送現象に対 するモンテカルロ法に基づいたドリフト運動論シミュレー ションを行っています.

## **講座 シミュレーションのための乱数入門**

## **6.おわりに**

## **6. Summary**

宇佐見俊介 USAMI Shunsuke 自然科学研究機構 核融合科学研究所 (原稿受付:2020年5月22日)

本講座では,コンピュータシミュレーションにおける乱 数の実践的な入門書として,様々な乱数発生方法の原理か ら始めて,その高速化・並列化手法,乱数の品質・検定法, そして,乱数の変換・利用例まで紹介しました.以下では, これらの内容を振り返って,本講座のまとめとさせていた だきます.

第2章では,コンピュータにおいて乱数を生成する原理 を,決定論的な演算によって作られる疑似乱数とランダム な自然現象を利用する物理乱数の2つに分けて説明しまし た.2.1節では,疑似乱数の発生法として,線形合同法, Tausworthe (トーズワース)法, Mersenne-Twister (メル センヌ・ツイスター)法(MT法)を取り上げました.特 に,MT 法については,サンプルプログラムを例示して実 際の使い方を解説しました.一方2.2節では,物理乱数発生 器として,定電圧ダイオードの出力信号に含まれるゆらぎ を利用したものと,レーザー光の偏光における量子ゆらぎ を利用したもの(量子乱数)をピックアップし,それぞれ の原理を紹介しました.また,それらの物理乱数が利用で きるサービスについても紹介しました.

第3章では,並列プログラムで乱数を使用することを想 定して,乱数発生の高速化チューニング方法を解説しまし た.MT 法による乱数生成の並列化方法として Dynamic Creator,および Jump Method を挙げ,特に後者について は,数値計算ライブラリ KMATH\_RANDOM をベースに して,その使い方を説明しました.また,乱数利用の効率 化のため,「水瓶方式」というアイデアを示しました. 使 える物理乱数発生器が1個の場合においても乱数を並列プ ログラムで効率よく利用する方法として,「源泉かけ流し 方式」というアイデアも説明しました。これら「水瓶方 式」,および「源泉かけ流し方式」は、本講座の著者である 佐竹真介氏が考案したオリジナル手法です.

第4章では、乱数らしさについて、周期性,ビット,多 次元均等分布性(あるいは結晶構造)といった観点から詳 しく論ずるとともに,乱数が持つべき統計的性質を利用し ての乱数の検定方法を解説しました.具体的には,上昇連, 下降連,近接値の出現率,平均値,二乗平均値が挙げられ

ました. その一方で,「これを通過したら, その乱数の品 質は保証される」という万能検定は存在せず,多くの検定 をクリアすることで,「良い乱数らしい」という確度を上 げるしかない,ということが強調されました.また,乱数 を並列化する場合,各並列プロセスに配分された乱数列同 士の独立性が重要な品質ファクターとなることを論じまし た.その独立性を議論する文献がないことから,著者が独 自に行った独立性に関するテストについて紹介しました.

第5章では、乱数の変換例と利用例を示しました. まず 5.1節では,一様乱数から任意の確率密度分布に従う乱数 を作る方法として,逆変換法(直接法)と棄却法を紹介し ました.逆変換法では,作りたい確率密度分布の累積分布 関数を利用しました. 棄却法では、2組の一様乱数を用意 し,一方は,他方の乱数要素の採用・棄却を判定するため に用いました.その後,例として Box-Muller 法を取り上 げ,2次元空間で正規分布を生成する具体的な方法を解説 しました.次に5.2節では,乱数をシミュレーションにおい て,どのように活用しているのかについて紹介しまし た.5.2.1節では,拡散方程式の解法と Dirichlet-Poisson 混合問題を例として,乱数を用いた基礎的なシミュレー ション手法がどのようなものかを見ました。ここでは、乱 数は,Coulomb 衝突や熱拡散といったランダムな物理過程 を,確率過程論に基づいて具現化するために用いられてい ました.また,5.2.2節では,プラズマ・核融合分野のみな らず,様々な科学技術分野で注目を集めている「遺伝的ア ルゴリズム」を取り上げました.その適用例として,非線 形な輸送方程式を解く問題を大域的最適化問題へと転換 し,遺伝的アルゴリズムを用いて解を求める方法を紹介し ました.こちらでは,乱数は,偏微分方程式を解くための アルゴリズムにおけるツールという役割を果たしていまし た.

この第6章は、本講座のすべての原稿が出揃った段階で 書いていますので,いわば本講座の紹介一覧,あるいは目 次のような役割を果たしているとも言えます。読者の皆様 が,本講座を振り返って読み返したい箇所,または自身の 研究に必要な箇所にたどり着きやすいことを目標に,まと

*National Institute for Fusion Science, Toki, GIFU 509-5292, Japan*

*author's e-mail: usami.shunsuke@nifs.ac.jp*

- $\sum_{i=1}^{n}$  $\left\langle \right\rangle$  $\sum_{i=1}^{n}$  $\sum_{i=1}^{n}$  $\sum_{i=1}^{n}$  $\sum_{i=1}^{n}$ 

-بحاثات المتحدة ---

----- $\zeta$  $\zeta$  $\zeta$ - $\zeta$ - $\zeta$ - $\zeta$  $\zeta$  $\zeta$  $\zeta$  $\zeta$  $\zeta$  $\zeta$  $\zeta$  $\zeta$  $\zeta$  $\zeta$ 

-----

めました. 最後に、第1章で述べたことの繰り返しになり ますが,乱数を用いようとする,あるいは、乱数自体に興 味がある研究者,学生などにとって,本講座が入門として

の役割を果たし、知的好奇心を刺激するものとなっている ことを願っております.

---------------------- $\sum_{i=1}^{n}$  $\sum_{i=1}^{n}$ )  $\sum_{i=1}^{n}$  $\left\langle \right\rangle$  $\sum_{i=1}^{n}$  $\left\langle \right\rangle$  $\sum_{i=1}^{n}$  $\left\langle \right\rangle$  $\sum_{i=1}^{n}$  $\left\langle \right\rangle$  $\sum_{i=1}^{n}$ ) ? を う じゅん すけ 自然科学研究機構 核融合科学研究所 ヘリ カル研究部基礎物理シミュレーション研究 系 准教授. 粒子シミュレーションを用いて,プラズマ の様々な複雑な現象を調べていて,現在の主な研究テーマは

磁気リコネクションです.SF が好きなためか,現実世界はコ ンピュータ上のシミュレーションでは?と密かに妄想してい ます.今回の講座をとりまとめている際に,世界がシミュ レーションなら,量子ゆらぎに基づく乱数も実は疑似乱数 で,何らかの規則性があったりしないか?とさらに妄想を膨 らませています.

نجتجتجتجتجتجتجتجتجتجتجتجتجتجتجت